## МИНИСТЕРСТВО НАУКИ И ВЫСШЕГО ОБРАЗОВАНИЯ РОССИЙСКОЙ ФЕДЕРАЦИИ федеральное государственное бюджетное образовательное учреждение высшего образования «Тольяттинский государственный университет»

Институт машиностроения

(наименование института полностью)

Кафедра Проектирование и эксплуатация автомобилей (наименование)

23.05.01 «Наземные транспортно-технологические средства»

(код и наименование направления подготовки, специальности)

Автомобили и тракторы

(направленность (профиль)/специализация)

## **ВЫПУСКНАЯ КВАЛИФИКАЦИОННАЯ РАБОТА (ДИПЛОМНЫЙ ПРОЕКТ)**

на тему Разработка седельного тягово-сцепного устройства для автомобиля ВИС

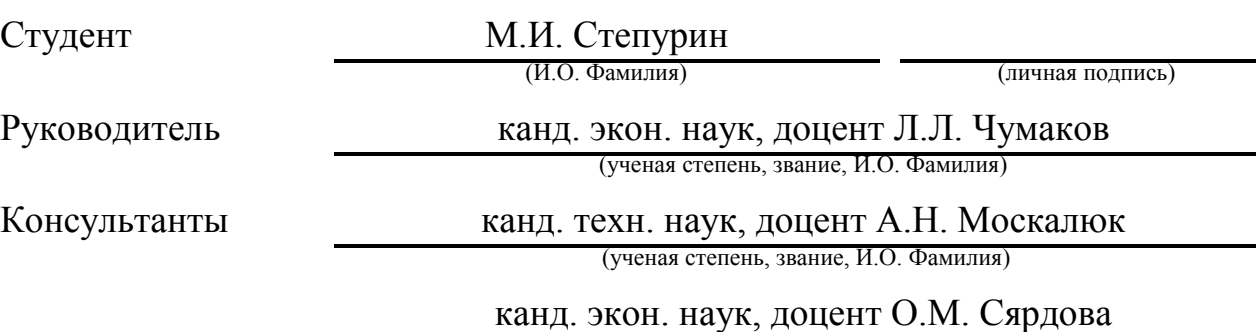

(ученая степень, звание, И.О. Фамилия)

#### **Аннотация**

Выпускная квалификационная работа на тему «Разработка седельного тягово-сцепного устройства для автомобиля ВИС» включает в себя разработку устройства для автомобиля ВИС, которое позволит использовать его вместе с автомобилем, который производится компанией ВИС на базе серийных автомобилей ВАЗ. Устройство может найти свое применение в автомобильной промышленности, в первую очередь с целью расширения функциональных возможностей автомобилей.

Выполнен обзор имеющихся конструкций разрабатываемого устройства, включая производившихся автомобильными компаниями и использующихся на автомобилях большей грузоподъемности. Выполнен расчет силовых и прочностных параметров седельного тягово-сцепного устройства для автомобиля.

Произведен расчет конструкции полуприцепа на уровне технического проекта. Произведен подбор необходимого для производства конструкции технологического оборудования, разработана технологическая схема сборки устройства.

Произведена разработка технологии проведения сборочных работ проектируемого прицепа.

Проведен анализ безопасности и охраны труда при производстве автомобильных компонентов.

В экономической части произведен расчет затрат при производстве конструкции и обоснована целесообразность данного проекта.

#### **Abstract**

The final qualification work on the topic "Development of a towing hitch for a VIS vehicle" includes the development of a device for a VIS vehicle, which will allow it to be used together with a vehicle that is produced by VIS on the basis of VAZ serial vehicles. The device can find its application in the automotive industry, primarily to expand the functionality of cars.

A review of the existing designs of the device under development, including those produced by automobile companies and used on vehicles with a larger payload, is performed. The calculation of the power and strength parameters of the fifth wheel coupling device for the car has been performed.

The calculation of the structure of the semitrailer was made at the level of the technical design. The selection of the technological equipment necessary for the production of the structure was made, the technological scheme for the assembly of the device has been developed.

The technology of carrying out assembly work of the designed trailer has been developed.

The analysis of the safety and labor protection in vehicle testing has been done.

In the economic part, the calculation of costs in the production of the structure was made and the feasibility of this project was substantiated.

## **Содержание**

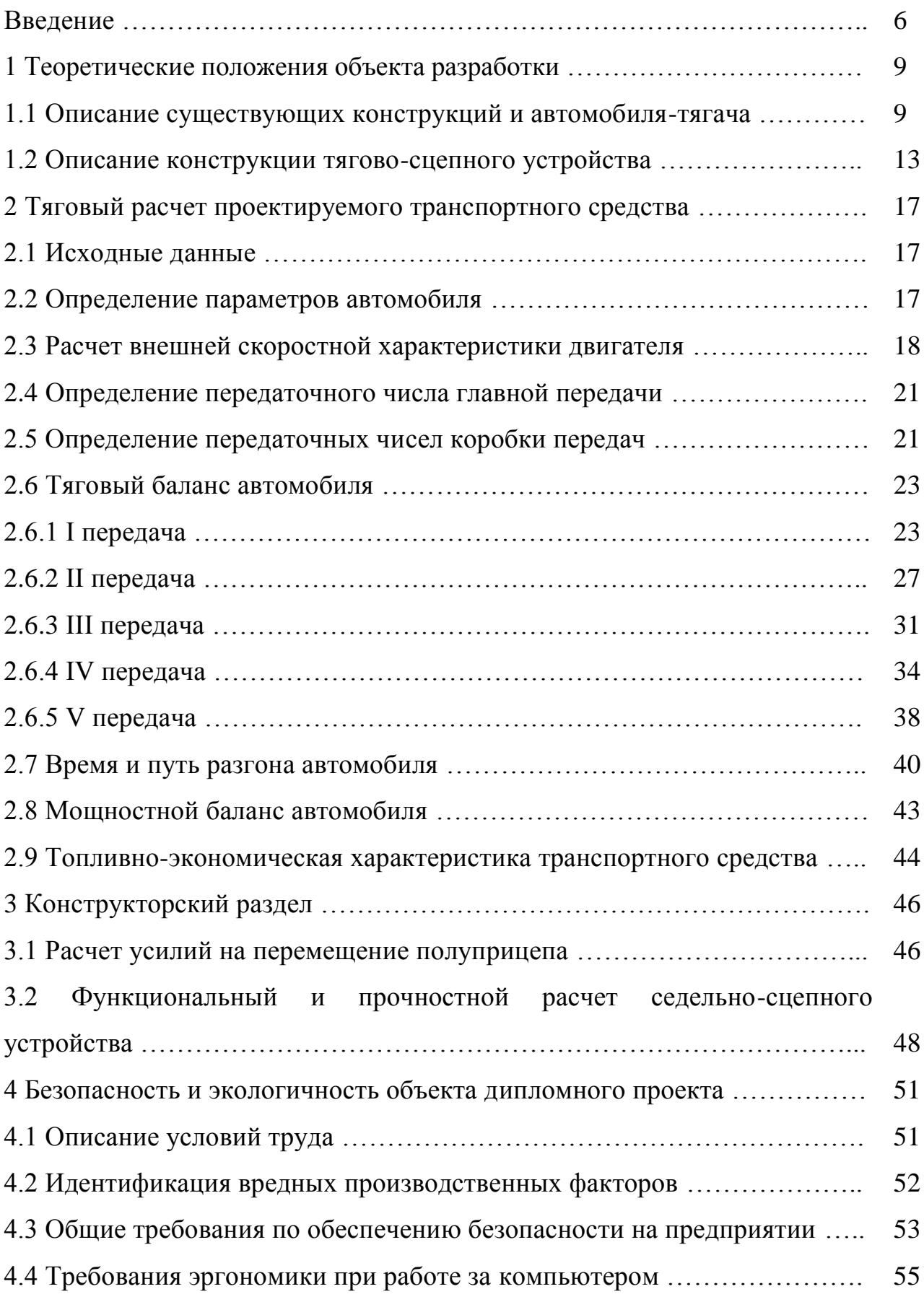

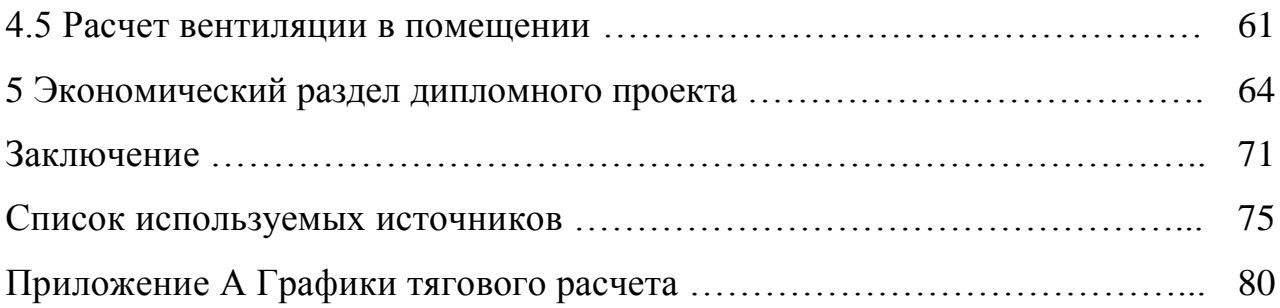

#### **Введение**

Целью дипломного проектирования, как заключительного этапа обучения студента в высшем учебном заведении, является определение степени подготовки студента к самостоятельной работе, а также, способен ли он применить полученные в процессе обучения знания при решении конкретных производственных, технических, технологических, научных и экономических задач в условиях современного производства.

Тематика дипломных проектов должна быть актуальной, соответствующей современному состоянию и перспективам развития науки и техники, направленной на решение приоритетных задач автомобилестроения.

Темой данной дипломной работы является «Разработка седельного тягово-сцепного устройства для автомобиля ВИС». В данной работе была произведена разработка конструкции устройства для буксировки полуприцепов, в соответствии с техническими условиями на проектирование конструкций.

«На современном этапе автомобилестроение является одной из важнейших отраслей в промышленности как развитых, так и развивающихся стран. Состояние рынка легковых автомобилей является одним из самых ярких индикаторов уровня экономического развития государства, инновационного потенциала экономики, а также состояние его потребительского сегмента. Автомобиль представляет собой высокотехнологичный и инновационный продукт, аккумулирующий новейшие достижения науки и техники и стимулирующий их развитие через целевые научно-технические исследования.» [1]

«Актуальность рассматриваемой темы заключается в том, что в настоящее время автомобилестроению принадлежит самая ведущая роль в развитии и машиностроения вообще, и транспортного машиностроения в частности. Автомобильная промышленность мира - это емкий и весьма значительный сектор мировой экономики и международного бизнеса, ведь

это не только собственно автомобили, но и разнообразные товары по обслуживанию автомобиля, а также, в значительной мере, рынок производства и продажи автозапчастей. Рынок автомобилей имеет ряд смежных рынков и отраслей: от наиболее тесно прилегающих (рынка деталей и блоков автомобилей и нефтедобывающей промышленности) до менее очевидных (строительство дорог, производство аксессуаров для автомобилей и т.п.). Автомобиль обеспечивает высокую мобильность человека, эффективность труда, определяет современный образ жизни общества. Он является показателем уровня обеспеченности материальными средствами как отдельного человека (его владельца), так и общества или государства в целом (в данном случае речь идет об автообеспеченности населения страны).» [3]

«Актуальность темы обусловлена тенденцией к расширению функционала транспортных средств. Одним из методов является создание дополнительных устройств, существенно расширяющих функциональные возможности. Одним из таких устройств будет являться седельный полуприцеп для легкового автомобиля, предназначенный для перевозки длинномерных грузов или насыпных материалов в значительных обьемах.

Разрабатываемая конструкция является специализированным транспортным средством, предназначенным для эксплуатации с соответствующим тягачом, выполненным на базе автомобиля ВИС.» [1]

Конструкция, рассматриваемая в рамках выпускной квалификационной работы, конструируется на базе стандартных комплектующих, используемых при производстве автомобилей ВАЗ и транспортных систем на их основе, что, безусловно, будет являться технологичным решением, упрощающим производство разрабатываемого устройства.

Данное задание соответствует компетенциям, которые должен продемонстрировать обучающийся по направлению подготовки 23.05.01 «Наземные транспортно-технологические средства».

«Целью технической части проекта являлось разработка конкурентно способной модели седельного тягово-сцепного устройства, основываясь на ранее выпущенных аналогах.

В конструкторском разделе, основываясь на аналогах зарубежных фирм в конструкторской части, были решены вопросы: сделать конструкцию тягово-сцепного устройства более простым в производстве с целью его удешевления. Основываясь на российском аналоге производимого штучно компанией ВИС полуприцепа для легковых автомобилей, была разработана конструкция сцепного устройства с учетом полученного в ходе разработок прежней модели опыта.» [11]

Для разрабатываемой конструкции сцепного устройства для седельного полуприцепа произведена глубокая проработка требований к безопасности проведения работ по проектированию и испытаниям разработанной конструкции.

## **1 Теоретические положения объекта разработки**

## **1.1 Описание существующих конструкций и автомобиля-тягача**

«В качестве автомобиля, для которого производится разработка полуприцепа, рассматривается автомобиль VIS 2346 / ВИС 2346. Автомобиль ВИС 2346 разработан на основе ВАЗ 2121 Нива. VIS 2346 оснащается инжекторным 4-цилиндровым рядным двигателем объемом 1.7 литра мощностью 81 л.с. Существует несколько вариантов кабины: 2-местная и 5 местная. Таким образом, VIS 2346 может использоваться не только для транспортировки грузов, а и для перевозки пассажиров. Но полезный объем грузового отсека 5-местной версии намного меньше, чем у модификации в классическом, 2-местном исполнении. Автомобиль изображен на рисунке 1.» [1]

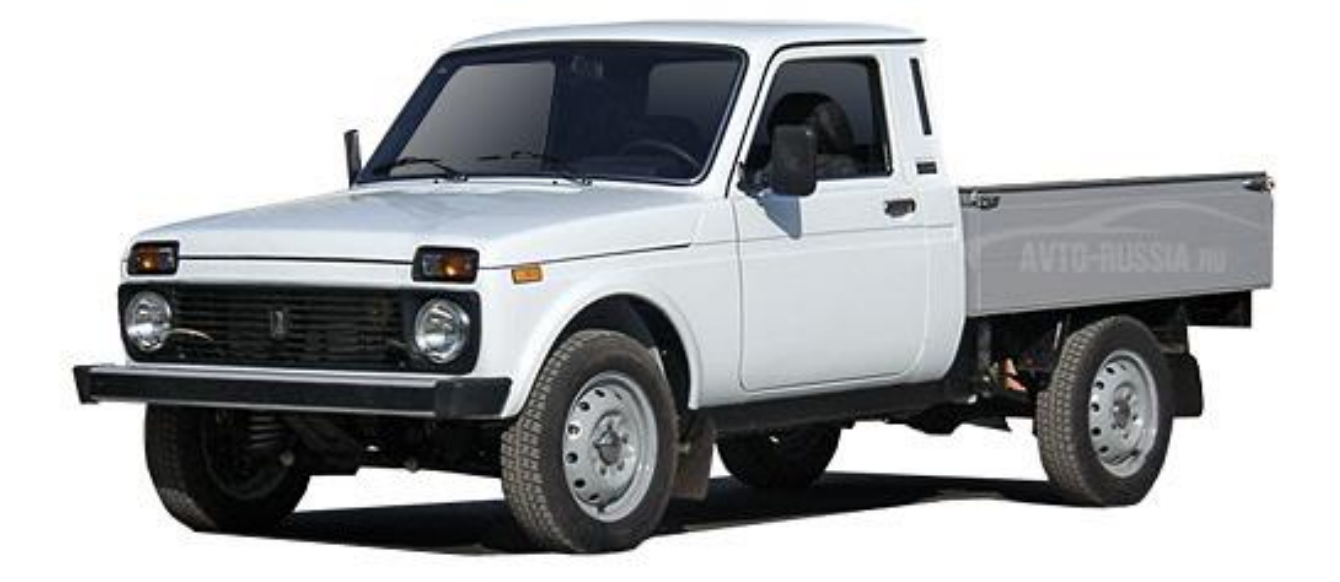

Рисунок 1 – Автомобиль VIS 2346 / ВИС 2346

«ВИС 2346 имеет прочную, полурамную конструкцию кузова. Задняя подвеска - рессорная. Полный привод, которым оснащен фургон, позволит без проблем передвигаться по пересеченной местности. Грузоподъемность ВИС 2346 составляет 690 кг. Высокая надежность и простота конструкции обеспечат длительный срок эксплуатации. технико-эксплуатационные характеристики автомобиля приводятся в таблице 1.1.» [1]

Таблица 1.1 – Технико-эксплуатационные характеристики автомобиля VIS 2346 / ВИС 2346

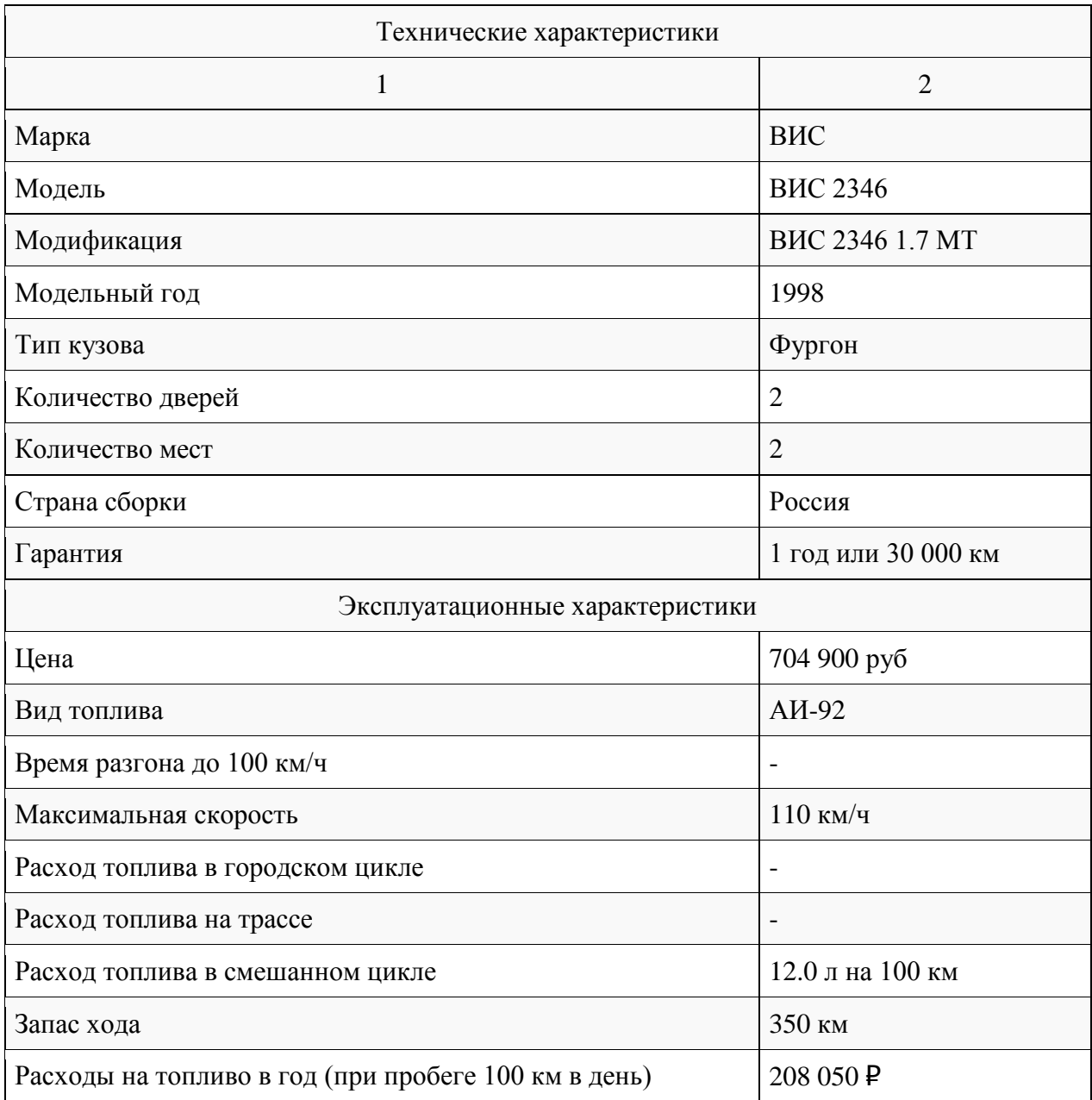

# Продолжение таблицы 1

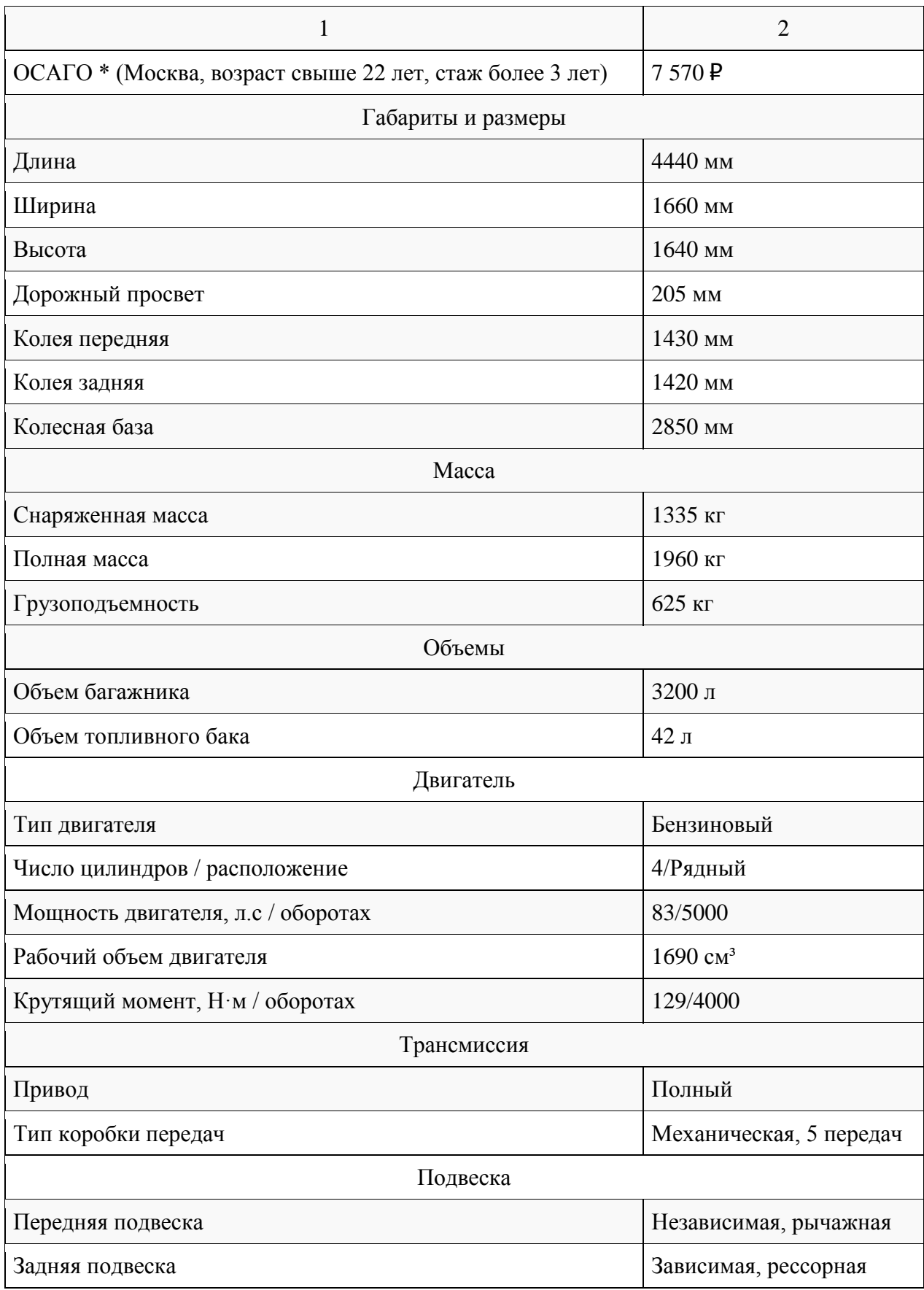

## Продолжение таблицы 1

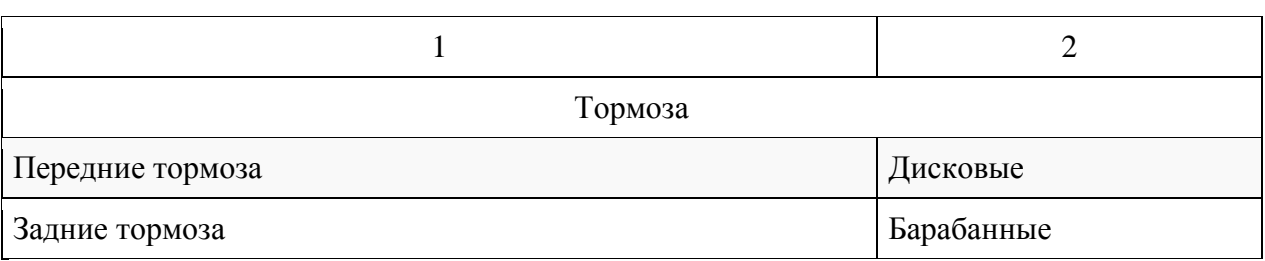

«До 2006 года компания ВИС производила штучно полуприцеп для автомобиля ВИС-2345, результатом явилась транспортная система ВИС-23454, которая показана на рисунке 2. В настоящее время транспортное средство не производится по причине прекращения производства автомобиля, взятого в качестве базы, ВАЗ-2107. Однако, спрос на транспортное средство подобного типа сохраняется, особенно со стороны частных лиц и компаний, занимающихся перевозкой штучных длинномерных грузов или просто ремонтными и монтажными работами.» [1]

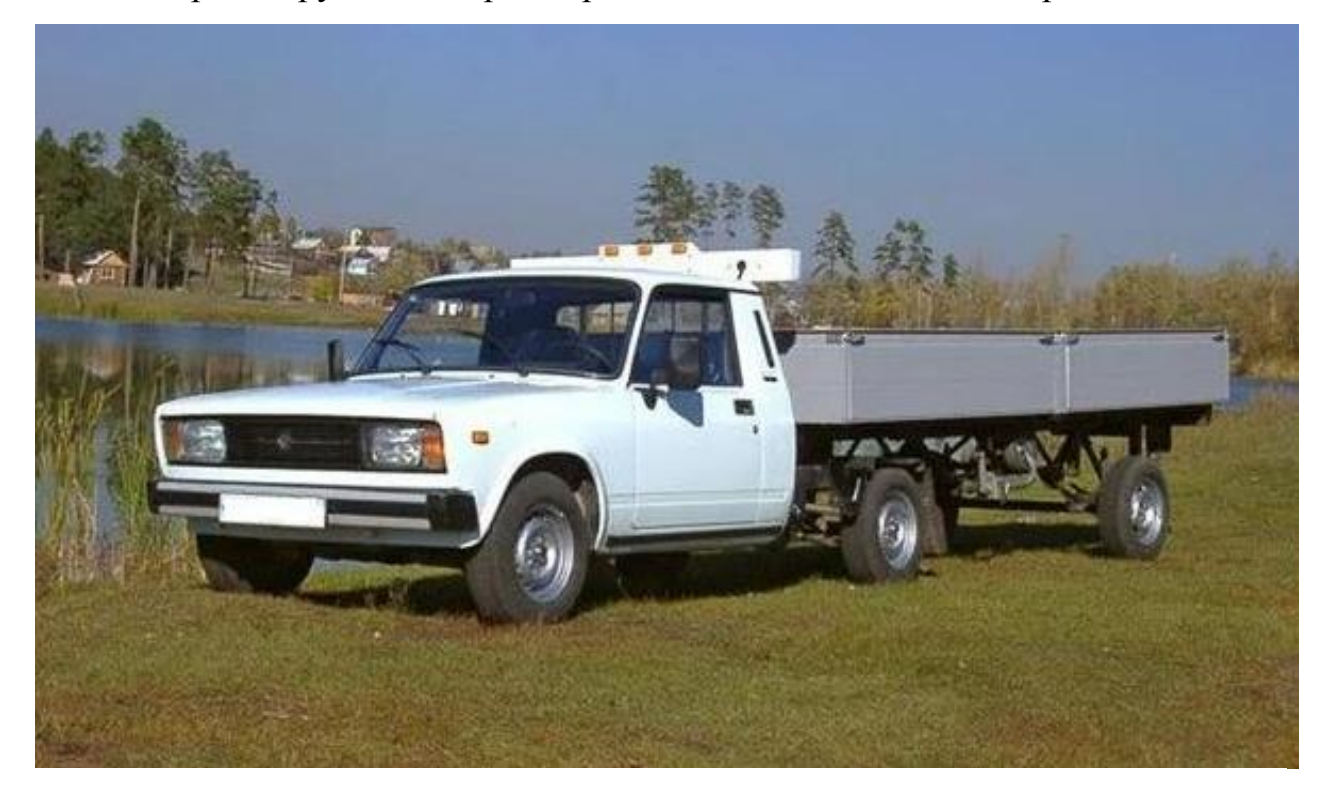

Рисунок 1.2 – Транспортное средство ВИС-23454

«В качестве тягача был взят обычный развозной фургончик ВИС-2345, в свою очередь построенный на основе легкового седана ВАЗ-2107. Задняя часть пикапа представляет собой полураму, на которую установили сцепное устройство седельного типа. Кстати, на машину можно было установить обычную, штатную грузовую платформу, не снимая это устройство, используя её как обычный пикап. Установили более мощный мотор объемом 1.7 литра, мощностью 80 л.с., от «Нивы». Прицепы предлагались двух видов, отличались они длиной. Более короткий, с грузовой платформой 3850 х 1610 мм, второй был длиннее – 5660 мм, с ним общая длинна автопоезда составляла 8.1 метр. Максимальная нагрузка на заднюю ось – 1000 кг, на сцепное устройство – 600 кг. Прицеп оборудован тормозной системой с гидроприводом. Соединяется она посредством двух цилиндров, управляющий установлен на тягаче, это обычный вазовский рабочий цилиндр сцепления, а от прицепа идет ведомый, в виде жигулевского главного цилиндра сцепления. Один давит на другой, таким образом, усилие передается на тормоза прицепа, и обеспечивается быстрое разъединение и соединение без необходимости прокачки тормозной системы. Более производительный главный тормозной и вакуумный усилитель позаимствовали от «Нивы». Согласно информации производителя, предназначен такой автопоезд для перевозки объемных и легких грузов весом до одной тонны, в первую очередь для фермерских хозяйств.» [1]

#### **1.2 Описание конструкции тягово-сцепного устройства**

«Седельно-сцепным устройством (далее-CCУ) называется устройство, предназначенное для сцепки седельного тягача с полуприцепом. Современные седельные тягачи оборудуются различными видами ССУ. Классификация ССУ показана на рисунке 3.» [11]

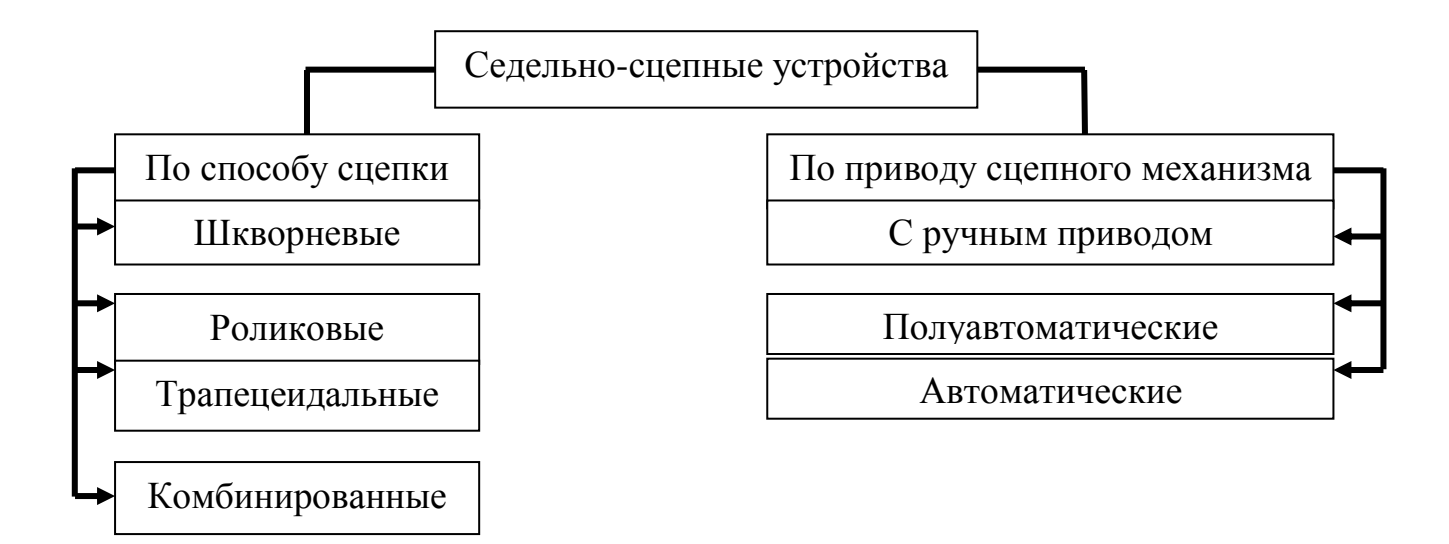

## Рисунок 3 – Типы седельно-сцепных устройств, классифицированных по различным признакам

На седельных тягачах зарубежного производства получили наибольшее распространение ССУ с фиксацией сцепки шкворнем.

«Конструкции ССУ с фиксацией сцепки шкворнем однотипны. Нагрузка на седло выбирается с учетом допускаемой нагрузки на ось тягача. Параметры седла и сцепного шкворня также взаимозависимы и выбираются с учетом нагрузки со стороны полуприцепа на ССУ.» [11]

На рисунке 4 представлена схема седельно-сцепного устройства.

Наиболее распространенным типом, как было указано выше, является шкворневое сцепное устройство полуавтоматического типа.

«В седельно-сцепном устройстве седло 5 вместе со сцепным механизмом смонтировано на опорной плите 1 крепящейся к раме автомобиля. В приливах опорной плиты смонтирована ось 4 шарнира поперечной гибкости, а в траверсе 3 – ось 2 шарнира продольной гибкости. Две пружины 6 нагружают траверсу для повышения плавности поперечных колебаний. Сцепной механизм состоит из приводного рычага 8, который проводит в действие замок 9. Сцепка происходит путем смыкания губок

замка под действием пружины 7 при возврате приводного рычага в исходное положение.» [11]

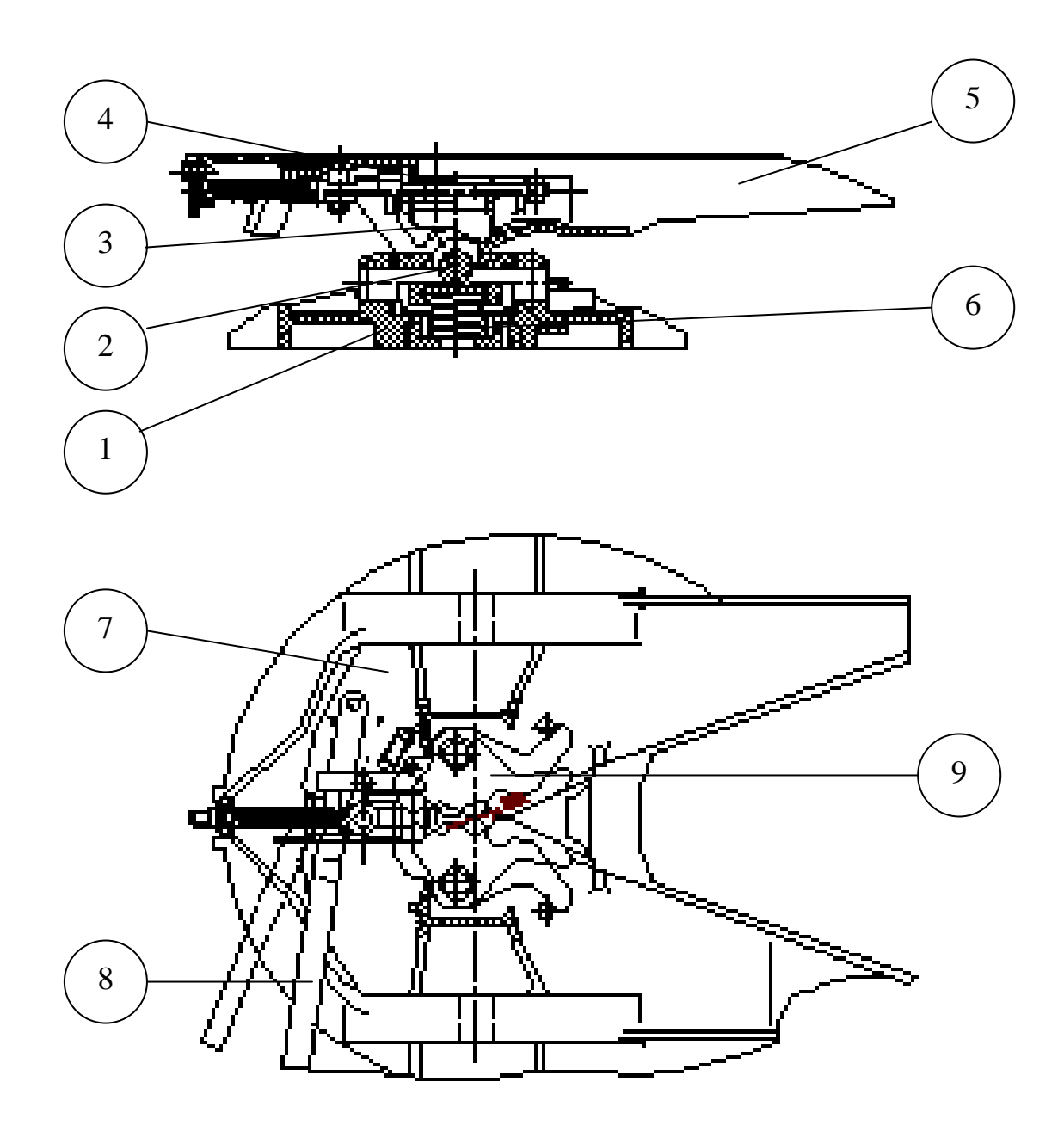

1-опорная плита; 2-шарнир продольной гибкости ; 3-траверса;4-шарнир поперечной гибкости; 5-седло; 6-боковая пружина; 7- поджимающая пружина; 8 приводной рычаг; 9-замок.

Рисунок 4 - Схема седельно-сцепного устройства

В рамках дипломного проекта предполагается проработка конструкции именно такого технического решения. Выбор обусловлен тем, что тягово-

сцепное устройство, имеющее подобное конструкторское решение, является наиболее распространенным и широко применяется на седельных грузовых тягачах. Разумеется, установка аналогичной конструкции с грузового транспортного средства, имеющего грузоподъемность в несколько десятков тонн является чрезмерно избыточным. Поэтому при проектировании размеры конструкции будут соотнесены с фактической нагрузкой, на которую рассчитан полуприцеп, эксплуатируемый совместно с тягачом ВИС.

Применение полуавтоматики в механизме запирания замка позволит проводить работы по присоединению груженого полуприцепа максимально безопасно, поскольку при этом человек исключается из зоны подачи тягача.

Процедура разгрузки-отцепа также реализуется максимально просто – достаточно осуществить разблокировку замка сцепного устройства и вывести тягач из зону парковки полуприцепа, предварительно выставленного на колесных упорах.

Все это делает рассмотренную конструкцию максимально привлекательной с точки зрения эксплуатационных показателей.

#### **2 Тяговый расчет проектируемого транспортного средства**

#### **2.1 Исходные данные**

Поскольку в качестве автомобиля-тягача принят автомобиль ВАЗ-21214, то в рамках дипломного проекта выполним тяговый расчет по данному транспортному средству.

а) тип: легковой автомобиль повышенной проходимости;

б) компоновка: полноприводный

в) класс автомобиля: 3 (третий);

г) число мест пассажиров  $n_n$ : 5;

д) снаряженная масса *m*<sub>0</sub>, кг: 1250;

e) максимальная скорость  $V_{\text{max}}$   $\left(\frac{kM}{q}; \frac{M}{c}\right)$ : *м*  $V_{\text{max}}$   $\left(\frac{kM}{q}; M_c\right)$ : 140; 38,9;

ж) коэффициент сопротивления качению *k f* : 0,01;

з) максимальный объем преодолеваемый на I передаче  $\alpha_{\text{\tiny{max}}}$  : 0,22;

и) лобовая площадь <sup>2</sup> *А<sup>а</sup>* , *м* : 2,24.

#### **2.2 Определение параметров автомобиля**

Полная масса автомобиля находится по формуле:

$$
m_a = m_0 + (m_n + m_\delta) \cdot n_n, \qquad (1)
$$

где  $m_0$  - снаряженная масса автомобиля;

 $m<sub>n</sub>$  - масса одного пассажира,  $m<sub>n</sub> = 75$  *кг*;

 $m_{\delta}$  - масса багажа, приходящегося на одного пассажира,  $m_{\delta} = 10 \text{ kg}$ ;

 $n_n$  - число мест пассажиров, включая водителя,  $n_n = 5$  чел.;

 $m_a = 1250 + (75 + 10) \cdot 5 = 1675$  *kz*.

Классическая компоновка предполагает распределение массы по осям автомобиля в пропорции 50 на 50 процентов. Следовательно, вес автомобиля, приходящийся на каждую ось, определяется по формуле:

$$
F_1 = F_2 = \frac{1}{2} \cdot m_a \cdot g,
$$
 (2)

где  $F_1$  - вес, приходящийся на переднюю ось автомобиля, H;

 $F_2$  - вес, приходящийся на заднюю ось автомобиля, H;

*g* - ускорение свободного падения,  $g = 9.81 \frac{M}{c^2}$ ;

$$
F_1 = F_2 = \frac{1}{2} \cdot 1675 \cdot 9,81 = 8215,875 \ H.
$$

Шины выбираем камерные радиальные, размерностью 195/80 R16. Зная размер шин, определяем статический радиус колеса:

$$
r_{cm} = 0.5 \cdot d + \lambda_z \cdot H,\tag{3}
$$

где *d* - посадочный диаметр шины:

 $\lambda_z$  - коэффициент вертикальной деформации шины,  $\lambda_z = 0.85$ ;

*H* - высота профиля шины, *H* = 0,8 · 165 = 132 *мм*;

$$
r_{cm} = 0.5 \cdot 330.2 + 0.85 \cdot 132 = 277.3 \ \text{mm}.
$$

На дорогах с твёрдым покрытием:

$$
r_{cm} = r_{\partial} = r_{\kappa},\tag{4}
$$

где *д r* - динамический радиус колеса, м;

*к r* - радиус качения колеса, м;

#### **2.3 Расчет внешней скоростной характеристики двигателя**

Мощность двигателя определяется при максимальной скорости автомобиля с учетом КПД трансмиссии по формуле:

$$
N_V = \frac{N_K + N_s}{1000 \cdot \eta_T} = \frac{m_a \cdot g \cdot \psi_V \cdot V_{\text{max}} + K_s \cdot A_a \cdot V_{\text{max}}^3}{1000 \cdot \eta_T},
$$
(5)

где *ma* - полная масса автомобиля;

 $g = 9.81$  *M* 

 *<sup>V</sup>* - коэффициент сопротивления дороги при максимальной скорости автомобиля:

$$
\psi_V = f_V = f_K \cdot (1 + 5 \cdot 10^{-4} \cdot V_{\text{max}}^2)
$$
 (6)

 $\psi_V = 0.01 \cdot (1 + 5 \cdot 10^{-4} \cdot 38.9^2) = 0.017;$ 

 $K_{\scriptscriptstyle g}$  - коэффициент сопротивления воздуха,  $K_{\scriptscriptstyle g} = 0.35;$ 

 $\eta$ <sup>-</sup> KПД трансмиссии:  $\eta$ <sup>-</sup> 0,98<sup>0</sup> · 0,97<sup>1</sup> · 0,98<sup>3</sup> = 1 · 0,97 · 0,94 = 0,91;

$$
N_{V} = \frac{1675.981.0017.389 + 0.35.224.38.9^{3}}{1000.091} = \frac{57015.6}{910} = 62.6
$$
 kBm.

Максимальная мощность двигателя определяется по формуле:

$$
N_e^{\max} = \frac{N_v}{\frac{\omega_v}{\omega_N} + \left(\frac{\omega_v}{\omega_N}\right)^2 - \left(\frac{\omega_v}{\omega_N}\right)^3},\tag{7}
$$

где  $\omega_{N}$  - угловая скорость коленчатого вала при максимальном значении мощности:

$$
\omega_N = \frac{\pi \cdot n_N}{30},\tag{8}
$$

g - ускорение свободного падения, g = 9,81  $\frac{M}{2}e^x$ ,<br>  $\nu_x$  - коэффициент сопротивления дороги при ма<br>
биля:<br>  $\nu_y = f_y - f_x$  (1+5·10<sup>-4</sup> - 38,9<sup>2</sup>)= 0.017;<br>  $\nu_x = 0.01 \cdot (1+5 \cdot 10^{-4} \cdot 38.9^2) = 0.017$ ;<br>  $\chi_x$  - коэффицие где *<sup>N</sup> n* - частота вращения коленчатого вала при максимальном значение мощности, об/мин.,  $n_N = 5200 \mu u^2$ ;

$$
\omega_{N} = \frac{3,14 \cdot 5200}{30} = 544,26 \ c^{-1};
$$

*<sup>v</sup>* - коленчатого вала двигателя, при которой достигается

максимальная скорость автомобиля:

$$
\omega_{v} = 1,1 \cdot \omega_{N},
$$
\n
$$
\omega_{v} = 1,1 \cdot 544,26 = 598,6 \ c^{-1};
$$
\n(9)

$$
N_e^{\max} = \frac{62,6}{598,6 \over 544,26} + \left(\frac{598,6}{544,26}\right)^2 - \left(\frac{598,6}{544,26}\right)^3 = 64,4 \text{ }\kappa Bm.
$$

По полученным значениям  $N_e^{\text{max}}$ ,  $N_v$  и формуле (2.10) рассчитывают внешнюю скоростную характеристику двигателя выбрав 6 значений в диапазоне  $\omega_{\text{min}}...\omega_{\text{max}}$ . Полученные данные сводим в таблицу 2:

Таблица 2 - Внешняя скоростная характеристика автомобиля

| $n_e$                              | 800    | 1900   | 3000   | 4100   | 5200   | 5719   |
|------------------------------------|--------|--------|--------|--------|--------|--------|
| (об/мин)                           |        |        |        |        |        |        |
| $\omega_e$ (c <sup>-1</sup> )      | 83,73  | 198,86 | 314    | 429,13 | 544,26 | 598,6  |
| $N_e$ (KBT)                        | 11,19  | 28,98  | 46,22  | 59,24  | 64,4   | 62,4   |
| $M_{\rho}$ $(H \cdot \mathcal{M})$ | 133,64 | 145,73 | 147,19 | 138,04 | 118,32 | 104,57 |

$$
N_e = N_e^{\max} \cdot \left[ \frac{\omega_e}{\omega_N} + \left( \frac{\omega_e}{\omega_N} \right)^2 - \left( \frac{\omega_e}{\omega_N} \right)^3 \right],
$$
 (10)

где  $\omega$  - текущие значения угловой скорости коленчатого вала рад/с;  $N_e$  - текущее значение эффективной мощности двигателя, кВт;

$$
N_{\epsilon}^{1} = 64,4 \cdot \left[ \frac{83,73}{544,26} + \left( \frac{83,73}{544,26} \right)^{2} - \left( \frac{83,73}{544,26} \right)^{3} \right] = 11,19 \text{ }\kappa Bm;
$$
  
\n
$$
N_{\epsilon}^{2} = 64,4 \cdot \left[ \frac{198,86}{544,26} + \left( \frac{198,86}{544,26} \right)^{2} - \left( \frac{198,86}{544,26} \right)^{3} \right] = 28,98 \text{ }\kappa Bm;
$$
  
\n
$$
N_{\epsilon}^{3} = 64,4 \cdot \left[ \frac{314}{544,26} + \left( \frac{314}{544,26} \right)^{2} - \left( \frac{314}{544,26} \right)^{3} \right] = 46,22 \text{ }\kappa Bm;
$$
  
\n
$$
N_{\epsilon}^{4} = 64,4 \cdot \left[ \frac{429,13}{544,26} + \left( \frac{429,13}{544,26} \right)^{2} - \left( \frac{429,13}{544,26} \right)^{3} \right] = 59,24 \text{ }\kappa Bm;
$$
  
\n
$$
N_{\epsilon}^{5} = 64,4 \cdot \left[ \frac{544,26}{544,26} + \left( \frac{544,26}{544,26} \right)^{2} - \left( \frac{544,26}{544,26} \right)^{3} \right] = 64,4 \text{ }\kappa Bm;
$$
  
\n
$$
N_{\epsilon}^{6} = 64,4 \cdot \left[ \frac{598,6}{544,26} + \left( \frac{598,6}{544,26} \right)^{2} - \left( \frac{598,6}{544,26} \right)^{3} \right] = 62,6 \text{ }\kappa Bm.
$$

Для построения кривой эффективного момента  $M_e$  применяем формулу:

$$
M_e = 1000 \cdot \frac{N_e}{\omega_e},
$$
  
\n
$$
M^1_e = 1000 \cdot \frac{11,19}{83,73} = 133,64 \ H \cdot \pi;
$$
  
\n
$$
M^2_e = 1000 \cdot \frac{28,98}{198,86} = 145,73 \ H \cdot \pi;
$$
  
\n
$$
M^3_e = 1000 \cdot \frac{46,22}{314} = 147,19 \ H \cdot \pi;
$$
  
\n
$$
M^4_e = 1000 \cdot \frac{59,24}{429,13} = 138,04 \ H \cdot \pi;
$$
  
\n
$$
M^5_e = 1000 \cdot \frac{64,4}{544,26} = 118,32 \ H \cdot \pi;
$$
  
\n
$$
M^6_e = 1000 \cdot \frac{62,6}{598,6} = 104,57 \ H \cdot \pi.
$$

### 2.4 Определение передаточного числа главной передачи

Передаточное число главной передачи  $U_0$  определяется, исходя из максимальной скорости автомобиля:

$$
U_0 = \frac{\omega_{\text{max}} \cdot r_K}{U_K^s \cdot V_{\text{max}}},\tag{12}
$$

где  $\omega_{\text{max}}$  - максимальная угловая скорость коленчатого вала двигателя;

$$
U_{\kappa}^{e} = U_{\kappa 4} = 1,0;
$$
  

$$
U_{0} = \frac{598,6 \cdot 0,277}{1 \cdot 38,9} = 4,26.
$$

## 2.5 Определение передаточных чисел коробки передач

Для обеспечения возможности движения автомобиля в этих условиях тяговая сила на ведущих колесах  $F<sub>T</sub>$  должна быть больше силы сопротивления дороги  $F_{\pi}$ , т.е.:

$$
\frac{M_{\max} \cdot \eta_{T} \cdot U_{0} \cdot U_{1}}{r_{K}} \geq G_{a} \cdot \psi_{\max} \Rightarrow U_{1} \geq \frac{G_{a} \cdot \psi_{\max} \cdot r_{K}}{M_{\max} \cdot \eta_{T} \cdot U_{0}},
$$
(13)

где  $U_0$  - передаточное число главной передачи;

*U*1 - передаточное число коробки передач при включенной первой передаче;

$$
\psi_{\text{max}}
$$
 - коэффициент сопротивления дороги:

$$
\psi_{\text{max}} = \alpha_{\text{max}} + f_K,
$$
\n(14)  
\n
$$
\psi_{\text{max}} = 0.22 + 0.01 = 0.23;
$$
\n
$$
U_1 \ge \frac{1675 \cdot 0.23 \cdot 0.277}{147,19 \cdot 0.91 \cdot 4.26} = 1.83;
$$

Во избежание буксования ведущих колес тяговая сила на первой передаче должна быть меньше силы сцепления колес с дорогой:

$$
\frac{M_{\max} \cdot \eta_{T} \cdot U_{0} \cdot U_{1}}{r_{K}} \leq G_{c_{\mathcal{U}}} \cdot \varphi \implies U_{1} \leq \frac{G_{c_{\mathcal{U}}} \cdot \varphi \cdot r_{K}}{M_{\max} \cdot \eta_{T} \cdot U_{0}},
$$
\n(15)

где *Gсц* - сцепной вес автомобиля;

 $\varphi$  - коэффициент сцепления ведущих колес с дорогой;

$$
U_1 \le \frac{1675 \cdot 0.8 \cdot 0.277}{147,19 \cdot 0.91 \cdot 4.256} = 4,30;
$$

Для пятиступенчатой коробки передач:

принимаем  $U_{K1} = 4.0$ ;

$$
U_{K2} = \sqrt[3]{U_{K1}^2} = \sqrt[3]{4^2} = 2{,}51;
$$
  
\n
$$
U_{K3} = \sqrt[3]{U_{K1}} = \sqrt[3]{4} = 1{,}58;
$$
\n(16)

принимаем  $U_{K4} = 1.0$ ;

принимаем  $U_{K5} = 0.8$ .

### **2.6 Тяговый баланс автомобиля**

### **2.6.1 I передача**

Рассчитаем тяговый баланс автомобиля на I передаче выбрав 6 значений в диапазоне  $\omega_{\text{min}}$ ... $\omega_{\text{max}}$ . Полученные данные сведем в таблицу 3.

Скорость автомобиля:

$$
V = \frac{\omega_e \cdot r_{\kappa}}{U_K \cdot U_{\scriptscriptstyle{2n}}},\tag{17}
$$

где  $\omega_e$  - текущее значение угловой скорости коленчатого вала, рад/с;

*к r* - радиус качения колеса, м;

*Uк*<sup>1</sup> - передаточное число коробки передача при включенной передаче;

*Uгп* - передаточное число главной передачи;

$$
V_1 = \frac{83,73 \cdot 0,277}{4 \cdot 4,26} = 1,36 \text{ W}_{c};
$$
  
\n
$$
V_3 = \frac{198,86 \cdot 0,277}{4 \cdot 4,26} = 3,23 \text{ W}_{c};
$$
  
\n
$$
V_3 = \frac{314 \cdot 0,277}{4 \cdot 4,26} = 5,1 \text{ W}_{c};
$$
  
\n
$$
V_4 = \frac{429,13 \cdot 0,277}{4 \cdot 4,26} = 6,97 \text{ W}_{c};
$$
  
\n
$$
V_5 = \frac{544,26 \cdot 0,277}{4 \cdot 4,26} = 8,84 \text{ W}_{c};
$$
  
\n
$$
V_6 = \frac{598,6 \cdot 0,277}{4 \cdot 4,26} = 9,73 \text{ W}_{c}.
$$

Коэффициент учета вращающихся масс:

$$
\delta_j = 1,05 + 0,05 \cdot U_\kappa^2,
$$
\n
$$
\delta_l = 1,05 + 0,05 \cdot 4^2 = 1,85.
$$
\n(18)

Сила тяги:

$$
F_{\kappa} = \frac{M_e \cdot U_{\kappa} \cdot U_{\rm an} \cdot \eta_T}{r_g},\tag{19}
$$

где *M<sup>e</sup>* - текущее значение эффективного крутящего момента, *Н м*;

 $U_{\kappa 1}$  - передаточное число коробки передача при включенной передаче; *Uгп* - передаточное число главной передачи;

## *<sup>Т</sup>* - КПД трансмиссии;

*к r* - радиус качения колеса, м;

*U<sub>xi</sub>* - передаточное число коробки передача при в  
\n*U<sub>xi</sub>* - nepедаточное число главной передачи;  
\n*γ<sub>xi</sub>* - КПД трансмиссии;  
\n*Γ<sub>xi</sub>* = 
$$
\frac{133,64 \cdot 4 \cdot 4,26 \cdot 091}{0,277} = 7481
$$
 *H*;  
\n*Γ<sub>xi</sub>* =  $\frac{145,73 \cdot 4 \cdot 4,26 \cdot 0,91}{0,277} = 8157$  *H*;  
\n*Γ<sub>xi</sub>* =  $\frac{147,19 \cdot 4 \cdot 4,26 \cdot 0,91}{0,277} = 8239$  *H*;  
\n*Γ<sub>xi</sub>* =  $\frac{138,04 \cdot 4 \cdot 4,26 \cdot 0,91}{0,277} = 6233$  *H*;  
\n*Γ<sub>xi</sub>* =  $\frac{118,32 \cdot 4 \cdot 4,26 \cdot 0,91}{0,277} = 6623$  *H*;  
\n*Γ<sub>xi</sub>* =  $\frac{104,57 \cdot 4 \cdot 4,26 \cdot 0,91}{0,277} = 5853$  *H*.  
\nCUMa corporивления возayxa:  
\n*Γ<sub>g</sub>* = *K<sub>g</sub>* · *d<sub>g</sub>* · *V<sup>2</sup>*,  
\nχe *K<sub>g</sub>* - коэффициент сопротивления воздуxa, *K<sub>g</sub>*  
\n*Γ<sub>g</sub>* = 0,35 \cdot 2,24 \cdot 1,36<sup>2</sup> = 1,45 *H*;  
\n*Γ<sub>g</sub>* = 0,35 \cdot 2,24 \cdot 3,23<sup>2</sup> = 8,17 *H*;  
\n*Γ<sub>g</sub>* = 0,35 \cdot 2,24 \cdot 6,97<sup>2</sup> = 38,0

Сила сопротивления воздуха:

$$
F_{\scriptscriptstyle g} = K_{\scriptscriptstyle g} \cdot A_{\scriptscriptstyle a} \cdot V^2,\tag{20}
$$

где  $K_{\scriptscriptstyle g}$  - коэффициент сопротивления воздуха,  $K_{\scriptscriptstyle g} = 0.35;$ 

*Аа* - лобовая площадь;

*V* - текущая скорость автомобиля;

$$
F_{e1} = 0,35 \cdot 2,24 \cdot 1,36^2 = 1,45 \ H;
$$
  
\n
$$
F_{e2} = 0,35 \cdot 2,24 \cdot 3,23^2 = 8,17 \ H;
$$
  
\n
$$
F_{e3} = 0,35 \cdot 2,24 \cdot 5,1^2 = 20,39 \ H;
$$
  
\n
$$
F_{e4} = 0,35 \cdot 2,24 \cdot 6,97^2 = 38,08 \ H;
$$
  
\n
$$
F_{e5} = 0,35 \cdot 2,24 \cdot 8,84^2 = 61,26 \ H;
$$
  
\n
$$
F_{e6} = 0,35 \cdot 2,24 \cdot 9,73^2 = 74,22 \ H.
$$

Коэффициент сопротивления дороги:

$$
\psi_{\nu} = f_{\kappa} \cdot (1 + 5 \cdot 10^{-4} \cdot V^2), \tag{21}
$$

где *к f* - коэффициент сопротивления качению;

$$
\psi_{v1} = 0.01 \cdot (1 + 5 \cdot 10^{-4} \cdot 1.36^2) = 0.01;
$$
  
\n
$$
\psi_{v2} = 0.01 \cdot (1 + 5 \cdot 10^{-4} \cdot 3.23^2) = 0.01;
$$
  
\n
$$
\psi_{v3} = 0.01 \cdot (1 + 5 \cdot 10^{-4} \cdot 5.1^2) = 0.0101;
$$
  
\n
$$
\psi_{v4} = 0.01 \cdot (1 + 5 \cdot 10^{-4} \cdot 6.97^2) = 0.0102;
$$
  
\n
$$
\psi_{v5} = 0.01 \cdot (1 + 5 \cdot 10^{-4} \cdot 8.84^2) = 0.0103;
$$
  
\n
$$
\psi_{v6} = 0.01 \cdot (1 + 5 \cdot 10^{-4} \cdot 9.73^2) = 0.0104.
$$

Сила сцепления колес с дорогой:

$$
F_{\psi} = F_a \cdot \psi_{\nu},\tag{22}
$$

где $\mathit{F}_a$ - сила тяжести, действующая на колеса автомобиля;  $W_V$  - коэффициент сопротивления дороги;

$$
F_{\psi} = 16431,75 \cdot 0,01 = 164,3 \ H;
$$
  
\n
$$
F_{\psi} = 16431,75 \cdot 0,01 = 164,3 \ H;
$$
  
\n
$$
F_{\psi} = 16431,75 \cdot 0,0101 = 165,9 \ H;
$$
  
\n
$$
F_{\psi} = 16431,75 \cdot 0,0102 = 167,6 \ H;
$$
  
\n
$$
F_{\psi} = 16431,75 \cdot 0,0103 = 169,2 \ H;
$$
  
\n
$$
F_{\psi} = 16431,75 \cdot 0,0104 = 170,8 \ H;
$$

Динамический фактор:

$$
D_1 = \frac{F_K - F_s}{F_a},\tag{23}
$$

где $F_{k}$  - сила тяги;

 $F_{\scriptscriptstyle{g}}$  - сила сопротивления воздуха;

 $F_a$  - вес автомобиля;

$$
D_1 = \frac{741 - 1,45}{16431,75} = 0,45;
$$
  
\n
$$
D_2 = \frac{8157 - 8,17}{16431,75} = 0,49;
$$
  
\n
$$
D_3 = \frac{8239 - 20,39}{16431,75} = 0,5;
$$

$$
D_4 = \frac{7727 - 38,08}{16431,75} = 0,46;
$$
  

$$
D_5 = \frac{6623 - 61,26}{16431,75} = 0,39;
$$
  

$$
D_6 = \frac{5853 - 74,22}{16431,75} = 0,35;
$$

Ускорение автомобиля:

$$
j_a = \frac{D - \psi_v}{\delta_j} \cdot g,\tag{24}
$$

где D - динамический фактор;

 $W_{v}$  - коэффициент сопротивления дороги;

 $\delta_j$ - коэффициент учета вращающихся масс;

<sup>8</sup> - ускорение свободного падения,  $g = 9.81 M/c^2$ ;

$$
j_{a1} = \frac{0,45 - 0,01}{1,85} \cdot 9,81 = 2,33 \quad M_{c^2};
$$
  
\n
$$
j_{a2} = \frac{0,49 - 0,01}{1,85} \cdot 9,81 = 2,55 \quad M_{c^2};
$$
  
\n
$$
j_{a3} = \frac{0,5 - 0,0101}{1,85} \cdot 9,81 = 2,59 \quad M_{c^2};
$$
  
\n
$$
j_{a4} = \frac{0,46 - 0,0102}{1,85} \cdot 9,81 = 2,38 \quad M_{c^2};
$$
  
\n
$$
j_{a5} = \frac{0,39 - 0,0103}{1,85} \cdot 9,81 = 2,01 \quad M_{c^2};
$$
  
\n
$$
j_{a6} = \frac{0,35 - 0,0104}{1,85} \cdot 9,81 = 1,8 \quad M_{c^2}.
$$

Обратное ускорение:

$$
\frac{1}{j_{a1}} = \frac{1}{2,33} = 0,42 \quad c^2 / \frac{1}{M};
$$
\n
$$
\frac{1}{j_{a2}} = \frac{1}{2,55} = 0,39 \quad c^2 / \frac{1}{M};
$$
\n
$$
\frac{1}{j_{a3}} = \frac{1}{2,59} = 0,38 \quad c^2 / \frac{1}{M};
$$

$$
\frac{1}{j_{a4}} = \frac{1}{2,38} = 0,42 \quad c^2 / \frac{1}{m};
$$

$$
\frac{1}{j_{a5}} = \frac{1}{2,01} = 0,49 \quad c^2 / \frac{1}{m};
$$

$$
\frac{1}{j_{a6}} = \frac{1}{1,8} = 0,55 \quad c^2 / \frac{1}{m}.
$$

Таблица 3 - Тяговый баланс автомобиля на I передаче

| $\omega_e$                                                                      |                               | 83,73  | 198,86 | 314    | 429,13 | 544,26 | 598,6  |
|---------------------------------------------------------------------------------|-------------------------------|--------|--------|--------|--------|--------|--------|
| $N_{e}$                                                                         |                               | 11,19  | 28,98  | 46,22  | 59,24  | 64,4   | 62,6   |
| $\rm\,M_{e}$                                                                    |                               | 133,64 | 145,73 | 147,19 | 138,04 | 118,32 | 104,57 |
| 85                                                                              | $V_{\rm ,\,M/}$               | 1,36   | 3,23   | 5,1    | 6,97   | 8,84   | 9,73   |
| $\overline{\Pi}$<br>$\tilde{\infty}$<br>$U_{\kappa 1} = 4.0$ ;<br>1-я передача, | $F_{\kappa}$ , H              | 7481   | 8157   | 8239   | 7727   | 6623   | 5853   |
|                                                                                 | $F_B$ , H                     | 1,45   | 8,17   | 20,39  | 38,08  | 61,26  | 74,22  |
|                                                                                 | $F_{\psi_{v}} + F_{\theta}$ , | 165,75 | 172,47 | 186,29 | 205,68 | 230,46 | 245,02 |
|                                                                                 | D,                            | 0,45   | 0,49   | 0,5    | 0,46   | 0,39   | 0,35   |
|                                                                                 | <b>Ja</b>                     | 2,33   | 2,55   | 2,59   | 2,38   | 2,01   | 1,8    |
|                                                                                 | $1/j_a$                       | 0,42   | 0,39   | 0,38   | 0,42   | 0,49   | 0,55   |
|                                                                                 | $\psi_{v}$                    | 0,01   | 0,01   | 0,0101 | 0,0102 | 0,0103 | 0,0104 |

## 2.6.2 II передача

Рассчитаем тяговый баланс автомобиля на II передаче выбрав 6 значений в диапазоне  $\omega_{\text{min}}...\omega_{\text{max}}$ . Полученные данные сведем в таблицу 4.

Скорость автомобиля находим по формуле (17):

$$
V_1 = \frac{83,73 \cdot 0,277}{2,51 \cdot 4,26} = 2,16 \text{ M/c};
$$
  

$$
V_3 = \frac{198,86 \cdot 0,277}{2,51 \cdot 4,26} = 5,15 \text{ M/c};
$$

$$
V_3 = \frac{314 \cdot 0,277}{2,51 \cdot 4,26} = 8,13 \text{ } \frac{M}{c};
$$
  
\n
$$
V_4 = \frac{429,13 \cdot 0,277}{2,51 \cdot 4,26} = 11,11 \text{ } \frac{M}{c};
$$
  
\n
$$
V_5 = \frac{544,26 \cdot 0,277}{2,51 \cdot 4,26} = 14,09 \text{ } \frac{M}{c};
$$
  
\n
$$
V_6 = \frac{598,6 \cdot 0,277}{2,51 \cdot 4,26} = 15,5 \text{ } \frac{M}{c}.
$$

Коэффициент учета вращающихся масс находим по формуле (18):

 $\delta_1 = 1,05 + 0,05 \cdot 2,51^2 = 1,36.$ 

Силу тяги автомобиля находим по формуле (19):

$$
F_{\kappa1} = \frac{133,64 \cdot 2,51 \cdot 4,26 \cdot 091}{0,277} = 4694 \ H;
$$
  
\n
$$
F_{\kappa2} = \frac{145,73 \cdot 2,51 \cdot 4,26 \cdot 0,91}{0,277} = 5119 \ H;
$$
  
\n
$$
F_{\kappa3} = \frac{147,19 \cdot 2,51 \cdot 4,26 \cdot 0,91}{0,277} = 5170 \ H;
$$
  
\n
$$
F_{\kappa4} = \frac{138,04 \cdot 2,51 \cdot 4,26 \cdot 0,91}{0,277} = 4848 \ H;
$$
  
\n
$$
F_{\kappa5} = \frac{118,32 \cdot 2,51 \cdot 4,26 \cdot 0,91}{0,277} = 4156 \ H;
$$
  
\n
$$
F_{\kappa6} = \frac{104,57 \cdot 2,51 \cdot 4,26 \cdot 0,91}{0,277} = 3673 \ H.
$$

Силу сопротивления воздуха находим по формуле (20):

$$
F_{e1} = 0,35 \cdot 2,24 \cdot 2,16^2 = 3,65 \ H;
$$
  
\n
$$
F_{e2} = 0,35 \cdot 2,24 \cdot 5,15^2 = 20,79 \ H;
$$
  
\n
$$
F_{e3} = 0,35 \cdot 2,24 \cdot 8,13^2 = 51,81 \ H;
$$
  
\n
$$
F_{e4} = 0,35 \cdot 2,24 \cdot 11,11^2 = 96,77 \ H;
$$
  
\n
$$
F_{e5} = 0,35 \cdot 2,24 \cdot 14,09^2 = 155,64 \ H;
$$
  
\n
$$
F_{e6} = 0,35 \cdot 2,24 \cdot 15,5^2 = 188,35 \ H.
$$

Коэффициент сопротивления дороги находим по формуле (21):

$$
\psi_{v1} = 0.01 \cdot (1 + 5 \cdot 10^{-4} \cdot 2.16^2) = 0.01;
$$

$$
\psi_{v2} = 0.01 \cdot (1 + 5 \cdot 10^{-4} \cdot 5.15^2) = 0.0101;
$$
  
\n
$$
\psi_{v3} = 0.01 \cdot (1 + 5 \cdot 10^{-4} \cdot 8.13^2) = 0.0103;
$$
  
\n
$$
\psi_{v4} = 0.01 \cdot (1 + 5 \cdot 10^{-4} \cdot 11.11^2) = 0.0106;
$$
  
\n
$$
\psi_{v5} = 0.01 \cdot (1 + 5 \cdot 10^{-4} \cdot 14.09^2) = 0.0109;
$$
  
\n
$$
\psi_{v6} = 0.01 \cdot (1 + 5 \cdot 10^{-4} \cdot 15.5^2) = 0.011.
$$

Силу сцепления колес с дорогой находим по формуле (22):

$$
F_{\psi^{1}} = 16431,75 \cdot 0,01 = 164,3 \ H;
$$
  
\n
$$
F_{\psi^{2}} = 16431,75 \cdot 0,0101 = 165,9 \ H;
$$
  
\n
$$
F_{\psi^{3}} = 16431,75 \cdot 0,0103 = 169,2 \ H;
$$
  
\n
$$
F_{\psi^{4}} = 16431,75 \cdot 0,0106 = 174,1 \ H;
$$
  
\n
$$
F_{\psi^{5}} = 16431,75 \cdot 0,0109 = 179,1 \ H;
$$
  
\n
$$
F_{\psi^{6}} = 16431,75 \cdot 0,011 = 180,7 \ H;
$$

Динамический фактор находим по формуле (23):

$$
D_1 = \frac{4694 - 3,65}{16431,75} = 0,28;
$$
  
\n
$$
D_2 = \frac{5119 - 20,79}{16431,75} = 0,31;
$$
  
\n
$$
D_3 = \frac{5170 - 51,81}{16431,75} = 0,31;
$$
  
\n
$$
D_4 = \frac{4848 - 96,77}{16431,75} = 0,28;
$$
  
\n
$$
D_5 = \frac{4156 - 155,64}{16431,75} = 0,24;
$$
  
\n
$$
D_6 = \frac{3673 - 188,35}{16431,75} = 0,21;
$$

Ускорение автомобиля находим по формуле (24):

$$
j_{a1} = \frac{0,28 - 0,01}{1,36} \cdot 9,81 = 1,94 \quad \frac{M}{c^2};
$$
  

$$
j_{a2} = \frac{0,31 - 0,0101}{1,36} \cdot 9,81 = 2,16 \quad \frac{M}{c^2};
$$

$$
j_{a3} = \frac{0,31 - 0,0103}{1,36} \cdot 9,81 = 2,16 \quad M_{C^2};
$$
  

$$
j_{a4} = \frac{0,28 - 0,0106}{1,36} \cdot 9,81 = 1,94 \quad M_{C^2};
$$
  

$$
j_{a5} = \frac{0,24 - 0,0109}{1,36} \cdot 9,81 = 1,65 \quad M_{C^2};
$$

$$
j_{a6} = \frac{0,21 - 0,011}{1,36} \cdot 9,81 = 1,43 \text{ M} / c^2.
$$

Обратное ускорение:

$$
\frac{1}{j_{a1}} = \frac{1}{1,94} = 0,51 \frac{c^2}{M};
$$
  

$$
\frac{1}{j_{a2}} = \frac{1}{2,16} = 0,46 \frac{c^2}{M};
$$
  

$$
\frac{1}{j_{a3}} = \frac{1}{2,16} = 0,46 \frac{c^2}{M};
$$
  

$$
\frac{1}{j_{a4}} = \frac{1}{1,94} = 0,51 \frac{c^2}{M};
$$
  

$$
\frac{1}{j_{a5}} = \frac{1}{1,65} = 0,6 \frac{c^2}{M};
$$
  

$$
\frac{1}{j_{a6}} = \frac{1}{1,43} = 0,69 \frac{c^2}{M}.
$$

Таблица 4 - Тяговый баланс автомобиля на II передаче

| $\omega_e$                                                                           |                    | 83,73  | 198,86 | 314    | 429,13 | 544,26 | 598,6  |
|--------------------------------------------------------------------------------------|--------------------|--------|--------|--------|--------|--------|--------|
| <b>Ne</b>                                                                            |                    | 11,19  | 28,98  | 46,22  | 59,24  | 64,4   | 62,6   |
| Me                                                                                   |                    | 133,64 | 145,73 | 147,19 | 138,04 | 118,32 | 104,57 |
| передача,<br>$\cdot$ $\cdot$<br>58<br>$\sim$<br>$\sim$<br>UĸL<br>ਲ<br>$\overline{K}$ | V, M/c             | 2,16   | 5,15   | 8,13   | 11,11  | 14,09  | 15,5   |
|                                                                                      | F <sub>K</sub> , H | 4694   | 5119   | 5170   | 4848   | 4156   | 3673   |
|                                                                                      | F <sub>B</sub> , H | 3,65   | 20,79  | 51,81  | 96,77  | 155,64 | 188,35 |

Продолжение таблицы 4

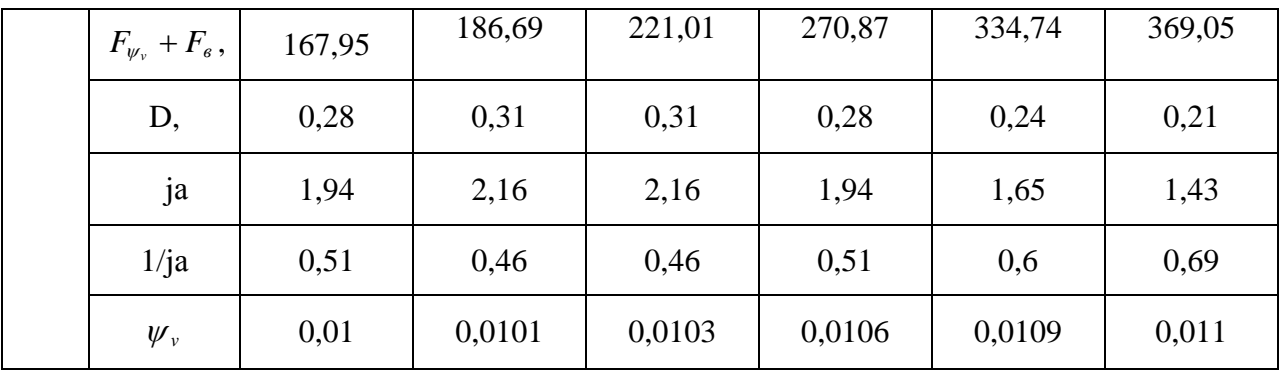

## 2.6.3 III передача

Рассчитаем тяговый баланс автомобиля на III передаче выбрав 6 значений в диапазоне  $\omega_{\text{min}}...\omega_{\text{max}}$ . Полученные данные сведем в таблицу 5.

Скорость автомобиля находим по формуле (17):

$$
V_1 = \frac{83,73 \cdot 0,277}{1,58 \cdot 4,26} = 3,44 \text{ } M_c';
$$
  
\n
$$
V_3 = \frac{198,86 \cdot 0,277}{1,58 \cdot 4,26} = 8,18 \text{ } M_c';
$$
  
\n
$$
V_3 = \frac{314 \cdot 0,277}{1,58 \cdot 4,26} = 12,92 \text{ } M_c';
$$
  
\n
$$
V_4 = \frac{429,13 \cdot 0,277}{1,58 \cdot 4,26} = 17,66 \text{ } M_c';
$$
  
\n
$$
V_5 = \frac{544,26 \cdot 0,277}{1,58 \cdot 4,26} = 22,39 \text{ } M_c';
$$
  
\n
$$
V_6 = \frac{598,6 \cdot 0,277}{1,58 \cdot 4,26} = 24,63 \text{ } M_c'.
$$

Коэффициент учета вращающихся масс находим по формуле (18):

$$
\delta_1 = 1.05 + 0.05 \cdot 1.58^2 = 1.17.
$$

Силу тяги автомобиля находим по формуле (19):

$$
F_{\kappa 1} = \frac{133,64 \cdot 1,58 \cdot 4,26 \cdot 091}{0,277} = 2955 \text{ H};
$$
\n
$$
F_{\kappa 2} = \frac{145,73 \cdot 1,58 \cdot 4,26 \cdot 0,91}{0,277} = 3222 \text{ H};
$$
\n
$$
F_{\kappa 3} = \frac{147,19 \cdot 1,58 \cdot 4,26 \cdot 0,91}{0,277} = 3254 \text{ H};
$$
\n
$$
31
$$

$$
F_{\kappa 4} = \frac{138,04 \cdot 1,58 \cdot 4,26 \cdot 0,91}{0,277} = 3052 \ H;
$$
  

$$
F_{\kappa 5} = \frac{118,32 \cdot 1,58 \cdot 4,26 \cdot 0,91}{0,277} = 2616 \ H;
$$
  

$$
F_{\kappa 6} = \frac{104,57 \cdot 1,58 \cdot 4,26 \cdot 0,91}{0,277} = 2312 \ H.
$$

Силу сопротивления воздуха находим по формуле (20):

$$
F_{e1} = 0,35 \cdot 2,24 \cdot 3,44^{2} = 9,27 \ H;
$$
  
\n
$$
F_{e2} = 0,35 \cdot 2,24 \cdot 8,18^{2} = 52,45 \ H;
$$
  
\n
$$
F_{e3} = 0,35 \cdot 2,24 \cdot 12,92^{2} = 130,87 \ H;
$$
  
\n
$$
F_{e4} = 0,35 \cdot 2,24 \cdot 17,66^{2} = 244,51 \ H;
$$
  
\n
$$
F_{e5} = 0,35 \cdot 2,24 \cdot 22,39^{2} = 393,02 \ H;
$$
  
\n
$$
F_{e6} = 0,35 \cdot 2,24 \cdot 24,63^{2} = 475,6 \ H.
$$

Коэффициент сопротивления дороги находим по формуле (21):

$$
\psi_{v1} = 0,01 \cdot (1 + 5 \cdot 10^{-4} \cdot 3,44^{2}) = 0,01;
$$
\n
$$
\psi_{v2} = 0,01 \cdot (1 + 5 \cdot 10^{-4} \cdot 8,18^{2}) = 0,0103;
$$
\n
$$
\psi_{v3} = 0,01 \cdot (1 + 5 \cdot 10^{-4} \cdot 12,92^{2}) = 0,0108;
$$
\n
$$
\psi_{v4} = 0,01 \cdot (1 + 5 \cdot 10^{-4} \cdot 17,66^{2}) = 0,011;
$$
\n
$$
\psi_{v5} = 0,01 \cdot (1 + 5 \cdot 10^{-4} \cdot 22,39^{2}) = 0,012;
$$
\n
$$
\psi_{v6} = 0,01 \cdot (1 + 5 \cdot 10^{-4} \cdot 24,63^{2}) = 0,013.
$$

Силу сцепления колес с дорогой находим по формуле (22):

$$
F_{\psi} = 16431,75 \cdot 0,01 = 164,3 \ H;
$$
  
\n
$$
F_{\psi} = 16431,75 \cdot 0,0103 = 169,2 \ H;
$$
  
\n
$$
F_{\psi} = 16431,75 \cdot 0,0108 = 177,4 \ H;
$$
  
\n
$$
F_{\psi} = 16431,75 \cdot 0,011 = 180,7 \ H;
$$
  
\n
$$
F_{\psi} = 16431,75 \cdot 0,012 = 197,1 \ H;
$$
  
\n
$$
F_{\psi} = 16431,75 \cdot 0,013 = 213,6 \ H;
$$

Динамический фактор находим по формуле (23):

$$
D_1 = \frac{2955 - 3,65}{16431,75} 9,27 = 0,17;
$$
  
\n
$$
D_2 = \frac{3222 - 52,45}{16431,75} = 0,19;
$$
  
\n
$$
D_3 = \frac{3254 - 130,87}{16431,75} = 0,19;
$$
  
\n
$$
D_4 = \frac{3052 - 244,51}{16431,75} = 0,17;
$$
  
\n
$$
D_5 = \frac{2616 - 393,02}{16431,75} = 0,13;
$$
  
\n
$$
D_6 = \frac{2312 - 475,6}{16431,75} = 0,11;
$$

Ускорение автомобиля находим по формуле (24):

$$
j_{a1} = \frac{0,17 - 0,01}{1,17} \cdot 9,81 = 1,49 \frac{M}{c^2};
$$
  
\n
$$
j_{a2} = \frac{0,19 - 0,0103}{1,17} \cdot 9,81 = 1,5 \frac{M}{c^2};
$$
  
\n
$$
j_{a3} = \frac{0,19 - 0,0108}{1,17} \cdot 9,81 = 1,5 \frac{M}{c^2};
$$
  
\n
$$
j_{a4} = \frac{0,17 - 0,011}{1,17} \cdot 9,81 = 1,33 \frac{M}{c^2};
$$
  
\n
$$
j_{a5} = \frac{0,13 - 0,012}{1,17} \cdot 9,81 = 0,98 \frac{M}{c^2};
$$
  
\n
$$
j_{a6} = \frac{0,11 - 0,013}{1,17} \cdot 9,81 = 0,81 \frac{M}{c^2}.
$$

Обратное ускорение:

$$
\frac{1}{j_{a1}} = \frac{1}{1,49} = 0,67 \quad c^2 / \frac{1}{M};
$$
\n
$$
\frac{1}{j_{a2}} = \frac{1}{1,5} = 0,66 \quad c^2 / \frac{1}{M};
$$
\n
$$
\frac{1}{j_{a3}} = \frac{1}{1,5} = 0,66 \quad c^2 / \frac{1}{M};
$$
\n
$$
\frac{1}{j_{a4}} = \frac{1}{1,33} = 0,75 \quad c^2 / \frac{1}{M};
$$

$$
\frac{1}{j_{a5}} = \frac{1}{0.98} = 1.02 \text{ } c^2 / \frac{1}{M};
$$
  

$$
\frac{1}{j_{a6}} = \frac{1}{0.81} = 1.23 \text{ } c^2 / \frac{1}{M}.
$$

Таблица 5 - Тяговый баланс автомобиля на III передаче

| $\omega_e$                                                       |                               | 83,73  | 198,86 | 314    | 429,13 | 544,26 | 598,6  |
|------------------------------------------------------------------|-------------------------------|--------|--------|--------|--------|--------|--------|
| <b>Ne</b>                                                        |                               | 11,19  | 28,98  | 46,22  | 59,24  | 64,4   | 62,6   |
| Me                                                               |                               | 133,64 | 145,73 | 147,19 | 138,04 | 118,32 | 104,57 |
| $=1,17$<br>$\ddot{\delta}$<br>$U$ K $II=1,58$ ;<br>1-я передача, | V, M/c                        | 3,44   | 8,18   | 12,92  | 17,66  | 22,39  | 24,63  |
|                                                                  | Fx, H                         | 2955   | 3222   | 3254   | 3052   | 2616   | 2312   |
|                                                                  | $F_B$ , $H$                   | 9,27   | 52,45  | 130,87 | 244,51 | 393,02 | 475,6  |
|                                                                  | $F_{\psi_{v}} + F_{\theta}$ , | 173,57 | 221,65 | 308,27 | 425,21 | 590,12 | 689,2  |
|                                                                  | D,                            | 0,17   | 0,19   | 0,19   | 0,17   | 0,13   | 0,11   |
|                                                                  | ja                            | 1,49   | 1,5    | 1,5    | 1,33   | 0,98   | 0,81   |
|                                                                  | 1/ja                          | 0,67   | 0,66   | 0,66   | 0,75   | 1,02   | 1,23   |
|                                                                  | $\psi_{v}$                    | 0,01   | 0,0103 | 0,0108 | 0,011  | 0,012  | 0,013  |

## 2.6.4 IV передача

Рассчитаем тяговый баланс автомобиля на IV передаче выбрав 6 значений в диапазоне  $\omega_{\text{min}}...\omega_{\text{max}}$ . Полученные данные сведем в таблицу 6.

Скорость автомобиля находим по формуле (17):

$$
V_1 = \frac{83,73 \cdot 0,277}{1 \cdot 4,26} = 5,44 M/c';
$$
  
\n
$$
V_3 = \frac{198,86 \cdot 0,277}{1 \cdot 4,26} = 12,93 M/c';
$$
  
\n
$$
V_3 = \frac{314 \cdot 0,277}{1 \cdot 4,26} = 20,41 M/c';
$$
  
\n
$$
V_4 = \frac{429,13 \cdot 0,277}{1 \cdot 4,26} = 27,9 M/c';
$$

$$
V_{5} = \frac{544,26 \cdot 0,277}{1 \cdot 4,26} = 35,38 \text{ M/c};
$$
  

$$
V_{6} = \frac{598,6 \cdot 0,277}{1 \cdot 4,26} = 38,92 \text{ M/c}.
$$

Коэффициент учета вращающихся масс находим по формуле (18):

$$
\delta_1 = 1,05 + 0,05 \cdot 1^2 = 1,1.
$$

Силу тяги автомобиля находим по формуле (19):

$$
F_{\kappa1} = \frac{133,64 \cdot 1 \cdot 4,26 \cdot 091}{0,277} = 1870 \ H;
$$
  
\n
$$
F_{\kappa2} = \frac{145,73 \cdot 1 \cdot 4,26 \cdot 0,91}{0,277} = 2039 \ H;
$$
  
\n
$$
F_{\kappa3} = \frac{147,19 \cdot 1 \cdot 4,26 \cdot 0,91}{0,277} = 2059 \ H;
$$
  
\n
$$
F_{\kappa4} = \frac{138,04 \cdot 1 \cdot 4,26 \cdot 0,91}{0,277} = 1931 \ H;
$$
  
\n
$$
F_{\kappa5} = \frac{118,32 \cdot 1 \cdot 4,26 \cdot 0,91}{0,277} = 1655 \ H;
$$
  
\n
$$
F_{\kappa6} = \frac{104,57 \cdot 1 \cdot 4,26 \cdot 0,91}{0,277} = 1463 \ H.
$$

Силу сопротивления воздуха находим по формуле (20):

$$
F_{e1} = 0,35 \cdot 2,24 \cdot 5,44^{2} = 23,2 \ H;
$$
  
\n
$$
F_{e2} = 0,35 \cdot 2,24 \cdot 12,93^{2} = 131 \ H;
$$
  
\n
$$
F_{e3} = 0,35 \cdot 2,24 \cdot 20,41^{2} = 326,5 \ H;
$$
  
\n
$$
F_{e4} = 0,35 \cdot 2,24 \cdot 27,9^{2} = 610 \ H;
$$
  
\n
$$
F_{e5} = 0,35 \cdot 2,24 \cdot 35,38^{2} = 981 \ H;
$$
  
\n
$$
F_{e6} = 0,35 \cdot 2,24 \cdot 38,92^{2} = 1187 \ H.
$$

Коэффициент сопротивления дороги находим по формуле (21):

$$
\psi_{v1} = 0.01 \cdot (1 + 5 \cdot 10^{-4} \cdot 5,44^{2}) = 0.0101;
$$
  

$$
\psi_{v2} = 0.01 \cdot (1 + 5 \cdot 10^{-4} \cdot 12,93^{2}) = 0.0108;
$$
  

$$
\psi_{v3} = 0.01 \cdot (1 + 5 \cdot 10^{-4} \cdot 20,41^{2}) = 0.012;
$$
  

$$
\psi_{v4} = 0.01 \cdot (1 + 5 \cdot 10^{-4} \cdot 27,9^{2}) = 0.013;
$$

$$
\psi_{v5} = 0.01 \cdot (1 + 5 \cdot 10^{-4} \cdot 35.38^2) = 0.016;
$$
  
\n $\psi_{v6} = 0.01 \cdot (1 + 5 \cdot 10^{-4} \cdot 38.92^2) = 0.017.$ 

Силу сцепления колес с дорогой находим по формуле (22):

$$
F_{\psi} = 16431,75 \cdot 0,0101 = 165,9 \ H;
$$
  
\n
$$
F_{\psi} = 16431,75 \cdot 0,0108 = 177,4 \ H;
$$
  
\n
$$
F_{\psi} = 16431,75 \cdot 0,012 = 197,1 \ H;
$$
  
\n
$$
F_{\psi} = 16431,75 \cdot 0,013 = 213,6 \ H;
$$
  
\n
$$
F_{\psi} = 16431,75 \cdot 0,016 = 262,9 \ H;
$$
  
\n
$$
F_{\psi} = 16431,75 \cdot 0,017 = 279,3 \ H;
$$

Динамический фактор находим по формуле (23):

$$
D_1 = \frac{1870 - 23,2}{16431,75} 9,27 = 0,11;
$$
  
\n
$$
D_2 = \frac{2039 - 131}{16431,75} = 0,11;
$$
  
\n
$$
D_3 = \frac{2059 - 326,5}{16431,75} = 0,1;
$$
  
\n
$$
D_4 = \frac{1931 - 610}{16431,75} = 0,08;
$$
  
\n
$$
D_5 = \frac{1655 - 981}{16431,75} = 0,04;
$$
  
\n
$$
D_6 = \frac{1463 - 1187}{16431,75} = 0,017;
$$

Ускорение автомобиля находим по формуле (24):

$$
j_{a1} = \frac{0,11 - 0,0101}{1,1} \cdot 9,81 = 0,89 \quad M / c^2;
$$
  
\n
$$
j_{a2} = \frac{0,11 - 0,0108}{1,1} \cdot 9,81 = 0,89 \quad M / c^2;
$$
  
\n
$$
j_{a3} = \frac{0,1 - 0,012}{1,1} \cdot 9,81 = 0,78 \quad M / c^2;
$$
  
\n
$$
j_{a4} = \frac{0,08 - 0,013}{1,1} \cdot 9,81 = 0,59 \quad M / c^2;
$$
$$
j_{a5} = \frac{0.04 - 0.016}{1,1} \cdot 9.81 = 0.21 \frac{M}{c^2};
$$
  

$$
j_{a6} = \frac{0.017 - 0.017}{1,1} \cdot 9.81 = 0 \frac{M}{c^2}.
$$

Обратное ускорение:

$$
\frac{1}{j_{a1}} = \frac{1}{0,89} = 1,12 \quad c^2 / \frac{1}{M};
$$
\n
$$
\frac{1}{j_{a2}} = \frac{1}{0,89} = 1,12 \quad c^2 / \frac{1}{M};
$$
\n
$$
\frac{1}{j_{a3}} = \frac{1}{0,78} = 1,28 \quad c^2 / \frac{1}{M};
$$
\n
$$
\frac{1}{j_{a4}} = \frac{1}{0,59} = 1,69 \quad c^2 / \frac{1}{M};
$$
\n
$$
\frac{1}{j_{a5}} = \frac{1}{0,21} = 4,76 \quad c^2 / \frac{1}{M};
$$
\n
$$
\frac{1}{j_{a6}} = \frac{1}{0} = 0 \quad c^2 / \frac{1}{M}.
$$

Таблица 6 - Тяговый баланс автомобиля на IV передаче

| $\omega_e$                                                                          |                               | 83,73  | 198,86 | 314    | 429,13 | 544,26 | 598,6          |
|-------------------------------------------------------------------------------------|-------------------------------|--------|--------|--------|--------|--------|----------------|
| $N_e$                                                                               |                               | 11,19  | 28,98  | 46,22  | 59,24  | 64,4   | 62,6           |
| $\rm\,M_{e}$                                                                        |                               | 133,64 | 145,73 | 147,19 | 138,04 | 118,32 | 104,57         |
| 36<br>$\overline{\Pi}$<br>$\dot{\infty}$<br>$U_{\text{MI}} = 4.0$ ;<br>-я передача, | $V_{.M}/c$                    | 5,44   | 12,93  | 20,41  | 27,9   | 35,38  | 38,92          |
|                                                                                     | $F_{\kappa}$ , H              | 1870   | 2039   | 2059   | 1931   | 1655   | 1463           |
|                                                                                     | $F_B$ , H                     | 23,2   | 131    | 326,5  | 610    | 981    | 1187           |
|                                                                                     | $F_{\psi_{v}} + F_{\theta}$ , | 189,1  | 308,4  | 523,6  | 823,6  | 1243,9 | 1466,3         |
|                                                                                     | D,                            | 0,11   | 0,11   | 0,1    | 0,08   | 0,04   | 0,017          |
|                                                                                     | <b>Ja</b>                     | 0,89   | 0,89   | 0,78   | 0,59   | 0,21   | $\overline{0}$ |
|                                                                                     | $1/j_a$                       | 1,12   | 1,12   | 1,28   | 1,69   | 4,76   | $\overline{0}$ |
| $\overline{\phantom{0}}$                                                            | $\psi_{v}$                    | 0,0101 | 0,0108 | 0,012  | 0,013  | 0,016  | 0,017          |

## **2.6.5 V передача**

Рассчитаем тяговый баланс автомобиля на V передаче выбрав 6 значений в диапазоне  $\omega_{\text{\tiny min}}...\omega_{\text{\tiny max}}$ . Полученные данные сведем в таблицу 7.

Скорость автомобиля находим по формуле (17):

$$
V_1 = \frac{83,73 \cdot 0,277}{0,8 \cdot 4,26} = 6,08 \text{ M/c};
$$
  
\n
$$
V_3 = \frac{198,86 \cdot 0,277}{0,8 \cdot 4,26} = 16,16 \text{ M/c};
$$
  
\n
$$
V_3 = \frac{314 \cdot 0,277}{0,8 \cdot 4,26} = 25,52 \text{ M/c};
$$
  
\n
$$
V_4 = \frac{429,13 \cdot 0,277}{0,8 \cdot 4,26} = 34,87 \text{ M/c};
$$

Коэффициент учета вращающихся масс находим по формуле (18):

$$
\delta_1 = 1,05 + 0,05 \cdot 0,8^2 = 1,08.
$$

Силу тяги автомобиля находим по формуле (2.19):

$$
F_{\kappa1} = \frac{133,64 \cdot 0,8 \cdot 4,26 \cdot 091}{0,277} = 1496 \ H;
$$
  
\n
$$
F_{\kappa2} = \frac{145,73 \cdot 0,8 \cdot 4,26 \cdot 0,91}{0,277} = 1631 \ H;
$$
  
\n
$$
F_{\kappa3} = \frac{147,19 \cdot 0,8 \cdot 4,26 \cdot 0,91}{0,277} = 1647 \ H;
$$
  
\n
$$
F_{\kappa4} = \frac{138,04 \cdot 0,8 \cdot 4,26 \cdot 0,91}{0,277} = 1545 \ H;
$$

Силу сопротивления воздуха находим по формуле (20):

$$
F_{e1} = 0,35 \cdot 2,24 \cdot 6,08^{2} = 29 \ H;
$$
  
\n
$$
F_{e2} = 0,35 \cdot 2,24 \cdot 16,16^{2} = 204 \ H;
$$
  
\n
$$
F_{e3} = 0,35 \cdot 2,24 \cdot 25,52^{2} = 510 \ H;
$$
  
\n
$$
F_{e4} = 0,35 \cdot 2,24 \cdot 34,87^{2} = 953 \ H;
$$

Коэффициент сопротивления дороги находим по формуле (21):

$$
\psi_{v1} = 0.01 \cdot (1 + 5 \cdot 10^{-4} \cdot 6.08^2) = 0.0102;
$$
  

$$
\psi_{v2} = 0.01 \cdot (1 + 5 \cdot 10^{-4} \cdot 16.16^2) = 0.011;
$$

$$
\psi_{v3} = 0.01 \cdot (1 + 5 \cdot 10^{-4} \cdot 25.52^2) = 0.013;
$$
  
\n $\psi_{v4} = 0.01 \cdot (1 + 5 \cdot 10^{-4} \cdot 34.87^2) = 0.016;$ 

Силу сцепления колес с дорогой находим по формуле (22):

$$
F_{\psi} = 16431,75 \cdot 0,0102 = 167,6 \ H;
$$
  
\n
$$
F_{\psi} = 16431,75 \cdot 0,011 = 180,7 \ H;
$$
  
\n
$$
F_{\psi} = 16431,75 \cdot 0,013 = 213,6 \ H;
$$
  
\n
$$
F_{\psi} = 16431,75 \cdot 0,016 = 262,9 \ H;
$$

Динамический фактор находим по формуле (2.23):

$$
D_1 = \frac{1496 - 29}{16431,75} = 0,089;
$$
  
\n
$$
D_2 = \frac{1631 - 204}{16431,75} = 0,086;
$$
  
\n
$$
D_3 = \frac{1647 - 510}{16431,75} = 0,069;
$$
  
\n
$$
D_4 = \frac{1545 - 953}{16431,75} = 0,036;
$$

Ускорение автомобиля находим по формуле (2.24):

$$
j_{a1} = \frac{0.089 - 0.0102}{1.08} \cdot 9.81 = 0.71 \frac{M}{c^2};
$$
  
\n
$$
j_{a2} = \frac{0.086 - 0.011}{1.08} \cdot 9.81 = 0.68 \frac{M}{c^2};
$$
  
\n
$$
j_{a3} = \frac{0.069 - 0.013}{1.08} \cdot 9.81 = 0.5 \frac{M}{c^2};
$$
  
\n
$$
j_{a4} = \frac{0.036 - 0.016}{1.08} \cdot 9.81 = 0.18 \frac{M}{c^2};
$$

Обратное ускорение:

$$
\frac{1}{j_{a1}} = \frac{1}{0.71} = 1.4 \quad c^2 / \frac{1}{M};
$$
\n
$$
\frac{1}{j_{a2}} = \frac{1}{0.68} = 1.47 \quad c^2 / \frac{1}{M};
$$
\n
$$
\frac{1}{j_{a3}} = \frac{1}{0.5} = 2 \quad c^2 / \frac{1}{M};
$$

$$
\frac{1}{j_{a4}} = \frac{1}{0.18} = 5.55 \text{ } c^2 / \frac{1}{10}.
$$

| $\omega_e$                                                                                      |                               | 83,73  | 198,86 | 314              | 429,13 | 544,26 | 598,6  |
|-------------------------------------------------------------------------------------------------|-------------------------------|--------|--------|------------------|--------|--------|--------|
| $N_e$                                                                                           |                               | 11,19  | 28,98  | 46,22            | 59,24  | 64,4   | 62,6   |
| $\mathbf{M}_{e}$                                                                                |                               | 133,64 | 145,73 | 147,19<br>138,04 |        | 118,32 | 104,57 |
| $=1,08$<br>$\dot{\infty}$<br>$U_{\text{av}} = 0.8;$<br>-я передача,<br>$\overline{\phantom{0}}$ | $V_{,M}/c$                    | 6,08   | 16,16  | 25,52            | 34,87  |        |        |
|                                                                                                 | $F_{\kappa}$ , H              | 1496   | 1631   | 1647             | 1545   |        |        |
|                                                                                                 | $F_B$ , H                     | 29     | 204    | 510              | 953    |        |        |
|                                                                                                 | $F_{\psi_{v}} + F_{\theta}$ , | 196,6  | 384,7  | 723,6            | 1215,9 |        |        |
|                                                                                                 | D,                            | 0,089  | 0,086  | 0,069            | 0,036  |        |        |
|                                                                                                 | ja                            | 0,71   | 0,68   | 0,5              | 0,18   |        |        |
|                                                                                                 | $1/j_a$                       | 1,4    | 1,47   | $\overline{2}$   | 5,55   |        |        |
|                                                                                                 | $\psi_{v}$                    | 0,0102 | 0,011  | 0,013            | 0,016  |        |        |

Таблица 7 - Тяговый баланс автомобиля на V передаче

## 2.7 Время и путь разгона автомобиля

Время и путь разгона определяют графоаналитическим способом. При расчете используем значения из высшей IV передаче. Полученные данные занесем в таблицу 8.

Время разгона автомобиля:

$$
t_P = \left(\frac{1}{j_{cp}}\right) \cdot \Delta V,\tag{24}
$$

где ј<sub>ср</sub> - среднее значение ускорения автомобиля между двумя участками IV передачи;

 $\Delta V$  - разница скорости между двумя участками IV передачи;

$$
t_{p_1} = \left(\frac{1}{j_{a1}} + \frac{1}{j_{a2}}\right) \cdot 0.5 \cdot (V_1 - V_{min}) = (0.42 + 0.38) \cdot 0.5 \cdot (5.1 - 1.36) = 1.496 \ c;
$$
  
\n
$$
t_{p_2} = \left(\frac{1}{j_{a2}} + \frac{1}{j_{a3}}\right) \cdot 0.5 \cdot (V_2 - V_1) = (0.38 + 0.46) \cdot 0.5 \cdot (8.13 - 5.1) = 1.272 \ c;
$$
  
\n
$$
t_{p_3} = \left(\frac{1}{j_{a3}} + \frac{1}{j_{a4}}\right) \cdot 0.5 \cdot (V_3 - V_2) = (0.46 + 0.69) \cdot 0.5 \cdot (15.5 - 8.13) = 4.23 \ c;
$$
  
\n
$$
t_{p_4} = \left(\frac{1}{j_{a4}} + \frac{1}{j_{a5}}\right) \cdot 0.5 \cdot (V_4 - V_3) = (0.69 + 1.23) \cdot 0.5 \cdot (24.63 - 15.5) = 8.764 \ c;
$$
  
\n
$$
t_{p_5} = \left(\frac{1}{j_{a5}} + \frac{1}{j_{a6}}\right) \cdot 0.5 \cdot (V_5 - V_4) = (1.23 + 3.2) \cdot 0.5 \cdot (32 - 24.63) = 16.324 \ c;
$$
  
\n
$$
t_{p_6} = \left(\frac{1}{j_{a6}} + \frac{1}{j_{a7}}\right) \cdot 0.5 \cdot (V_6 - V_5) = (3.2 + 4.76) \cdot 0.5 \cdot (35.38 - 32) = 13.452 \ c;
$$

Время разгона от скорости  $V_{\text{min}}$ :

$$
t_n = \sum_{k=1}^n \Delta t_k, \qquad (25)
$$

до скорости  $V_1$ :  $t'_{P1} = 1,496$  с; до скорости  $V_2$ :  $t'_{P2} = t'_{P1} + t_{P2} = 1,496 + 1,272 = 2,768$  c; до скорости  $V_3$ :  $t'_{P3} = t'_{P2} + t_{P3} = 2{,}768 + 4{,}23 = 6{,}998$  c; до скорости  $V_4$ :  $t'_{P4} = t'_{P3} + t_{P4} = 6,998 + 8,764 = 15,762$  *c*; до скорости  $V_5$ :  $t'_{P5} = t'_{P4} + t_{P5} = 15,762 + 16,324 = 32,086$  c; до скорости  $V_6$ :  $t'_{P6} = t'_{P5} + t_{P6} = 32,086 + 13,452 = 45,538$  c; Путь разгона автомобиля:

$$
S_p = V_{cp} \cdot t_p, \qquad (26)
$$

где V<sub>cp</sub> - средняя скорость между двумя участками IV передачи;

 $t_{p}$ - разница времени разгона автомобиля между двумя участками IV передачи;

$$
S_{p_1} = \frac{V_{\text{min}} + V_1}{2} \cdot t_{p_1} = \frac{1,36 + 5,1}{2} \cdot 1,496 = 4,832 \text{ M};
$$

$$
S_{P2} = \frac{V_1 + V_2}{2} \cdot (t_{p2} - t_{p1}) = \frac{5.1 + 8.13}{2} \cdot (2.768 - 1.496) = 8.414 \text{ m};
$$
\n
$$
S_{P3} = \frac{V_2 + V_3}{2} \cdot (t_{p3} - t_{p2}) = \frac{8.13 + 15.5}{2} \cdot (6.998 - 2.768) = 49.977 \text{ m};
$$
\n
$$
S_{P4} = \frac{V_3 + V_4}{2} \cdot (t_{p4} - t_{p3}) = \frac{15.5 + 24.63}{2} \cdot (15.762 - 6.998) = 175.849 \text{ m};
$$
\n
$$
S_{P5} = \frac{V_4 + V_5}{2} \cdot (t_{p5} - t_{p4}) = \frac{24.63 + 32}{2} \cdot (32.086 - 15.762) = 462.214 \text{ m};
$$
\n
$$
S_{P6} = \frac{V_5 + V_6}{2} \cdot (t_{p6} - t_{p5}) = \frac{32 + 35.38}{2} \cdot (45.538 - 32.086) = 453.197 \text{ m};
$$
\n
$$
S_n = \sum_{k=1}^{\infty} \Delta S_k,
$$
\n
$$
\text{RopocTH } V_1: S'_{P1} = 4.832 \text{ m};
$$
\n
$$
S_n = \sum_{k=1}^{\infty} \Delta S_k,
$$
\n
$$
\text{RopocTH } V_2: S'_{P2} = S'_{P1} + S_{P2} = 4.832 + 8.414 = 13.246 \text{ m};
$$
\n
$$
\text{RopocTH } V_3: S'_{P2} = S'_{P1} + S_{P2} = 4.832 + 8.414 = 13.246 \text{ m};
$$
\n
$$
\text{RopocTH } V_4: S'_{P4} = S'_{P3} + S_{P4} = 63.223 + 175.849 = 239.072 \text{ m};
$$
\n
$$
\text{RopocTH }
$$

Путь разгона от скорости  $V_{\text{min}}$ :

$$
S_n = \sum_{k=1}^n \Delta S_k, \qquad (27)
$$

\n A. (A. 10) 
$$
V_1
$$
:  $S'_{P1} = 4,832$  *M*.\n

\n\n A. (A. 21)  $V_2$ :  $S'_{P2} = S'_{P1} + S_{P2} = 4,832 + 8,414 = 13,246$  *M*.\n

\n\n A. (A. 22)  $V_3$ :  $S'_{P3} = S'_{P2} + S_{P3} = 13,246 + 49,977 = 63,223$  *M*.\n

\n\n A. (B. 23)  $V_4$ :  $S'_{P4} = S'_{P3} + S_{P4} = 63,223 + 175,849 = 239,072$  *M*.\n

\n\n A. (B. 21)  $V_5$ :  $S'_{P5} = S'_{P4} + S_{P5} = 239,072 + 462,214 = 701,286$  *M*.\n

\n\n A. (B. 21)  $V_5$ :  $S'_{P5} = S'_{P4} + S_{P5} = 239,072 + 462,214 = 701,286$  *M*.\n

Таблица 8 - Время и путь разгона автомобиля

| $V_a, M_C$                           | $V_{\min}$      | $V_1$ | $V_{2}$ | $V_3$  | $V_4$   | $V_{5}$ | $V_{6}$  |
|--------------------------------------|-----------------|-------|---------|--------|---------|---------|----------|
| $V_a, M_C$                           | $1,36 \mid 5,1$ |       | 8,13    | 15,5   | 24,63   | 32      | 35,38    |
| $\int_{a}^{b}$ , $c^2 \bigg/ \bigg.$ | 0,42            | 0,38  | 0,46    | 0,69   | 1,23    | 3,2     | 4,76     |
| $t_p$ , c                            | $\overline{0}$  | 1,496 | 2,768   | 6,998  | 15,762  | 32,086  | 45,538   |
| $S_p, M$                             | $\theta$        | 4,832 | 13,246  | 63,223 | 239,072 | 701,286 | 1184,483 |

## **2.8 Мощностной баланс автомобиля**

Тяговая мощность автомобиля:

$$
N_T = N_e \cdot \eta_{TP},\tag{28}
$$

где *Ne* - эффективная мощность двигателя;

 $\eta_{TP}$  - КПД трансмиссии;

$$
N_{T1} = 11,19 \cdot 0,91 = 10,18 \text{ }\kappa Bm;
$$
  
\n
$$
N_{T2} = 28,98 \cdot 0,91 = 26,37 \text{ }\kappa Bm;
$$
  
\n
$$
N_{T3} = 46,22 \cdot 0,91 = 42,06 \text{ }\kappa Bm;
$$
  
\n
$$
N_{T4} = 59,24 \cdot 0,91 = 53,9 \text{ }\kappa Bm;
$$
  
\n
$$
N_{T5} = 64,4 \cdot 0,91 = 58,6 \text{ }\kappa Bm;
$$
  
\n
$$
N_{T6} = 62,6 \cdot 0,91 = 56,96 \text{ }\kappa Bm;
$$

Используемая мощность двигателя на IV передаче:

$$
N = \frac{\left(F_{\varphi\varphi} + F_{\scriptscriptstyle{\theta}}\right) \cdot V_{\scriptscriptstyle{a}}}{\eta_{\scriptscriptstyle{TP}}},\tag{29}
$$

где *Fv* - сила сцепления колес с дорогой;

*<sup>F</sup><sup>в</sup>* - сила сопротивления воздуха;

*<sup>V</sup><sup>a</sup>* - текущая скорость автомобиля;

*ТР* - КПД трансмиссии;

$$
N_1 = \frac{(165, 9 + 23, 2) \cdot 5,44}{0,91} = 1,13 \text{ kBm};
$$
  
\n
$$
N_2 = \frac{(177, 4 + 131) \cdot 12,93}{0,91} = 4,38 \text{ kBm};
$$
  
\n
$$
N_3 = \frac{(197, 1 + 326, 5) \cdot 20,41}{0,91} = 11,81 \text{ kBm};
$$
  
\n
$$
N_4 = \frac{(213, 6 + 610) \cdot 27,9}{0,91} = 25,25 \text{ kBm};
$$
  
\n
$$
N_5 = \frac{(262, 9 + 981) \cdot 35,38}{0,91} = 48,36 \text{ kBm};
$$

$$
N_6 = \frac{(279.3 + 1187) \cdot 38.92}{0.91} = 62.71 \text{ kBm};
$$

# 2.9 Топливно-экономическая характеристика транспортного средства

Путевой расход топлива при пробеге автомобиля 100 км (л):

$$
Q_{s} = \frac{K_{\omega} \cdot K_{n} \cdot g_{e}^{\min} \cdot 1,1 \cdot (F_{\psi r} + F_{s})}{36000 \cdot \rho_{T} \cdot \eta_{T}},
$$
\n(30)

где  $K_{\omega}$  и  $K_{H}$  - коэффициенты, учитывающие соответственно изменения величины  $g_e$  в зависимости от угловой скорости и мощности двигателя;

 $g_e^{\text{min}}$  - минимальный удельный эффективный расход топлива

$$
g_e^{\min} = 300 \frac{p}{\kappa B m \cdot q};
$$
  

$$
\rho_T - \text{hIOTHOCTB TOIIJUBA}, \ \rho_T = 0.72 \frac{\kappa^2}{n};
$$

Рассчитаем значение коэффициента  $K_{\omega}$ :

$$
E_1 = \frac{\omega_{e1}}{\omega_N} = \frac{83,73}{544,26} = 0,153 \implies K_{\omega 1} = 1,13;
$$
  
\n
$$
E_2 = \frac{\omega_{e2}}{\omega_N} = \frac{198,86}{544,26} = 0,365 \implies K_{\omega 2} = 1,02;
$$
  
\n
$$
E_3 = \frac{\omega_{e3}}{\omega_N} = \frac{314}{544,26} = 0,576 \implies K_{\omega 3} = 0,98;
$$
  
\n
$$
E_4 = \frac{\omega_{e4}}{\omega_N} = \frac{429,13}{544,26} = 0,788 \implies K_{\omega 4} = 0,96;
$$
  
\n
$$
E_5 = \frac{\omega_{e5}}{\omega_N} = \frac{544,26}{544,26} = 1 \implies K_{\omega 5} = 1,01;
$$
  
\n
$$
E_6 = \frac{\omega_{e6}}{\omega_N} = \frac{598,6}{544,26} = 1,099 \implies K_{\omega 6} = 1,07;
$$

Yepe<sub>3</sub> степень использования мощности найдем двигателя коэффициент  $K_H$ :

$$
H = \frac{F_{\varphi} + F_{\theta}}{F_{K}},
$$
(31)  
\n
$$
H_{1} = \frac{165,9 + 23,2}{1870} = 0,101 \implies K_{H1} = 2,5;
$$
  
\n
$$
H_{2} = \frac{177,4 + 131}{2039} = 0,151 \implies K_{H2} = 2,15;
$$
  
\n
$$
H_{3} = \frac{197,1 + 326,5}{2059} = 0,254 \implies K_{H3} = 1,7;
$$
  
\n
$$
H_{4} = \frac{213,6 + 610}{1931} = 0,426 \implies K_{H4} = 1,3;
$$
  
\n
$$
H_{5} = \frac{262,9 + 981}{1655} = 0,751 \implies K_{H5} = 0,9;
$$

 $\ddot{\phantom{1}}$ 

$$
H_6 = \frac{279.3 + 1187}{1463} = 1,002 \implies K_{H6} = 1,01;
$$

Находим путевой расход топлива:

$$
Q_{s1} = \frac{1,13 \cdot 2,5 \cdot 300 \cdot 1,1 \cdot (165,9 + 23,2)}{36000 \cdot 0,72 \cdot 0,91} = 7,47 \sqrt[17]{100\kappa\mu};
$$
  
\n
$$
Q_{s2} = \frac{1,02 \cdot 2,15 \cdot 300 \cdot 1,1 \cdot (177,4 + 131)}{36000 \cdot 0,72 \cdot 0,91} = 9,46 \sqrt[17]{100\kappa\mu};
$$
  
\n
$$
Q_{s3} = \frac{0,98 \cdot 1,7 \cdot 300 \cdot 1,1 \cdot (197,1 + 326,5)}{36000 \cdot 0,72 \cdot 0,91} = 12,27 \sqrt[17]{100\kappa\mu};
$$
  
\n
$$
Q_{s4} = \frac{0,96 \cdot 1,3 \cdot 300 \cdot 1,1 \cdot (213,6 + 610)}{36000 \cdot 0,72 \cdot 0,91} = 14,38 \sqrt[17]{100\kappa\mu};
$$
  
\n
$$
Q_{s5} = \frac{1,01 \cdot 0,9 \cdot 300 \cdot 1,1 \cdot (262,9 + 981)}{36000 \cdot 0,72 \cdot 0,91} = 15,81 \sqrt[17]{100\kappa\mu};
$$
  
\n
$$
Q_{s6} = \frac{1,07 \cdot 1,01 \cdot 300 \cdot 1,1 \cdot (279,3 + 23,2)1187}{36000 \cdot 0,72 \cdot 0,91} = 22,16 \sqrt[17]{100\kappa\mu};
$$

Результатом выполнения раздела явился расчет тягово-динамических характеристик транспортного средства, используемого в качестве тягача.

### **3 Конструкторский раздел**

#### **3.1 Расчет усилий на перемещение полуприцепа**

Определение полной массы полуприцепа

$$
m_a = m_0 + 3 \cdot m_6 \tag{32}
$$

где m<sub>n</sub> = 1050 кг (масса груза).

$$
m_a = 1050 + 750 = 1800 \text{ (kr)}
$$

Распределение массы между осью и опорой с учетом коэффициента распределения массы по осям:

для передней опоры коэффициент

$$
m1 = 0,30 \cdot m = 0,30 \cdot 1800 = 540 \text{ (kT)}\tag{33}
$$

для задней оси

$$
m2 = 0,70 \cdot m = 0,70 \cdot 1800 = 1260 \text{ (kT)}\tag{34}
$$

Определение радиуса качения колеса

Принимаем шину 215/55R16, радиус качения данной шины рассчитывается по формуле:

$$
r_{k} = 0.5 \cdot d + \lambda_{z} \cdot H,
$$
\n(35)

где d – посадочный диаметр шины,  $\lambda_z = 0.8$  - коэффициент вертикальной деформации, H – высота профиля шины.

 $r_{k} = 0.5.16 \cdot 0.0254 + 0.8 \cdot 0.55 \cdot 0.215 = 0.300$  (m)

«Расчет производится исходя из того, что прицеп рассчитан на перемещение груза массой до 750 кг, при этом масса самой тележки должна приблизительно составить 150 кг. Произведем расчет усилия оператора при перемещении прицепа. Рекомендуемое усилие перемещения принимаем не более 250 Н.» [10]

Расчет производится по формуле:

$$
Wc = fk * (Q + G) * cos \beta + (Q + G) * sin \beta,
$$
 (36)

где fk = 0,0129 – коэффициент трения качения

 $\cos \beta$  - уклон дорожного полотна,  $\beta = 1.5^{\circ}$ 

$$
Q
$$
 – все перемещаемого груза,  $Q$  = 1050 H

$$
G
$$
 – *вес тележки*,  $G$  = 3000 H

 $\text{Wc} = 0.0129 * (10500 + 7500) * 0.9997 + (10500 + 7500) * 0.0262 =$ 265,2H

Так как предусмотрено самоориентирующееся колесо, произведем расчет его сопротивления качению. Расчет производится по формуле:

$$
Wco = fk * Pk * cos \alpha + (M/l) * sin \alpha,
$$
 (37)

«где М - момент, необходимый для проворачивания колеса относительно оси,  $M = f_i * P_k * r_{\text{tr}}$ 

$$
l
$$
 – длина отпечатка,  $l = 2 * \sqrt{\frac{Dk}{\Delta h}}$ , где

 $P_k$  – нагрузка на колесо,  $P_k = (1500 + 7500) / 6 = 1500$  Н

 $D_k$  – диаметр колеса,  $D_k$  = 70 мм

 $h$  – толщина сплошной обрезиненной шины,  $h = 7$  мм

 $\Delta h$  – радиальный прогиб сплошной обрезиненной шины,  $\Delta h = 7$  мм»  $[10]$ 

$$
\Delta h = \sqrt[3]{\frac{(Pk*h/2*b*E)^2}{Dk}}
$$

$$
\Delta h = \sqrt[3]{\frac{(1500*7/2*37*7*10^6)^2}{70}} = 1,83mm
$$

$$
l = 2 * \sqrt{\frac{70}{1,83}} = 6,1mm
$$

α - угол между направлением движения и плоскостью колеса, принимаем  $\alpha = 45^{\circ}$ .

 $r_{\text{n}}$  – приведенное плечо трения по всей поверхности отпечатка,

$$
r_n = \left(\sqrt{4^*b^2 + l^2} + \sqrt{4^*l^2 + b^2}\right) / 12\tag{38}
$$

 $b$  и 1 – соответственно ширина и длина отпечатка,  $b = 37$  мм

 $f_i$  – коэффициент трения скольжения в пятне контакта,  $f_i = 0.4$ 

$$
r_n = \left(\sqrt{4 \cdot 37^2 + 11,1^2} + \sqrt{4 \cdot 11,1^2 + 37^2}\right) / 12 = 9,83
$$
  
\n
$$
M = 0,4 \cdot 962,5 \cdot 9,83 = 3,79
$$
H<sup>\*</sup><sub>M</sub>  
\nWco = 0,0129 <sup>\*</sup> 962,5 <sup>\*</sup> 0,71 + (3,79 / 11,1) <sup>\*</sup> 0,71 = 9,05 H  
\nW = Wc + Wco  
\nW = 62,55 + 9,05 = 71,6 H

«Таким образом, определено минимальное усилие при перемещении транспортного средства. Как следует из расчета, перемещение прицепа без груза вполне под силу человеку и может производится без использования специальной техники.» [10]

## 3.2 Функциональный и прочностной расчет седельно-сцепного устройства

«Учитывая жесткую связь между седельным тягачом и полуприцепом, нетрудно показать, что продольное усилие, действующее на шкворень и разъёмно-сцепной узел, при неравномерном прямолинейном движении автопоезда в общем случае равно:» [11]

$$
\mathbf{P}_{\text{kp}} = \mathbf{m} \cdot \mathbf{P}_{\text{T}} - (\mathbf{1} - \mathbf{m}) \cdot \mathbf{P}_{\text{n}} \tag{39}
$$

$$
P_{KD} = 0,23 \cdot 55,09 - (1 - 0,23) \cdot 0 = 12,67
$$
 kH.

«где m - коэффициент весовой характеристики автопоезда;

 $P_{\tau}$  и  $P_{\pi}$  - тяговые (тормозные) силы на колесах седельного тягача и полуприцепа.» [11]

$$
\mathbf{m} = \frac{\mathbf{G}_{\mathbf{n}}}{\mathbf{G}_{\mathbf{T}} + \mathbf{\hat{\mathbf{n}}}} \tag{40}
$$

где G<sub>п</sub> - тяжесть полуприцепа;

G<sub>r</sub> - тяжесть тягача.

Режим торможения седельного автопоезда  $\rm{co}$ значительным запаздыванием торможения полуприцепа ( $P_n=0$ ) получим:

$$
P_{\text{kp max}} = 0.23 \cdot \varphi \cdot \left( 21000 + \frac{6400 \cdot (21 - 0.23) \cdot (160 - 350) \cdot \varphi}{136 - 0.23 \cdot \varphi \cdot (160 - 350)} \right) = 482
$$

Шкворень рассчитывается на изгиб и срез от силы  $P_{\text{KD max}}$ . Для выполненных конструкций армейских седельных автопоездов напряжения изгиба составляют  $\sigma$ =50 – 150 МПа, напряжение среза  $\tau$ =26-71 МПа.

Шкворень с помощью фланца и заклепок крепится к опорному листу днища полуприцепа. Под действием изгибающего момента M<sub>изг</sub>=Р<sub>кр max</sub> опорный лист деформируется (рисунок 5).

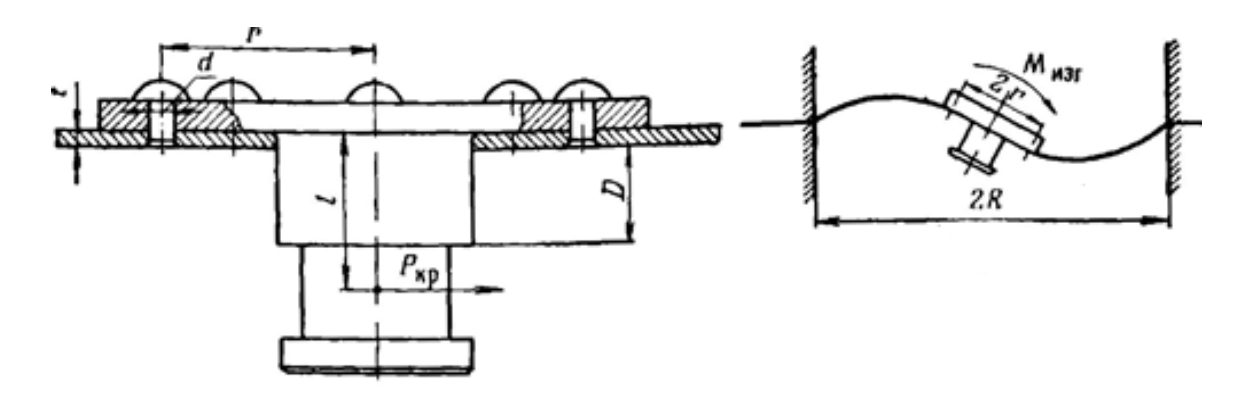

Рисунок 5 – Схема опорного листа полуприцепа

Наибольшие радиальные напряжения возникают в листе по периметру фланца (в зоне расположения заклепок):

$$
\sigma_r = \alpha_k \cdot C_f \cdot \frac{R}{t \cdot n} \tag{41}
$$

где  $\alpha_k$  – коэффициент концентрации напряжений, учитывающий ослабление опорного листа заклепками, равный 1,67-1,75;

С<sup>f</sup> – геометрический коэффициент, учитывающий характер и закрепления, равный 0,25-0,50;

R – радиус пластины (по заклепкам);

t – толщина опорного листа.

$$
\sigma_r = 1.7 \cdot 0.35 \cdot \frac{482}{26.12 \cdot 12^2} = 0.76.
$$

Радиальные напряжения  $\sigma_r$  для выполненных конструкций равны 150-450 МПа. Захваты разъемно-сцепного узла рассчитываются на смятие от силы R (Рисунок 6).

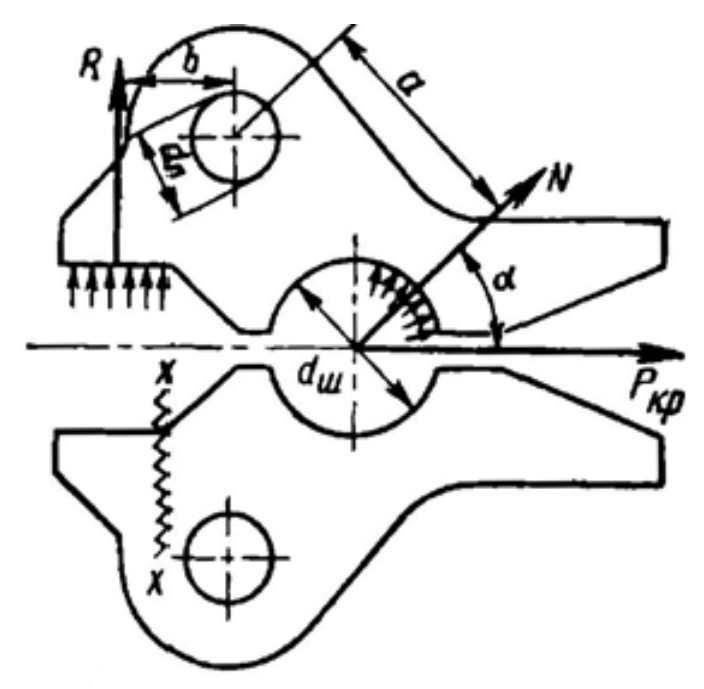

Рисунок 6 – Схема разъемно-сцепного узла опорно-сцепного устройства

Площадь под замок равна:

$$
\mathbf{S} = \mathbf{t} \cdot \mathbf{n} \tag{42}
$$

В свою очередь:

$$
N = \frac{P_{kp \max}}{2 \cdot \cos \alpha},
$$
 (43)

тогда:

$$
\sigma_{\text{CM}} = \frac{\mathbf{a} \cdot \mathbf{P}_{\text{KP max}}}{2 \cdot \mathbf{b} \cdot \mathbf{S} \cdot \cos \alpha},
$$
\n
$$
\sigma_{\text{CM}} = \frac{161,08 \cdot 482}{2 \cdot 216,88 \cdot 0.75} = 238,65.
$$
\n(44)

Рассчитанное значение удовлетворяет условиям прочности материала.

#### **4 Безопасность и экологичность объекта дипломного проекта**

#### **4.1 Описание условий труда**

Задание для выполнения раздела: разработать мероприятия по обеспечению промышленной, экологической безопасности и безопасности при выполнении проектных и испытательных работ.

«Стремление человека защитить себя от негативных последствий своей же разумной деятельности привело к осознанию необходимости создания системы специальных мероприятий, объединенных понятием «безопасность жизнедеятельности».

Безопасность жизнедеятельности - это область знаний о состоянии окружающей среды и о безопасном взаимодействии человека со средой его обитания, при котором вероятность повреждения организма человека в процессе его жизни и деятельности в определенных условиях является минимальной.

Охрана труда - это система законодательных актов, социальноэкономических, организационных, технических, гигиенических и лечебнопрофилактических мероприятий и средств, обеспечивающих безопасность, сохранение здоровья и работоспособности человека в процессе труда.» [3]

Процесс осуществления разработки стенда был разбит на несколько этапов. Поскольку целью дипломного проекта является разработка моторколеса транспортного средства, в данном разделе мы рассмотрим обеспечение безопасных условий труда для конструктора, не затрагивая условия труда при непосредственной сборке, испытании, доводке и монтаже самого автомобиля, поскольку эти работы выходят за компетенции текущего проекта. Спецификация оборудования и оснастки, используемого при проведении конструкторской работы по разработке проекта мотор-колеса приводится в таблице 9.

Таблица 9 – Спецификация оборудования и оснастки при выполнении конструкторской работы

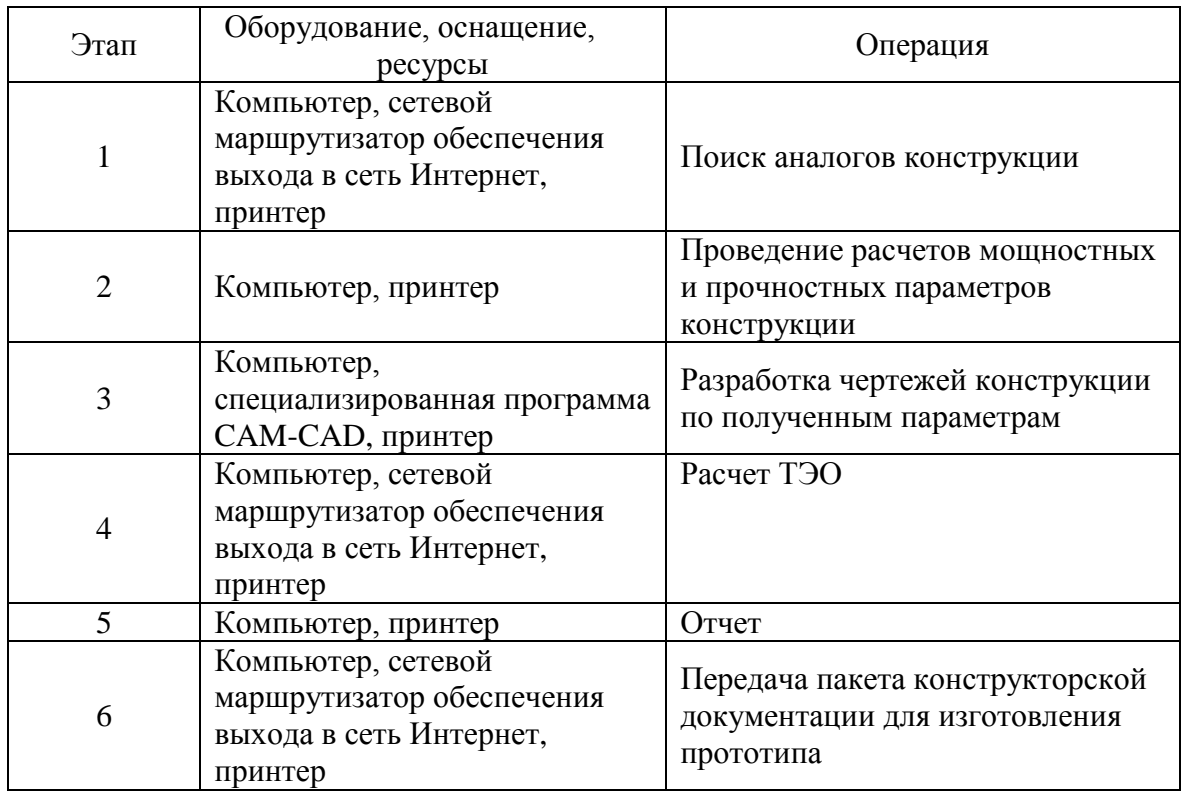

## **4.2 Идентификация вредных производственных факторов**

Вредные физические производственные факторы (на основании информационных данных в соответствии с ГОСТ 12.0.003-74), которые могут возникнуть при выполнении этапов проектирования, представлены в виде таблицы 10.

### Таблица 10 – Вредные производственные факторы

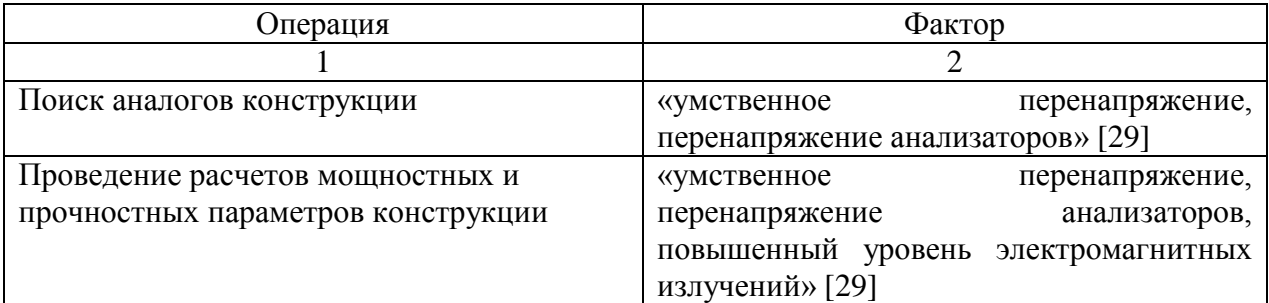

Продолжение таблицы 10

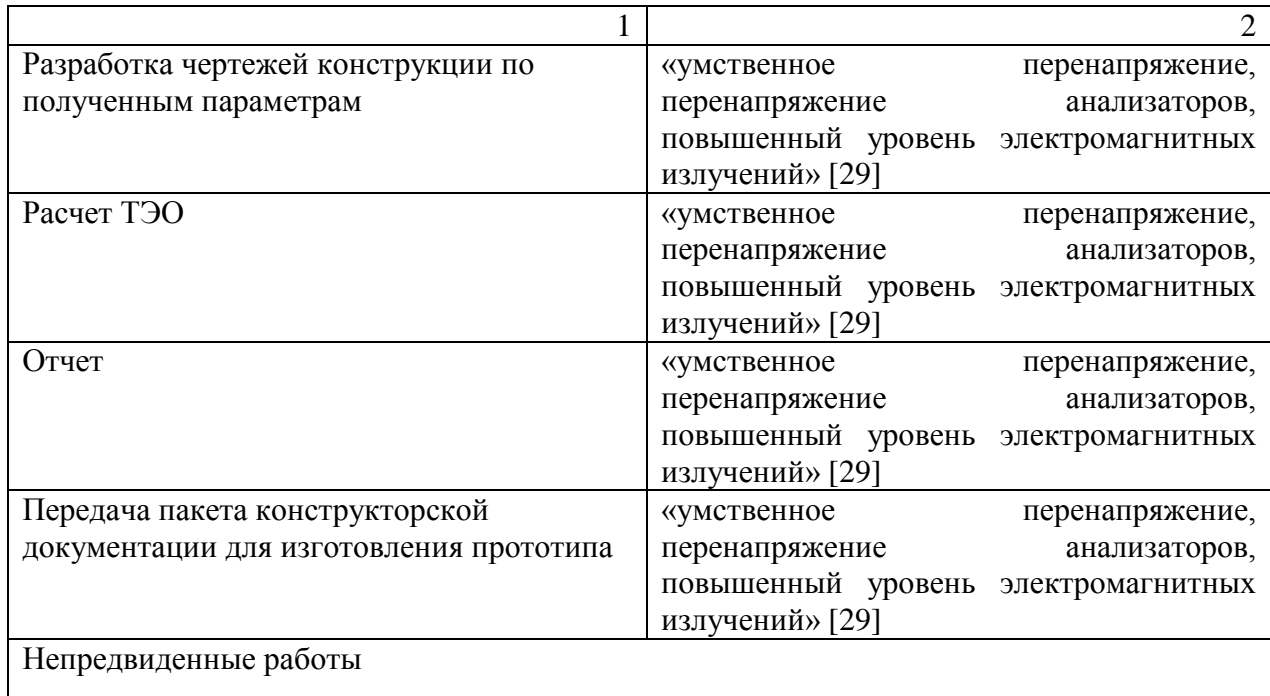

«На основании проведенного анализа вредных производственных факторов возникающих в процессе осуществления НИОКР были разработаны мероприятия по обеспечению промышленной, экологической безопасности и безопасности в экстремальных ситуациях при выполнении НИОКР.

Сформулированы санитарно-эпидемиологические и эргономические требования при работе на ПЭВМ на основании правила и нормативов СанПин 2.2.2/2.4.1340-18. от 01.06.2018 г.

Произведена экологическая экспертиза объекта дипломного проектирования» [21]

# **4.3 Общие требования по обеспечению безопасности на предприятии**

Общие требования безопасности:

Каждый вновь поступающий на предприятие рабочий и инженер должен пройти вводный инструктаж по правилам техники безопасности, противопожарной безопасности, и пройти санитарный и медицинский осмотр.

После прохождения вводного инструктажа инженер - конструктор должен получить первичный инструктаж по организации работ и технике безопасности согласно настоящей инструкции у начальника отдела (цеха).

Для инженеров - конструкторов один раз в три года проводится переаттестация по общим правилам техники безопасности и выдачей соответствующего удостоверений.

К испытаниям повышенной опасности на дорогах, сооружениях автополигона, специальных участках и сооружениях автотрека ВАЗа относятся:

«Категория А: испытания, связанные с движением на высокой скорости по криволинейным трассам согласно методикам испытаний (например, управляемость и устойчивость, испытание дисков и ступиц колес и т.п.); испытания тормозов.

Категория Б: форсирование испытания в условиях автомобильных соревнований.

Категория В: испытания, проводимые на скоростях свыше 120 км/ч; определение динамических и экономических показателей; испытание на высоких скоростях по пересеченной местности; испытание опытных шин; испытание опытных узлов и деталей ходовой части, тормозов и рулевого управления, выход которых из строя может привести к аварии; пробеговые испытания на горных дорогах.

Категория Г: испытания на плаву и по преодолению водных преград.» [6]

Ведущий инженер – конструктор, наравне с водителем - испытателем, несет ответственность за техническое состояние закрепленных за ним автомобилей и их оборудование средствами безопасности.

Ведущий инженер – конструктор обязан постоянно контролировать техническое состояние автомобиля в целом и состояние установленных на

нем опытных деталей, своевременно принимать меры к устранению возникших неисправностей, не допускать выхода на линию технически неисправного автомобиля.

#### **4.4 Требования эргономики при работе за компьютером**

При проведении проектирования и конструирования основная нагрузка ложится на инженера-конструктора, существенное время его работы отведено работе с ЭВМ.

«Проектирование рабочих мест, снабженных видеотерминалами, относится к числу важнейших проблем эргономического проектирования в области вычислительной техники. Эргономическими аспектами проектирования видеотерминальных рабочих мест являются: высота рабочей поверхности, размеры пространства для ног, требования к расположению документов на рабочем месте (наличие и размеры подставки для документов, возможность различного размещения документов, расстояние от глаз пользователя до экрана, документа, клавиатуры и т.д.), характеристики рабочего кресла, требования к поверхности рабочего стола, регулируемость рабочего места и его элементов. Утомляемость, работающих за дисплейным терминалом, представляет собой серьезную проблему.» [3]

«Выделяются 8 условий для того, чтобы деятельность на рабочем месте, оснащенном ПЭВМ, осуществлялась без жалоб и без усталости. Эти условия обусловлены санитарно-эпидемиологическими правилами и нормативами СанПин 2.2.2/2.4.1340-03. от 01.06.2003 г.» [14]

Требования к помещениям:

Помещения для эксплуатации ПЭВМ должны иметь естественное и искусственное освещение. Эксплуатация ПЭВМ в помещениях без естественного освещения допускается только при соответствующем обосновании и наличии положительного санитарно-эпидемиологического заключения, выданного в установленном порядке.

Естественное и искусственное освещение должно соответствовать требованиям действующей нормативной документации. Окна в помещениях, где эксплуатируется вычислительная техника, преимущественно должны быть ориентированны на север и северо-восток. Оконные проемы должны быть оборудованы регулируемыми устройствами типа: жалюзи, занавесей, внешних козырьков и др.

Площадь на одно рабочее место пользователей ПЭВМ с ВДТ на базе плоских дискретных экранов (жидкокристаллические, плазменные) – 4,5 м2.

Для внутренней отделки интерьера помещений, где расположены ПЭВМ, должны использоваться диффузно-отражающие материалы с коэффициентом отражения для потолка  $-0.7 - 0.8$ ; для стен  $-0.5 - 0.6$ ; для пола – 0,3 – 0,5.

Помещения, где размещаются рабочие места с ПЭВМ, должны быть оборудованы защитным заземлением в соответствии с техническими требованиями по эксплуатации.

Не следует размещать рабочие места с ПЭВМ вблизи силовых кабелей вводов, высоковольтных трансформаторов, технологического оборудования, создающего помехи в работе ПЭВМ.

Требования к микроклимату:

В производственных помещениях, в которых работа с использованием ПЭВМ является вспомогательной, температура, относительная влажность и скорость движения воздуха на рабочих местах должны соответствовать действующим санитарным нормам микроклимата производственных помещений.

В производственных помещениях, в которых работа с использованием ПЭВМ является основной (диспетчерские, операторские, расчетные, кабины и посты управления, залы вычислительной техники и др.) и связана с нервноэмоциональным напряжением, должны обеспечиваться оптимальные параметры микроклимата для категории работ 1а и 1б в соответствии с действующими санитарно-эпидемиологическими нормативами

микроклимата производственных помещений. На других рабочих местах следует поддерживать параметры микроклимата на допустимом уровне, соответствующем требованиям указанным выше нормативов.

В помещениях всех типов, где расположены ПЭВМ, должны обеспечиваться оптимальные параметры микроклимата.

В помещениях, оборудованных ПЭВМ, проводится ежедневная влажная уборка и систематическое проветривание после каждого часа работы на ПЭВМ.

Уровни положительных и отрицательных аэроионов в воздухе помещений, где расположены ПЭВМ, должны соответствовать действующим санитарно-эпидемиологическим нормативам.

Содержание вредных химических веществ в воздухе производственных помещений, в которых работа с использованием ПЭВМ является вспомогательной, не должно превышать предельно допустимых концентраций веществ в воздухе рабочей зоны в соответствии с действующими гигиеническими нормативами.

Требования к уровням шума и вибрации:

В производственных помещениях при выполнении основных или вспомогательных работ с использованием ПЭВМ уровни шума на рабочих местах не должны превышать предельно допустимых значений, установленных для данных видов работ в соответствии с действующими санитарно-эпидемиологическими нормативами.

При выполнении работ с использованием ПЭВм в производственных помещениях уровень вибрации не должен превышать допустимых значений вибрации для рабочих мест (категория 3, тип «в») в соответствии с действующими санитарно-эпидемиологическими нормативами.

Шумящее оборудование (печатающие устройства, серверы и т.п.), уровни шума которого превышают нормативные, должно размещаться вне помещений с ПЭВМ.

Требования к освещению:

Рабочие столы следует размещать таким образом, чтобы видео терминалы были ориентированны боковой стороной к световым проемам, чтобы естественный свет падал преимущественно слева.

Искусственное освещение в помещениях для эксплуатации ПЭВМ должно осуществляться системой общего равномерного освещения. В производственных и административно-общественных помещениях, в случаях преимущественной работы с документами, следует применять системы комбинированного освещения (к общему освещению дополнительно устанавливаются светильники местного освещения, предназначенные для освещения зоны расположения документов).

Освещенность на поверхности стола в зоне размещения рабочего документа должна быть 300 – 500 лк. Освещение не должно создавать бликов на поверхности экрана. Освещенность поверхности экрана не должна быть более 300 лк.

Следует ограничивать прямую блесткость от источников освещения, при этом яркость светящихся поверхностей (окна, светильники и др.), находящихся в поле зрения, должна быть не более 200 кд/м2.

Следует ограничивать отраженную блесткость на рабочих поверхностях (экран, стол, клавиатура и др.) за чет правильного выбора типов светильников и расположения рабочих мест по отношению к источникам естественного и искусственного освещения, при этом яркость бликов на экране ПЭВМ не должна превышать 40 кд/м2 и яркость потолка не должна превышать 200 кд/м2.

Показатель ослепленности для источников общего искусственного освещения в производственных помещениях должен быть не более 20.

Яркость светильников общего освещения в зоне углов излучения от 50 до 90 градусов с вертикалью в продольной и поперечной плоскостях должна составлять не более 200 кд/м2, защитный угол светильников должен быть не менее 40 градусов.

Светильники местного освещения должны иметь не просвечивающий отражатель с защитным углом не менее 40 градусов.

Следует ограничивать неравномерность распределения яркости в поле зрения пользователя ПЭВМ, при этом соотношение яркости между рабочими поверхностями не должно превышать 3:1 – 5:1, а между рабочими поверхностями и поверхностями стен и оборудования 10:1.

Общие требования к организации рабочих мест:

При размещении рабочих мест с ПЭВМ расстояние между рабочими столами с видеомониторами (в направлении тыла поверхности одного видеомонитора и экрана другого видеомонитора), должно быть не менее 2,0 м, а расстояние между боковыми поверхностями видеомониторов не менее 1,2 м.

Рабочие места с ПЭВМ в помещениях с источниками вредных производственных факторов должны размещаться в изолированных кабинах с организованным воздухообменом.

Рабочие места с ПЭВМ при выполнении творческой работы, требующей значительного умственного напряжения или высокой концентрации внимания, рекомендуется изолировать друг от друга перегородками 1,5 – 2,0 м.

Экран видеомонитора должен находиться от глаз пользователя на расстоянии 600-700 мм, но не ближе 500 мм с учетом размеров алфавитноцифровых знаков и символов.

Конструкция рабочего стола должна обеспечивать оптимальное размещение на рабочей поверхности используемого оборудования с учетом его количества и конструктивных особенностей, характера выполняемой работы. При этом допускается использование рабочих столов различных конструкций, отвечающих современным требованиям эргономики. Поверхность рабочего стола должна иметь коэффициент отражения 0,5 – 0,7.

Конструкция рабочего стула (кресла) должна обеспечивать поддержание рациональной рабочей позы при работе на ПЭВМ, позволять

изменять позу с целью снижения статического напряжения мышц шейноплечевой области и спины для предупреждения развития утомления. Тип рабочего стула (кресла) следует выбирать с учетом роста пользователя, характера и продолжительности работы с ПЭВМ.

Поверхность сиденья, спинки и других элементов стула (кресла) должна быть полумягкой, с нескользящим, слабо электризующимся и воздухопроницаемым покрытием, обеспечивающим легкую очистку от загрязнений.

Требования к оборудованию рабочих мест:

Высота рабочей поверхности стола для взрослых пользователей должна регулироваться в пределах 680-800 мм, при отсутствии такой возможности высота стола должна составлять 725мм.

Модульными размерами рабочей поверхности стола для ПЭВМ, на основании которых должны рассчитываться конструктивные размеры, следует считать: ширину 800, 1000, 1200 и 1400 мм; глубину 800 и 1000 мм при нерегулируемой его высоте, равной 725 мм.

Рабочий стол должен иметь пространство для ног высотой не менее 600 мм, шириной – не менее 500 мм, глубиной на уровне колен – не менее 450 мм и на уровне вытянутых ног – не менее 650 мм.

Конструкция рабочего стула должна обеспечивать: ширину и глубину поверхности сиденья не менее 400 мм; поверхность сиденья с закругленным передним краем; регулировку высоты поверхности сиденья в пределах 400 – 550 мм и углам наклона вперед до 15 град., и назад до 5 град.; высоту опорной поверхности спинки 300 +- 20 мм, ширину – не менее 380 мм и радиус кривизны горизонтальной плоскости – 400 мм; угол наклона спинки в вертикальной плоскости в пределах +- 30 градусов; регулировку расстояния спинки от переднего края сиденья в пределах 260 – 400 мм; стационарные или съемные подлокотники длиной не менее 250 мм и шириной 50 – 70 мм; регулировка подлокотников по высоте над сиденьем в пределах 230 +- 30 мм и внутреннего расстояния между подлокотниками в пределах 350 – 500 мм.

Рабочее место пользователя ПЭВМ следует оборудовать подставкой для ног, имеющей ширину не менее 300 мм, глубину не менее 400 мм, регулировку по высоте в пределах до 150 мм и по углу наклона опорной поверхности подставки до 20 градусов. Поверхность подставки должна быть рифленой и иметь по переднему краю бортик высотой 10 мм.

Клавиатуру следует располагать на поверхности стола на расстоянии 100 – 300 мм от края, обращенного к пользователю или на специальной, регулируемой по высоте рабочей поверхности, отделенной от основной столешницы.

### **4.5 Расчет вентиляции в помещении**

«Для обеспечения требуемого качества воздушной среды необходима постоянная смена воздуха в помещении.

Вентиляционные установки - устройства, обеспечивающие в помещении такое состояние воздушной среды, при котором человек чувствует себя нормально и микроклимат помещений не оказывает неблагоприятного действия на его здоровье. Общеобменная вентиляция система, в которой воздухообмен, найденный из условий борьбы с вредностью, осуществляется путем подачи и вытяжки воздуха из всего помещения.» [29]

Температура удаляемого воздуха определяется из формулы:

$$
tyx = tp3 + d (h - 2),
$$
 (45)

где tрз - температура воздуха в рабочей зоне (tpз = 20 град);

 $d$  - коэффициент нарастания температуры на каждый метр высоты  $(d =$ 1,5 град/м);

h - высота помещения  $(h = 4 M)$ .

 $t_{\text{VX}} = 20 + 1.5*(4-2) = 23 \text{ град.}$ 

Тепло от работы оборудования:

$$
Qo6op = r * Pycr = 0.15 * 14520 = 2178 \text{ Br}, \qquad (46)
$$

где r - доля энергии, переходящей в тепло;

Pуст - мощность установки.

Тепло, поступающее от людей:

$$
Q_{\text{J}} = n * q = 5 * 90 = 450 \text{ Br}, \tag{47}
$$

, где n - количество человек в зале  $(n = 5)$ ;

q - количество тепла, выделяемое человеком (q = 90 Вт).

Тепло от источников освещения:

$$
QocB = f * PocB = 0,4*2000 = 800 \text{ Br},\tag{48}
$$

где  $f = 0.4$  для люминесцентных ламп;

Pосв - мощность осветительной установки.

Тепло от солнечной радиации через окна:

$$
QpaA = A * k * S * m = 180 * 3 * 3 * 0.8 = 1296 \text{ Br}, \tag{49}
$$

где А - теплопоступление в помещение с 1 кв.м стекла (127-234 Вт/м); S - плошаль окна  $(S = 3 M)$ :

m - количество окон (m = 3);

 $k$  - коэффициент, учитывающий характер остекления  $(k = 0.8)$ .

Поступающее в помещение тепло определяется по формуле:

$$
Qnpux = Qo6op + Qn + QocB + QpaA
$$
 (50)

где Qобор - тепло от работы оборудования;

Qл - тепло, поступающее от людей;

Qосв - тепло от источников освещения;

Qрад - тепло от солнечной радиации через окна.

Qприх = 4724 Вт.

Тепло расходуемое:

$$
Qpacx = 0,1 * Qnpux = 472.4 Br
$$
 (51)

Количество избыточного тепла:

$$
Qu36 = Qnpux - Qpacx.
$$
 (52)

$$
Q_{H36} = 4251.6
$$
 Br.

Количество вентиляционного воздуха определяется по формуле:

$$
V_{\text{BEHT}} = 3600 * Q_{W3} \cdot (C * Q * (t_{\text{yx-tnp}}))
$$
 (53)

, где Qизб - выделение в помещении явного тепла, Вт;

C - теплоемкость воздуха (C = 10 Дж/кг);

 $Q \Box$ - удельная плотность воздуха  $(Q = 1.3 \text{ кr/m})$ ;

tух и tпр - температура удаляемого и приточного воздуха, град.

$$
V_{\text{BEHT}} = 3600*4251,6 / (10 * 1,3 * 2) = 5886,83 \text{ m } / \text{Y}.
$$

Определяем необходимую кратность воздухообмена:

$$
K = VBCHT / VHOM
$$
 (54)

, 
$$
\text{где } V \text{пом} = n * S \text{чem} * h,
$$
 (55)

где n = 5 - число людей в помещении;

Sчел - площадь производственного помещения, приходящаяся на 1 человека (по нормам для умственного труда Sчел = 4 м );

 $H = 4$  м - высота помещения.

$$
K = 5886,83 / 140 = 42.
$$

Расчетная производительность вентилятора:

$$
Vpacu = 1,1 * VbeHT = 1.1 * 5886.83 = 6475.5 \text{ m}/4 \tag{56}
$$

где 1,1 - коэффициент, учитывающий утечки и подсосы воздуха.

Напор (полное давление), обеспечиваемый вентилятором:

$$
H_B = v * Q / 2 \tag{57}
$$

где Q = 1,3 кг/м - плотность воздуха,

v - окружная скорость вентилятора; ограничивается предельно допустимым уровнем шума в помещении.  $v = 25$  м/с.

$$
H_B = 25 * 1,3 / 2 = 406
$$
  $\Pi a$ .

Необходимая установочная мощность электродвигателя:

$$
N = Vpacq * HB / (3600 * B)
$$
 (58)

, где в - КПД вентилятора = 0,8.

$$
N = 6475,5*406 / (3600*0,8) = 912,87 \text{ Br}.
$$

Рассчитанные в разделе показатели позволяют сделать вывод о безопасных условиях труда.

#### **5 Экономический раздел дипломного проекта**

В экономическом разделе дипломного проекта необходимо рассчитать стоимость изготовления разработанного в конструкторской части седельного тягово-сцепного устройства. В качестве исходных данных будут использоваться расчетные значения, полученные в конструкторском разделе дипломного проекта. Поскольку доработка будет производиться в рамках ОПП, рассчитываться будет себестоимость производимых работ.

«Планирование себестоимости продукции осуществляется при разработке перспективных и годовых планов предприятия. Годовые планы по себестоимости продукции состоят как правило, с разбивкой по кварталам, а при необходимости - по месяцам. Планирование себестоимости продукции предприятия включает расчет затрат на производство продукции, а также расходов на работы и услуги промышленного характера. Затраты на производство планируют и учитывают по экономическим элементам и по статьям затрат.

Группировка затрат на производство по экономическим элементам дает возможность определить общую потребность предприятия в материальных ресурсах, общую сумму амортизационных отчислений основных фондов, затраты на оплату труда, отчисления на социальные нужды и другие денежные расходы, связанные с производством и реализацией продукции. Этой группировкой пользуются при составлении сметы затрат на производство.» [7]

Затраты, образующие себестоимость продукции, группируются в соответствии с их экономическим содержанием по следующим элементам:

 материальные затраты (за вычетом себестоимости возвратных отходов);

расходы на оплату труда;

отчисления на социальные нужды;

амортизация основных фондов;

прочие расходы.

Расчет материальных затрат.

«Сырье и основные материалы без учета НДС и акцизов. Затраты на сырье и основные материалы. Расходы на сырье и основные материалы рассчитываются по формуле:» [7]

$$
C_{_{\mathcal{M}}} = \left[ \sum_{i=1}^{n} (H_{\mathit{pi}} \cdot H_{\mathit{Mi}}) \right] \cdot (1 + \eta_{\mathit{ms}}) \tag{59}
$$

«где *Hpi* – норма расхода i-того вида материалов (сырья) на изготовление изделия, кг .;

*Цмi* – оптовая цена i-го вида материалов (сырья), грн.,

*ηт.з* – коэффициент , учитывающий затраты на транспортировку сырья;

*n* – количество видов материалов.» [7]

Перечень материалов, нормы их расхода и цена приведены в таблице 11.

Таблица 11 – Сырье и основные материалы

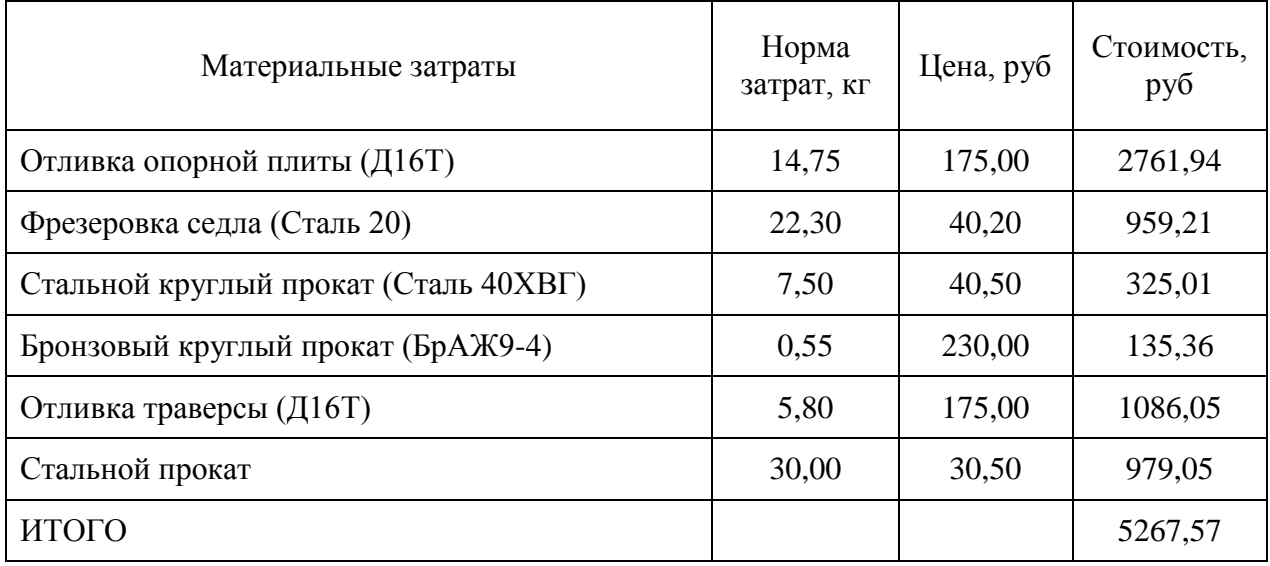

При наличии реализованных отходов их величина исключается из затрат. В этом случае формула расчета затрат на сырье и основные материалы будут иметь следующий вид:

$$
C_{_{\mathcal{M}}} = \left[ \sum_{i=1}^{n} \left( H_{\rho i} \times H_{\mathcal{M}} \sum B_{\text{eik}} \times H_{\text{eik}} \right) \right] \times \left( 1 + \eta_{\text{ms}} \right), \tag{60}
$$

где *Вотх* - величина отходов i-го вида материалов (сырья):

$$
B_{\text{si}\partial x} = H_{\text{pi}} \times B_{\text{uucm}},\tag{61}
$$

где *Вчист* - чистый вес i-го вида материалов (сырья):

$$
B_{\text{uucm}} = H_{pi} \times K_{\text{aux.i}},\tag{62}
$$

где *К<sup>i</sup>* - коэффициент использования i-го вида материалов (сырья);

*Цотх* - оптовая цена отходов i-го вида материалов (сырья).

Перечень реализуемых отходов приведен в таблице 12.

Таблица 12 - Реализуемые отходы производства

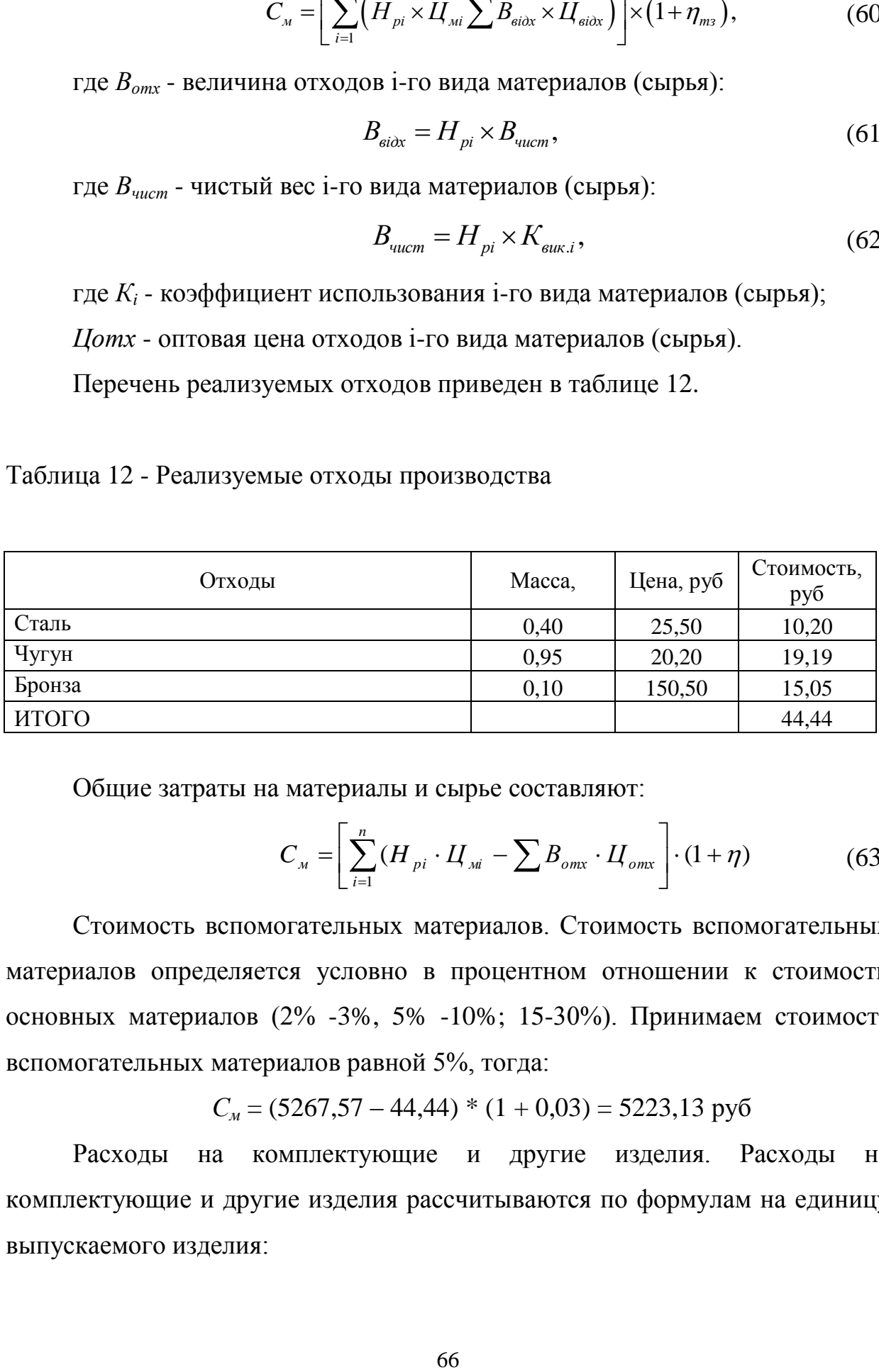

Общие затраты на материалы и сырье составляют:

$$
C_{_{\mathcal{M}}} = \left[ \sum_{i=1}^{n} (H_{\mathit{pi}} \cdot H_{\mathit{M}} - \sum B_{\mathit{om}x} \cdot H_{\mathit{om}x} \right] \cdot (1 + \eta) \tag{63}
$$

Стоимость вспомогательных материалов. Стоимость вспомогательных материалов определяется условно в процентном отношении к стоимости основных материалов (2% -3%, 5% -10%; 15-30%). Принимаем стоимость вспомогательных материалов равной 5%, тогда:

$$
C_M = (5267, 57 - 44, 44) * (1 + 0, 03) = 5223, 13 \text{ py6}
$$

Расходы на комплектующие и другие изделия. Расходы на комплектующие и другие изделия рассчитываются по формулам на единицу выпускаемого изделия:

$$
C_{\kappa i} = \left[ \sum_{i=1}^{n} (H_{\kappa i} \cdot H_{\kappa i}) \right] \cdot (1 + \eta) \tag{64}
$$

где: Нкі - норма расхода і-того вида комплектующего изделия на конкретный вид продукции;

Цкі - оптовая цена і-го вида комплектующего изделия;

коэффициент, учитывающий  $\eta$  $\equiv$ величину расходов  $\Pi$ <sup>O</sup> транспортировке сырья (материалов) к потребителю;

n - количество видов выпускаемых изделий; С

Перечень комплектующих на единицу изделия приведена в таблице 13.

Таблица 13 - Перечень комплектующих

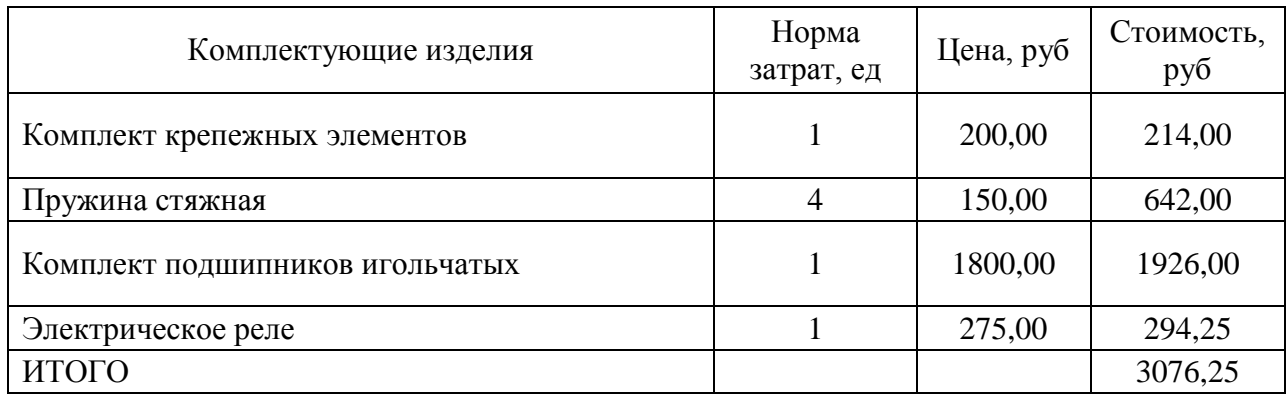

Следовательно, сумма затрат на материалы и комплектующие с учетом реализуемых отходов составляет:

$$
C_{\Sigma} = C_{\rm M} + C_{\rm ki} = 5223,13 + 3076,25 = 8299,38 \text{ py6}
$$

Стоимость электроэнергии (топлива) работы ДЛЯ машин  $\overline{M}$ оборудования рассчитывается по формуле:

$$
C_{\scriptscriptstyle 3\pi} = N_i * F * L_{\scriptscriptstyle 3\pi} * K_{\scriptscriptstyle 3\sigma} \tag{65}
$$

где N<sub>i</sub> - установленная мощность;

F - фонд времени работы оборудования;

Ц<sub>эл</sub> - тариф за 1 кВт / ч;

К<sub>зо</sub> - коэффициент загрузки оборудования по мощности

$$
C_{3\pi}
$$
 = 35 \* 300 \* 4,35 \* 0,7 = 31972,5 py6

Стоимость электроэнергии (топлива) на освещение и отопление определяется исходя из объема потребленных энергоресурсов и тарифов на них ( $\approx$ 10% от технологических расходов):

$$
C_{3.0CB} = Q_{3I} * I_{3I} \tag{66}
$$

где  $Q_{3\pi}$  – количество кВт / ч, потраченных на освещение (отопление).

$$
C_{2.0CB} = 240 * 4,35 = 1044,00 \text{ py6}
$$

Расчет стоимости электроэнергии (топлива). Затраты на электроэнергию формируются из стоимости электроэнергии (топлива) на технологические нужды (работа машин и оборудования) и стоимости энергоресурсов на отопление и освещение:

$$
C_{\Sigma^{3n}} = C_{3n} + C_{3.0CB}
$$
\n
$$
C_{\Sigma^{3n}} = 31972.5 + 1044.00 = 71\ 383.50\ \text{py6}
$$
\n(67)

«Статья, характеризующий затраты на оплату труда, входит в «Смета затрат на производство», носит название «Общий фонд заработной платы всего промышленно-производственного персонала». Данная статья учитывает как основную, так и дополнительную заработную плату всех категорий работающих на предприятии: основных и вспомогательных производственных рабочих, инженерно-технических работников (ИТР), служащих и обслуживающего персонала всех цехов, служб и отделов предприятия.» [7]

Расчет заработной платы исполнителей приводится в таблице 14.

Таблица 14 – Заработная плата исполнителей

| Виды операций   | работы<br>Разряд | руд-ть,<br>час | гарифная<br>Часовая<br>ставка,<br>py6 | Тарифная<br>зарплата, руб |
|-----------------|------------------|----------------|---------------------------------------|---------------------------|
|                 |                  | 3              |                                       |                           |
| Заготовительная | 3                | 12             | 250                                   | 3 000,00                  |
| Сварочная       |                  | 16             | 355                                   | 5 680,00                  |
| Токарная        |                  | 8              | 355                                   | 2 840,00                  |
| Фрезерная       |                  |                | 355                                   | 2 840,00                  |

## Продолжение таблицы 14

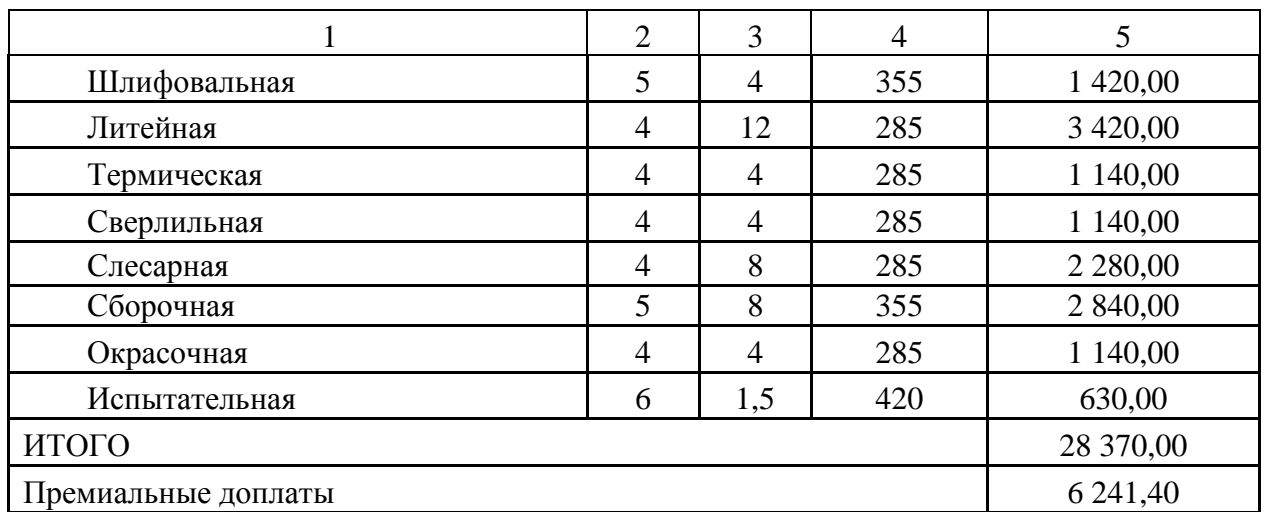

Засчитаем затраты на отчисления в фонд социального страхования:

$$
COII = (3o + 3\pi p) * Kcou
$$
\n
$$
(68)
$$

где Ксоц – коэффициент отчислений в фонд социального страхования, Ксоц =  $30\%$ 

$$
COII = (28\ 370,00 + 6\ 241,40) * 0,30 = 10\ 383,42\ \text{py6}
$$

Определим затраты на содержание и эксплуатацию оборудования:

$$
3c306 = 30 * (Kc306 - 1)
$$
 (69)

где Ксэоб – коэффициент понесенных затрат, связанных с содержанием и эксплуатацией оборудования, Ксэоб = 1,95

$$
3c \cdot 500 = 34611.4 \cdot (1.95 - 1) = 32880.83 \text{ py6}
$$

Произведем расчет общепроизводственных расходов:

$$
Po6u = 3o * (Ko6u - 1)
$$
 (70)

где Кобщ – коэффициент общепроизводственных расходов, Кобщ = 2,46

$$
Po6u = 34 611,4*(2,46-1) = 50532,64 py6
$$

Произведем расчет общехозяйственных расходов:

$$
Poxp = 3o * (Koxp - 1)
$$
 (71)

где Кохр – коэффициент общехозяйственных расходов, Кохр = 2,37

$$
Poxp = 34 611.4 * (2.37 – 1) = 47417.62 \text{ py6}
$$

Расчет себестоимости доработки тормозной системы представим в таблице 15.

|                                    |                 | ПРОЕКТ     |        |  |
|------------------------------------|-----------------|------------|--------|--|
| Статьи затрат                      | Обозначение     | Сумма      | $\%$   |  |
| Сырье и материалы                  | M               | 5223,13    | 2,6%   |  |
| Покупные изделия и полуфабрикаты   | Пи              | 3076,25    | 1,5%   |  |
| Зарплата основная                  | 3 <sub>0</sub>  | 34 611,4   | 17,1%  |  |
| Отчисления на соцстрах             | <b>Oc</b>       | 10 383,42  | 5,1%   |  |
| Расходы на содержание оборудования | Pc.06           | 32880,83   | 16,3%  |  |
| Общепроизводственые расходы        | Pomp            | 50532,644  | 25,0%  |  |
| Общехозяйственные расходы          | Poxp            | 47417,62   | 23,5%  |  |
| Производственная себестоимость     | C <sub>II</sub> | 184 125,29 | 91,2%  |  |
| Внепроизводственные расходы        | P <sub>BH</sub> | 17 709,98  | 8,8%   |  |
| Полная себестоимость               | C <sub>II</sub> | 201 835,28 | 100,0% |  |

Таблица 15 – Расчет себестоимости доработки тормозной системы

В результате выполнения экономического раздела дипломного проекта составлен калькуляцию основных и вспомогательных расходов на изготовление доработанной тормозной системы.

Представленный расчет содержит данные доработки тормозной системы в условиях опытного производство. При серийном производстве себестоимость узла может быть уменьшена, в зависимости от масштаба производства.

В случае реализации изделия по рыночной цене разумным уровнем маржинальности может являться 15% от себестоимости. Исходя из этих показателей, предполагаемая цена на изделие составит:

 $H = 201 835,28 * 1,15 = 232 110,57 \text{ py6}$ 

Данная цена является вполне адекватной для дооборудования транспортного средства, учитывая широко представленные на рынке компоненты аналогичного назначения.

#### **Заключение**

В ходе выполнения дипломного проекта был спроектировано седельное тягово-сцепное устройство для автомобиля ВИС. Для выполнения данного расчета исходным материалом был конструктивный прототип автомобиля, рабочие параметры которого близки к исходным данным, указанным в задании.

Для автомобиля, который выступил в качестве автомобиля-тягача, был выбран автомобиль-прототип ВАЗ-21214. Выбор обусловлен тем, что проектируемое транспортное средство обладает достаточной массой и тяговой мощностью. По указанным в задании параметрам был произведен расчет.

В разделе "Определение массовых показателей и параметров автомобиля и двигателя" была рассчитана полная масса автомобиля, которая составила 1635 кг. Также были определены компоновочные схемы. При разработке данной схемы прежде всего было определено общее количество осей автомобиля и количество ведущих осей, исходя из назначения и условий эксплуатации и ориентируясь на существующие конструкции. В нашем случае автомобиль полноприводный, двухосный.

Определили нагрузки на каждую из осей автомобиля: на переднюю ось - 752,1 кг, на заднюю ось - 882,9 кг. Базу автомобиля приняли 2,200 м, как в прототипе конструкции.

Выбор шин производился по средней нагрузке на колесо 4384,3 Н. Подбор шин производился по ГОСТ 4754-80 «Шины пневматические для легковых автомобилей».

Из стандарта были выбраны шины со следующими параметрами:

- обозначение шины:195/80 R16.

- внутренний диаметр шины  $d = 410$  мм.

- статический радиус  $r_{cm} = 330$  мм.

- допустимая скорость движения  $V_{\text{max}} = 120 \text{ km} / \text{ y}.$ 

В разделе "Построение внешней скоростной характеристики двигателя, было выполнено определение параметров трансмиссии, построение силового баланса автомобиля" прежде всего определили мощность  $N_t$  двигателя, необходимую для движения полностью загруженого автомобиля с постоянной максимальной скоростью  $V_{max}$  в заданных дорожных условиях. Значение  $N_t = 71$  кВт,  $V_{max} = 120$  км / ч.

Была рассчитана и построена внешняя скоростная характеристика двигателя, которая является зависимостью эффективной мощности Ne, момента Ме, удельного ge и почасовой Gт расхода топлива от числа оборотов ne коленчатого вала двигателя при полной нагрузке. По данной внешней скоростной характеристикой максимальный эффективный момент  $Me = 181, 6 H \cdot M$  достигается при оборотах коленчатого вала  $n = 2400$  мин<sup>-1</sup>. Максимальные обороты коленчатого вала  $n_{max} = 5000 \text{ mm}^{-1}$ 

Также расчетом были определены передаточные числа трансмиссии автомобиля.

Передаточное число главной передачи i<sub>0</sub> определена при условии обеспечения заданной максимальной скорости автомобиля Vmax при принятом значении nmax. Значение  $i_0 = 3.9$ .

Передаточные числа КПП: 1-я передача и1 = 2,17; 2-я передача и2 = 1,89; 3-я передача и 3 = 1,17; 4-передача и 4 = 1,0, 5-передача = 0,87

При решении задач, связанных с определением динамических свойств автомобиля были использованы его тяговые характеристики. При этом использована внешнюю скоростную характеристику двигателя, построенной ранее.

Тяговая характеристика представляет собой графики зависимостей свободной силы (разница между силой тяги и силой сопротивления воздуха) от скорости движения автомобиля.

Для построения графиков силового баланса приняты расчеты для всех передач автомобиля. По показателям тяговой характеристики автомобиля
был построен график силового баланса автомобиля. Наибольшее значение силы тяги на первой передаче,  $P_T = 6421$ .

В разделе «Расчет тягово-динамических характеристик автомобиля», динамическая характеристика была построена на основе тяговой характеристики автомобиля. Она является графиком зависимости динамического фактора D от скорости движения автомобиля V на всех передачах. Также, кроме динамической характеристики двигателя была рассчитана номограму нагрузок.

Чтобы оценить возможность работы автомобиля без буксования ведущих колес при различном загрузке автомобиля, сопоставил величины динамических факторов по условиям тяги D и сцепление Dφ.

В разделе «Расчет тормозных свойств и топливной экономичности автомобиля» было рассчитано тормозные свойства автомобиля, на основе чего построил график зависимости от скорости движения автомобиля времени, пути разгона и пути торможения.

Одним из основных экономических показателей автомобиля является расход топлива при автоперевозках в различных эксплуатационных условиях - так называемая топливная экономичность автомобиля. По рассчитанным значениям построил топливно-экономическую характеристику двигателя. Данная характеристика является зависимостью удельного расхода топлива ge (л / 100 км) от скорости движения автомобиля на различных передачах КП и при различных дорожных условиях, характеризуются величиной коэффициента сопротивления дороги ψ. С построенной топливноэкономической характеристики видно, что наиболее экономичный режим движения при  $\psi = 0.02$  и при скоростях 40 ... 60 м / с (55,4 м / с).

Контрольный расход топлива составляет =  $11.2$  л / 100 км.

В дипломном проекте была проведена работа разработке конструкции тягово-сцепного устройства.

Был выполнен расчет силовых и прочностных параметров тяговосцепного устройства. Были определены параметры габаритных и прочностных характеристик деталей конструкции.

Был произведен анализ безопасности проведения и выполнения опытно-конструкторских работ. Произведен анализ нормативных документов, регламентирующих безопасность проведения работ. Выполнен инженерный расчет воздухообмена в помещении, где проводятся конструкторские работы.

Были рассчитаны экономические показатели эффективности проекта. Была рассчитана себестоимость проведения работ по изготовлению тяговосцепного устройства для автомобиля ВИС в условиях опытного производства.

На основании всего изложенного, считаем задачи, поставленные в рамках дипломного проекта полностью выполненными.

#### **Список используемых источников**

1. Анопченко, В. Г. Практикум по теории движения мотоцикла [Электронный ресурс] : учеб. пособие / В. Г. Анопченко. - 2-е изд., перераб. и доп. - Красноярск : Сиб. федер. ун-т, 2013. - 116 с. - ISBN 978-5-7638-2494-0.

2. Богатырев, А. В. Автомобили : учебник / А.В. Богатырев, Ю.К. Есеновский-Лашков, М.Л. Насоновский ; под ред. проф. А.В. Богатырева. – 3-е изд., стереотип. – Москва : ИНФРА-М, 2019. – 655 с. – (Высшее образование: Бакалавриат). – www.dx.doi.org/10.12737/2530. - ISBN 978-5-16- 101092-1.

3. Безопасность и экологичность проекта/ Ю.Н. Безбородов [и др.] - Красноярск: Сиб. федер. ун-т, 2015. - 148 с. ISBN 978-5-7638-3176-4.

4. Березина, Е. В. Автомобили: конструкция, теория и расчет: Учебное пособие / Е.В. Березина. - М.: Альфа-М: НИЦ Инфра-М, 2012. - 320 с.: ил.; . - (ПРОФИль). ISBN 978-5-98281-309-1. - Текст : электронный.

5. Вахламов, В. К. Автомобили: Основы конструкции: учебник для студ. высш. учеб. заведений/ В.К. Вахламов — М.: Издательский центр «Академия», 2008. – 528 с.

6. Ведущие мосты тракторов и автомобилей: Учебное пособие / Кобозев А.К., Швецов И.И., Койчев В.С. - Москва :СтГАУ - "Агрус", 2016. - 64 с.

7. Волков, В.С. Конструкция мотоцикла : учеб. пособие / В.С. Волков. - Москва ; Вологда : Инфра-Инженерия, 2019. - 200 с. - ISBN 978-5-9729- 0329-0.

8. Высочкина, Л. И. Автомобили: конструкция, расчет и потребительские свойства [Электронный ресурс] : учебно-методическое пособие по курсовому проектированию / сост. Л.И. Высочкина, М.В. Данилов, В.Х. Малиев и др. - Ставрополь, 2013. - 68 с.

9. Головин, С. Ф. Технический сервис транспортных машин и оборудования [Электронный ресурс] : учеб. пособие / С. Ф. Головин. -

Москва : ИНФРА-М, 2017. - 282 с. - (Высшее образование. Бакалавриат). - ISBN 978-5-16-011135-3

10.Гринцевич, В. И. Техническая эксплуатация автомобилей. Технологические расчеты [Электронный ресурс] : учеб. пособие / В. И. Гринцевич. - Красноярск : Сиб. федер. ун-т, 2011. - 194 с. - ISBN 978-5-7638- 2378-3.

11.Карташевич А.Н. «Тракторы и автомобили. Конструкция» / А.Н. Карташевич, А.В. Понталев, А.В. Гордеенко // учебное пособие, Изд-во Инфра-М, 2013 – 313 с.

12.Кибанов, А. Я. Проектирование функциональных взаимосвязей структурных подразделений производственного объединения (предприятия) [Электронный ресурс] / А. Я. Кибанов, Т. А. Родкина. - М. : МИУ им. С. Орджоникидзе, 2016

13.Корниенко, Евгений. Информационный сайт по безопасности жизнедеятельности [Электронный ресурс] / Е. Корниенко. – Электрон. текстовые дан. – Москва: [б.и.], 2018. – Режим доступа http://www.kornienkoev.ru/teoria\_auto/page233/page276/index.html, свободный

14.Коханов, В. Н. Безопасность жизнедеятельности : учебник / В.Н. Коханов, В.М. Емельянов, П.А. Некрасов. – М. : ИНФРА-М, 2018. – 400 с. – (Высшее образование: Бакалавриат). – www.dx.doi.org/  $10.12737/2883$ . - ISBN 978-5-16-100439-5.

15.Лата, В.Н. Основы моделирования управляемого движения мотоцикла : учебное пособие / В.Н. Лата. - Тольятти : ТГУ, 2012. – 60 с. [11] : ил.-Библиогр.: с.10-21.

16.Лукаш, Ю. А. Экономические расчеты в бизнесе [Электронный ресурс] : большое практ. справ. пособие / Ю. А. Лукаш. - Москва : Флинта, 2012. - 210 с. - ISBN 978-5-9765-1369-3.

17.Мигаль, В. Д. Методы технической диагностики автомобилей : учебное пособие / В.Д. Мигаль, В.П. Мигаль. – Москва : ИД «ФОРУМ» :

ИНФРА-М, 2020. – 417 с. – (Высшее образование: Бакалавриат). - ISBN 978- 5-16-100107-3.

18.Муравьева, А.М., Яковлев Ю.В. Методические указания к выполнению домашнего задания по винтовым устройствам: Харьков, Харьк. авиац. ин-т, 1981;

19.Набоких, В. А. Испытания мотоцикла : учебное пособие / В.А. Набоких. – 2-е изд. – Москва : ФОРУМ : ИНФРА-М, 2020. – 224 с. – (Среднее профессиональное образование). - ISBN 978-5-16-106839-7. - Текст : электронный. - URL: https://znanium.com/catalog/product/1087951 (дата обращения: 09.06.2020)

20.Огороднов, С.М. Конструкция автомобилей и тракторов : учебник / С.М. Огороднов, Л.Н. Орлов, В.Н. Кравец. - Москва ; Вологда : Инфра-Инженерия, 2019. - 284 с. - ISBN 978-5-9729-0364-1.

21.Пантелеева, Е. В. Безопасность жизнедеятельности [Электронный ресурс] : учеб. пособие / Е. В. Пантелеева, Д. В. Альжев. – Москва : ФЛИНТА, 2013. – 286 с. - ISBN 978-5-9765-1727-1.

22.Радин, Ю. А. Справочное пособие авторемонтника / Ю. А. Радин, Л. М. Сабуров, Н. И. Малов. - Москва : Транспорт, 2018. - 285 с. : ил. - Библиогр.: с. 277. - Предм. указ.: с. 278-278. - ISBN 5-277-00094-1 : 28-80.

23.Ремонт автомобилей [Электронный ресурс] – Режим доступа http://automend.ru/

24.Руководство по ремонту и техническому обслуживанию автомобилей КамАЗ 5320, 5410, 55102, 55111, 53212, 53211, 53213, 43114, 65111, 4326, 54155 – M., 2010. – 286 с.

25.Руктешель, О.С. Выбор параметров и оценка тягово-скоростных и топливно-экономических свойств мотоцикла / О.С. Руктешель. – Минск : БНТУ, 2015. – 77 с.

26.Савич, Е. Л. Легковые автомобили : учебник / Е.Л. Савич. – 2-е изд., перераб. и доп. – Минск : Новое знание ; Москва : ИНФРА-М, 2019. – 758 с. : ил. – (Высшее образование: Бакалавриат). - ISBN 978-5-16-104387-5.

27.Савич, Е. Л. Системы безопасности автомобилей : учебное пособие/ Е.Л. Савич, В.В. Капустин. – Минск: Новое знание ; Москва : ИНФРА-М, 2020. – 445 с.: ил. – (Высшее образование: Бакалавриат). - ISBN 978-5-16- 104362-2.

28.Сайт торговой компании «Все инструменты» [Электронный ресурс]. – Режим доступа http://tolyatti.vseinstrumenti.ru, свободный

29.Сергеенко, В.А. Проверочный расчет зубчатых передач трансмиссии автомобилей / В.А. Сергеенко. – Минск : БНТУ, 2016. – 61 с.

30.Соломатин, Н.С. Испытания узлов, агрегатов и систем мотоцикла : учебное пособие / Н.С. Соломатин. – Тольятти : ТГУ, 2013. – 140 с. [1] : ил.- Библиогр: с. 110-112.

31.Стуканов, В. А. Основы теории автомобильных двигателей и мотоцикла : учебное пособие / В.А. Стуканов. – Москва : ИД «ФОРУМ» : ИНФРА-М, 2020. – 368 с. – (Среднее профессиональное образование). - ISBN 978-5-16-101654-1.

32.Тарасик, В. П. Теория автомобилей и двигателей : учебное пособие / В.П. Тарасик, М.П. Бренч. – 2-е изд., испр. – Минск : Новое знание ; Москва : ИНФРА-М, 2020. – 448 с. – (Высшее образование: Бакалавриат). - ISBN 978- 5-16-101224-6.

33.Техническое обслуживание и ремонт автомобилей: учебник / В. М. Власов [и др.] ; под ред. В. М. Власова. - Гриф МО. - Москва : Academia, 2003. - 477 с. : ил. - (Среднее профессиональное образование). - Библиогр.: с. 473. - Прил.: с. 421-472. - ISBN 5-7595-1150-8 : 191-82.

34.Халтурин Д.В., Испытание автомобилей и тракторов : практикум / Д.В. Халтурин, Н.И. Финченко, А.В. Давыдов - Томск : Изд-во Том. гос. архит.-строит. ун-та, 2017. - 172 с. (Серия "Учебники ТГАСУ") - ISBN 978-5- 93057-791-4 - Текст : электронный // ЭБС "Консультант студента" : [сайт]. - URL :<http://www.studentlibrary.ru/book/ISBN9785930577914>

35.Чернова, Е.В. Детали машин : проектирование станочного и промышленного оборудования : учеб. пособие для вузов / Е. В. Чернова. - Москва : Машиностроение, 2011. - 605 с.

36.Щелчкова, Н. Н. Практикум по безопасности жизнедеятельности. Часть II : учебно-практическое пособие / Н.Н. Щелчкова, Д.В. Натарова, Е.А. Романова. – Москва : ИНФРА-М, 2019. – 225 с. - ISBN 978-5-16-108275-1.

37.Haney, Paul. The racing and high-perfomance tire / Paul Haney. – TV MOTORSPORT : Springfield, 2003. – 285 p. [2]. – ISBN 0-9646414-2-9.

38.G. A. Einicke, Smoothing, Filtering and Prediction: Estimating the Past, Present and Future (2nd ed.), Prime Publishing, 2019

39.Milliken, W. F. Race Car Vehicle Dynamics / Premiere Series / R: Society of Automotive Engineers, Том 146 / W. F. Milliken, D. L. Milliken : SAE International, 1995. – 890 p. [8], [9], [10]. – ISBN 1560915269, 9781560915263.

40.Singh, [H. Rewat T](https://www.amazon.com/s/ref=dp_byline_sr_book_1?ie=UTF8&field-author=H.+Rewat+Singh&text=H.+Rewat+Singh&sort=relevancerank&search-alias=books)he Automobile: Textbook for Students of Motor Vehicle Mechanics / H. Rewat Singh: S Chand & Co Ltd, 2004 - 532 p.

41.Denton, [Tom A](https://www.routledge.com/search?author=Tom%20Denton)utomobile Mechanical and Electrical Systems: 2nd Edition / Tom Denton: Routledge, 2017 – 378р. - ISBN 9780415725781.

#### Приложение А

#### Графики тягового расчета

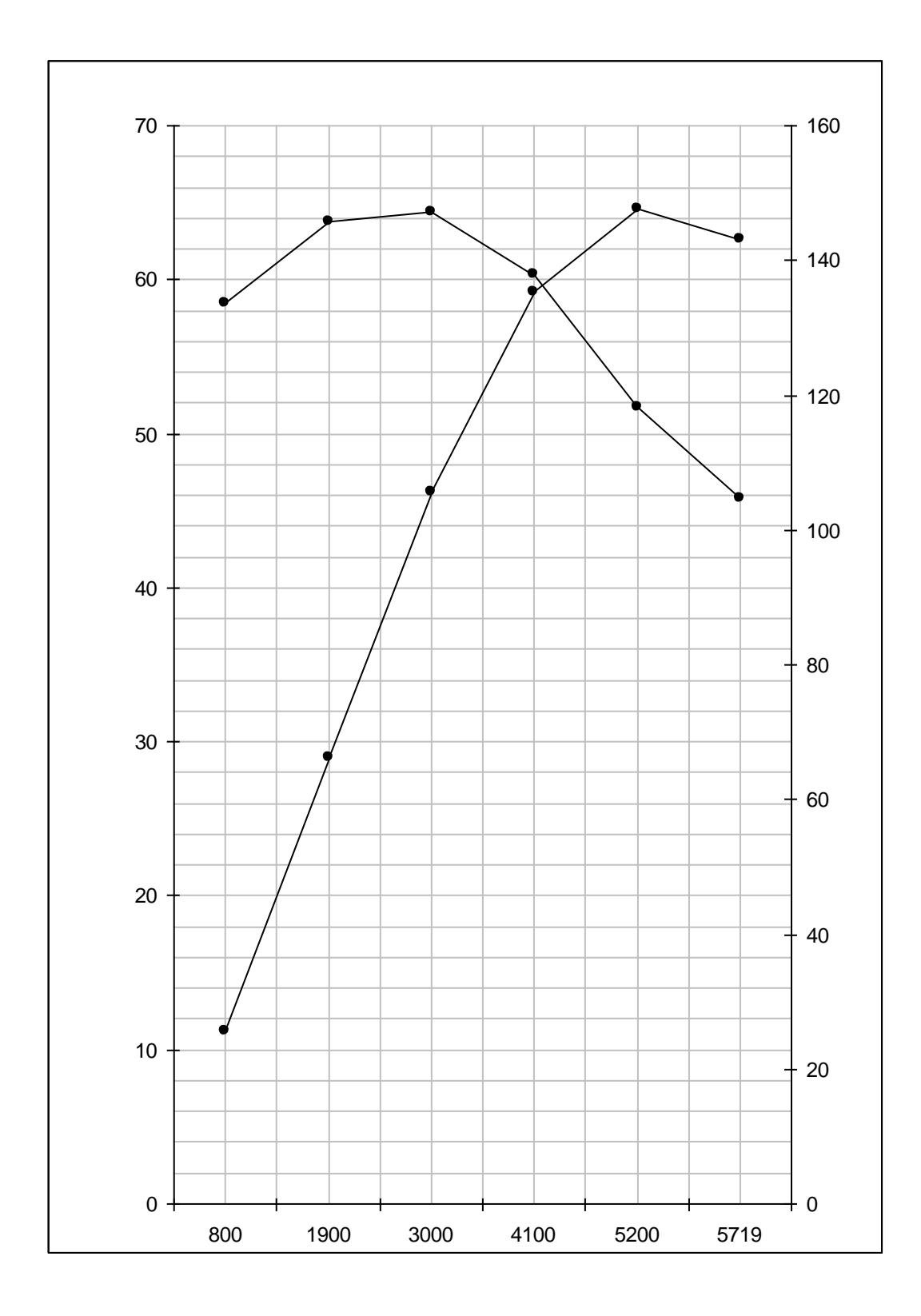

Рисунок А1 – Внешняя скоростная характеристика

Продолжение Приложения А

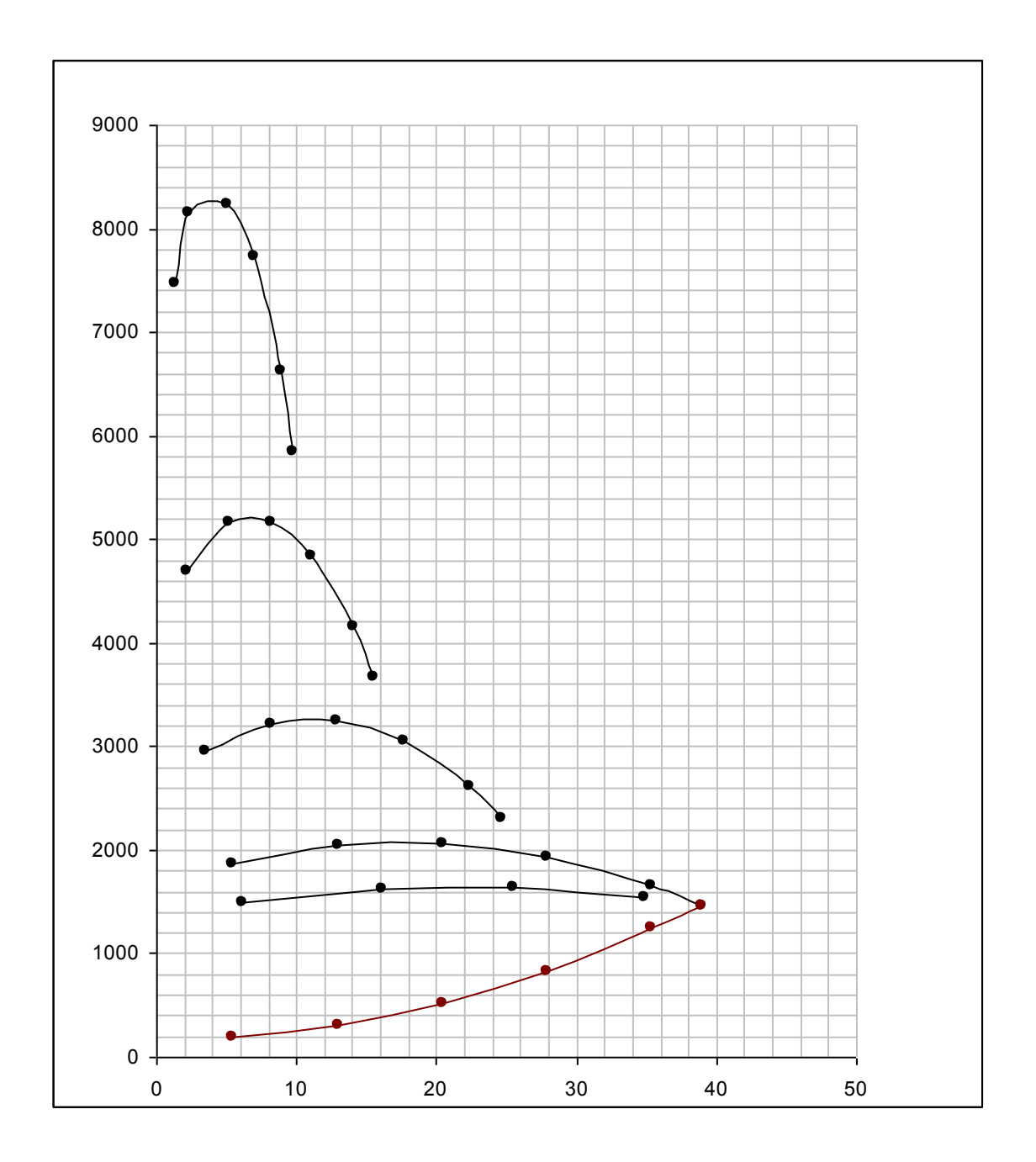

Рисунок А2 – Тяговый баланс автомобиля

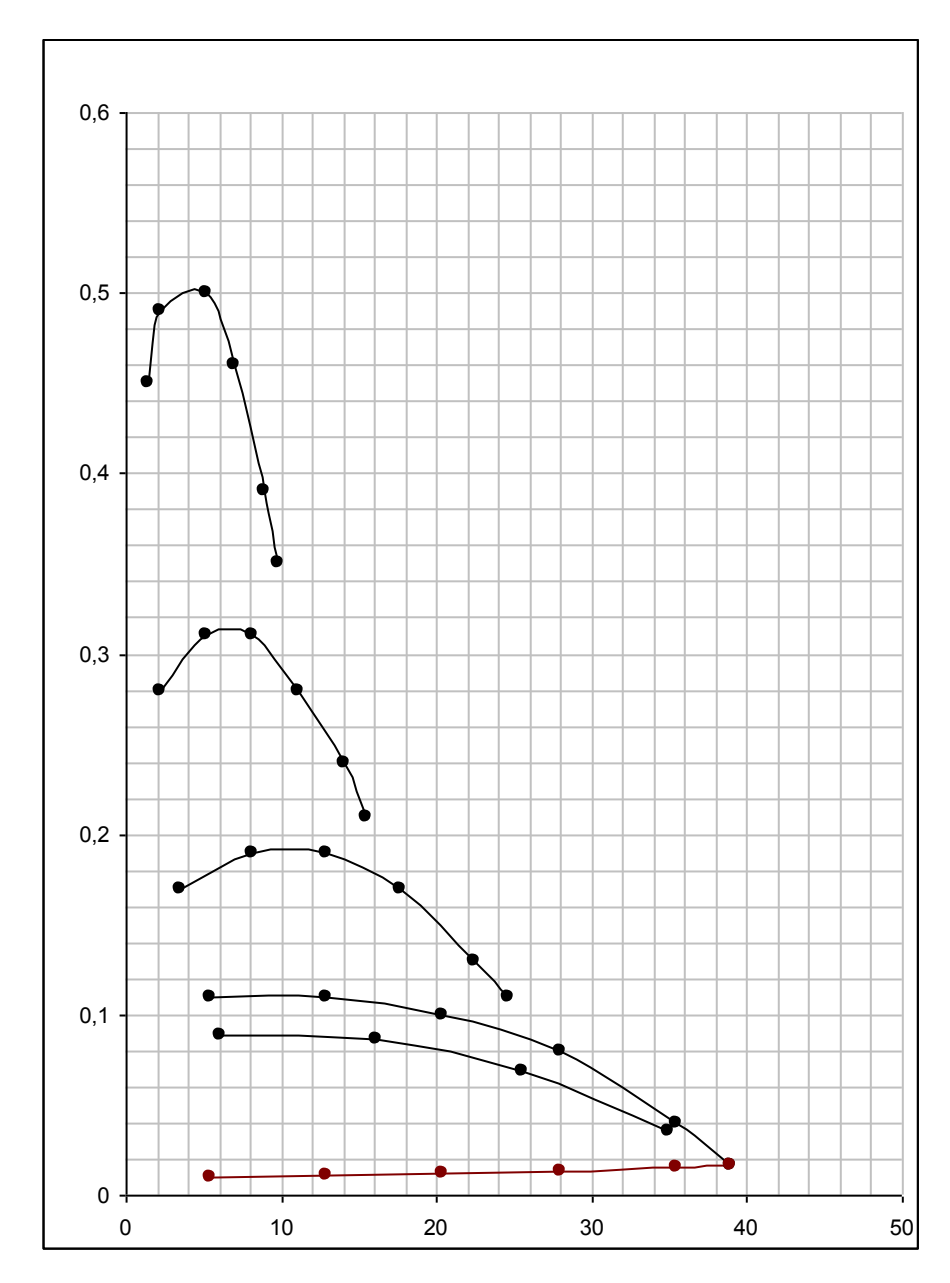

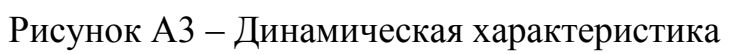

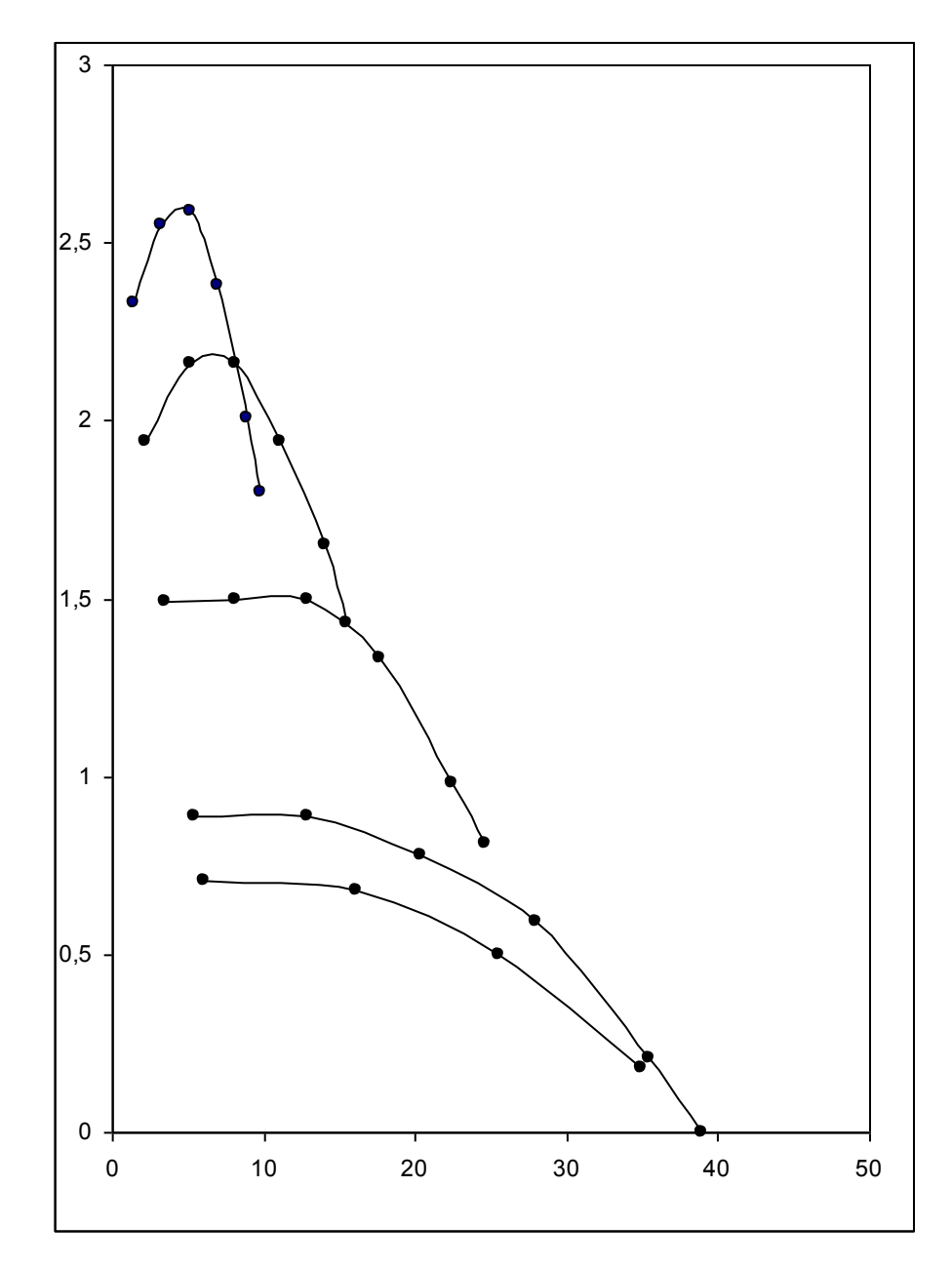

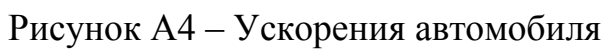

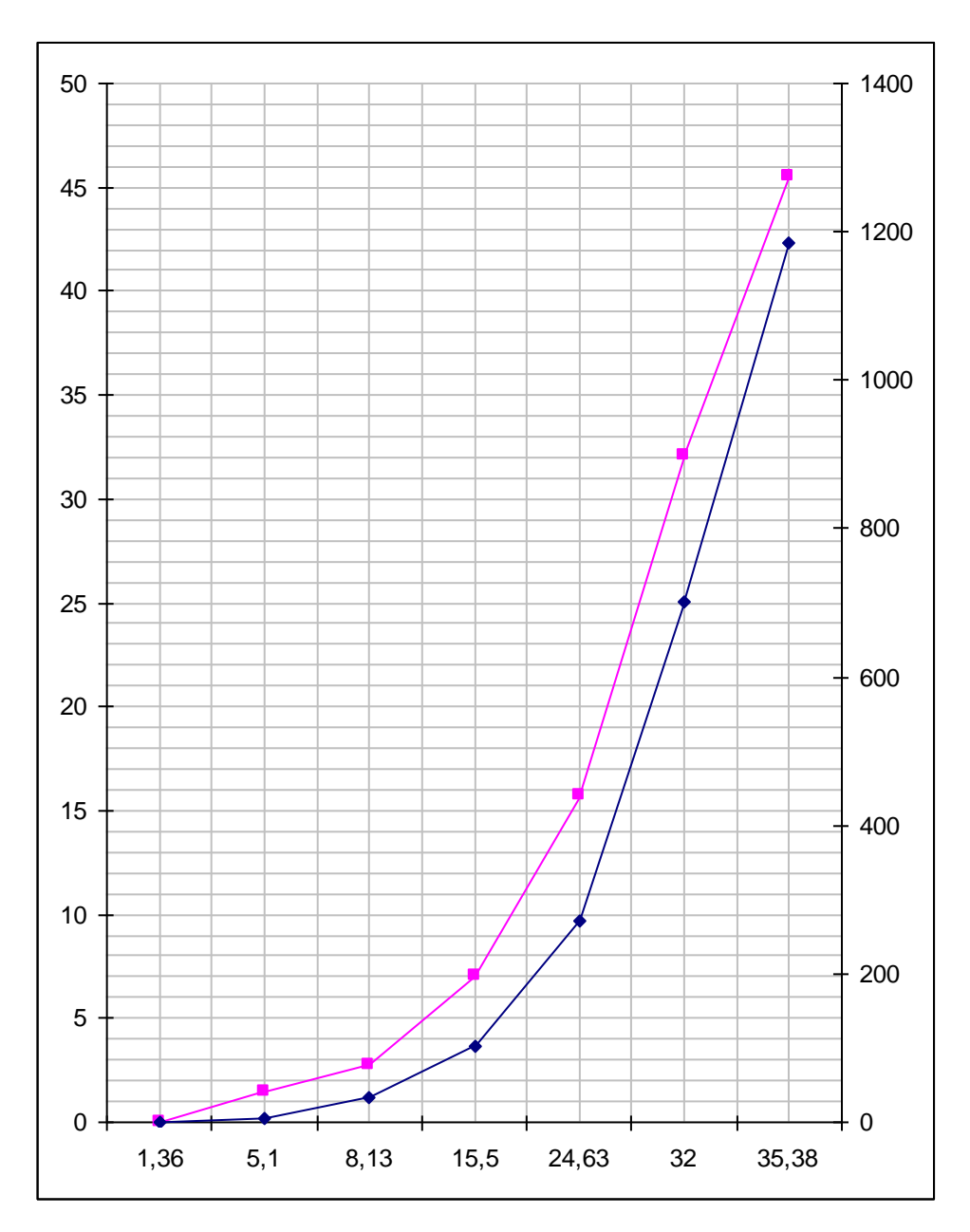

Рисунок А5 – Время и путь разгона автомобиля

# $25 -$ ,  $20$  $15<sup>°</sup>$  $10$  $\blacktriangleright$ 5  $0$  10  $20$  30  $40$  50  $0<sup>1</sup>$

Рисунок А8 – Топливно-экономическая характеристика